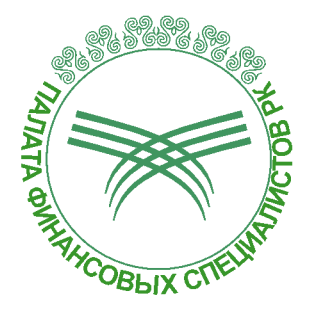

**УТВЕРЖДЕНО** Решением Совета Директоров ПОБ «Палата финансовых специалистов Республики Казахстан» Протокол Заседания № 2 от 01.09.2017 г.

# КОДЕКС ЭТИКИ ПРОФЕССИОНАЛЬНЫХ **БУХГАЛТЕРОВ**

**Created by Universal Document Converter** 

 $\mathbf 1$ 

# КОДЕКС ЭТИКИ ПРОФЕССИОНАЛЬНЫХ БУХГАЛТЕРОВ, ЧЛЕНОВ ПОБ «ПАЛАТА ФИНАНСОВЫХ СПЕЦИАЛИСТОВ РЕСПУБЛИКИ **КАЗАХСТАН»**

(утвержден и принят 01 сентября 2017 года на Заседании Совета ПОБ «Палата финансовых специалистов Республики Казахстан»)

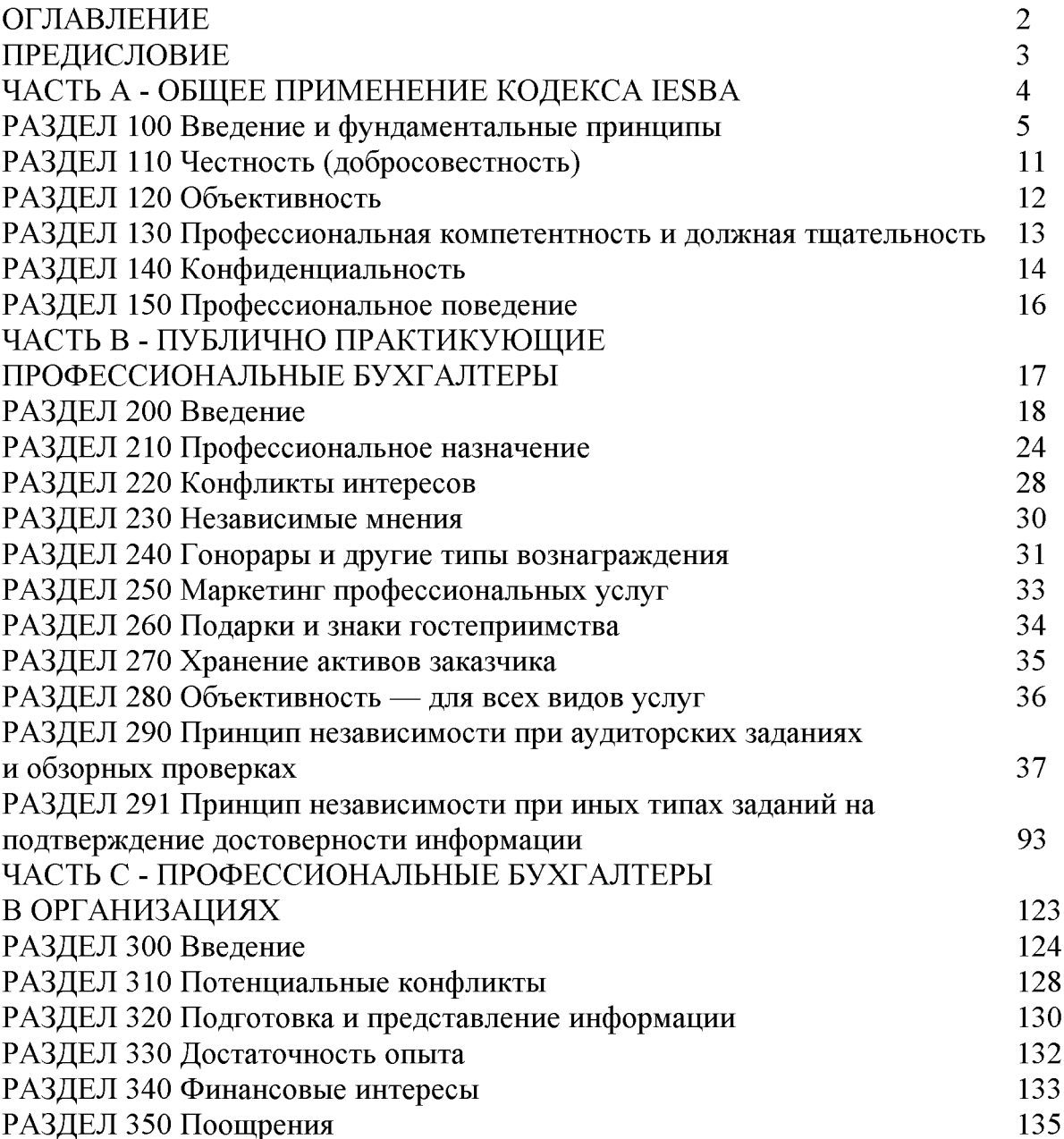

#### ПРЕДИСЛОВИЕ

Перед ПОБ "Палата финансовых специалистов Республики Казахстан" ставятся задачи по продвижению и укреплению основ профессионализма, взаимоуважения и соблюдения фундаментальных принципов международной федерации бухгалтеров  $(IFAC).$ 

Палатой финансовых специалистов РК целиком и полностью разделяются принципы и ценности данной организации и публикуемых (рекомендуемых) ею материалов.

Ниже представлен текст Кодекса Этики Профессиональных бухгалтеров IFAC (IESBA) применяемый нами в полной мере.

Миссией Международной федерации бухгалтеров (МФБ), в соответствии с ее является служение общественным интересам, укрепление конституцией, бухгалтерской профессии во всем мире, содействие укреплению экономики разных стран путем установления и распространения профессиональных сближению содействие соответствующих стандартов высокого уровня, международных стандартов, а также соблюдение общественных интересов при возникновении вопросов в области бухгалтерской профессии.

Действуя в соответствии с заявленной миссией, Совет МФБ учредил Комитет по международным этическим стандартам для бухгалтеров с целью создания и самостоятельной публикации этических стандартов высокого качества и иных документов для профессиональных бухгалтеров во всем мире.

Настоящий Кодекс этики профессиональных бухгалтеров (IESBA Code) устанавливает этические требования, предъявляемые к профессиональным бухгалтерам. Организация или фирма, являющиеся членами МФБ, не должны устанавливать стандарты, более строгие по сравнению с заявленными в данном Кодексе. Тем не менее, если организация или фирма, являющиеся членами МФБ, не могут соблюдать какую-либо часть Кодекса по причине несоответствия ее законодательству или иному виду нормативно-правового регулирования, то они должны соблюдать остальные части Кодекса.

В некоторых странах могут предъявляться требования и указания, отличающиеся от тех, что представлены в настоящем Кодексе. Профессиональные бухгалтеры, чья деятельность осуществляется в таких юрисдикциях, должны знать о таких различиях и соблюдать более строгие требования и указания, если только они не запрещены законом или иным видом нормативно -правового регулирования.

# ЧАСТЬ А ОБЩЕЕ ПРИМЕНЕНИЕ КОДЕКСА

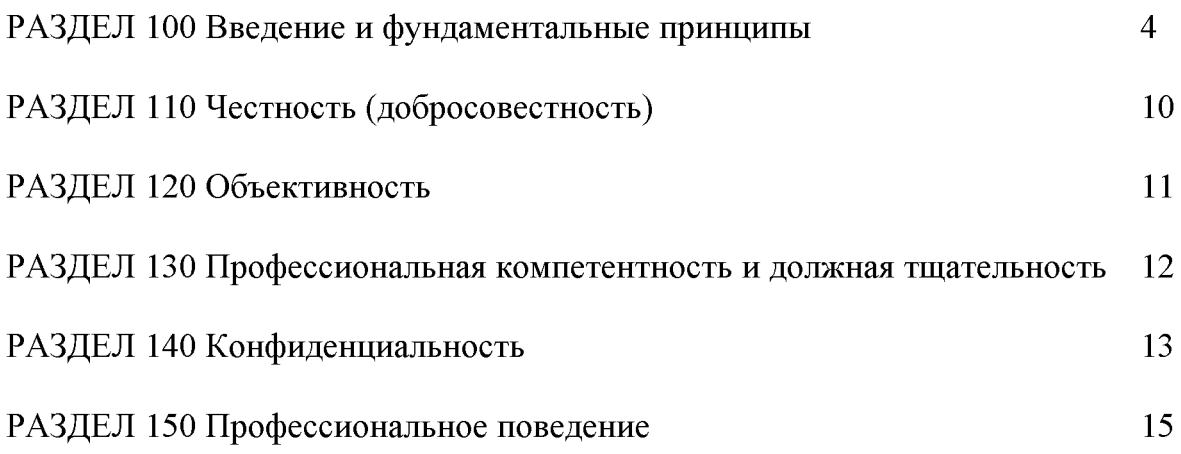

 $\overline{\mathbf{4}}$ 

# РАЗДЕЛ 100 Введение и фундаментальные принципы

100.1 Отличительной чертой бухгалтерской профессии является принятие бухгалтером на себя обязанности действовать в общественных интересах. Следовательно, обязанность профессионального бухгалтера заключается не только в удовлетворении потребностей заказчика или работодателя. Действуя в общественных интересах, профессиональный бухгалтер должен соблюдать и выполнять настоящий Кодекс. Если какая-либо часть настоящего Кодекса нормативному противоречит закону ИЛИ иному правовому акту, **TO** профессиональный бухгалтер обязан соблюдать все другие части настоящего Кодекса.

100.2 Настоящий Кодекс состоит из трех частей. Часть А устанавливает фундаментальные принципы профессиональной этики для профессиональных бухгалтеров и описывает концептуальную основу, необходимую для:

- $(a)$ обнаружения угроз соблюдению фундаментальных принципов;
- $(b)$ оценки значимости обнаруженных угроз; и

 $(c)$ принятия мер предосторожности для устранения угроз или снижения их до приемлемого уровня. Меры предосторожности необходимы, когда профессиональный бухгалтер определяет, что уровень угроз превышает уровень, при котором разумная и информированная третья сторона, взвесив все конкретные факты и обстоятельства, известные профессиональному бухгалтеру в тот момент, вероятнее всего заключила бы, что соблюдение фундаментальных принципов нарушено.

Профессиональный бухгалтер должен использовать профессиональное суждение при применении концептуальной основы.

100.3 Части В и С рассматривают применение концептуальной основы в определенных ситуациях. Они содержат примеры мер предосторожности, устранения которые **MOFVT** быть приняты ДЛЯ угроз соблюдению фундаментальных принципов. Эти части также рассматривают ситуации, в которых не существует определенных мер предосторожности для той или иной угрозы, а, следовательно, бухгалтер должен избегать отношений, создающих такие **VTDO3Ы.** Часть B применяется ДЛЯ публично практикующих профессиональных бухгалтеров. Часть С предназначена для профессиональных бухгалтеров в организациях. Публично практикующие профессиональные бухгалтеры в определенных обстоятельствах также могут руководствоваться Частью С.

100.4 Использование слова «должен» в настоящем Кодексе налагает на профессионального бухгалтера или фирму обязательство по соблюдению конкретного положения, в котором это слово присутствует. Соблюдение положения обязательно, если исключение не разрешено настоящим Кодексом.

#### Фундаментальные принципы

100.5 Профессиональный бухгалтер должен соблюдать следующие фундаментальные принципы:

 $(a)$ честность (добросовестность) - быть прямым и честным во всех профессиональных и деловых взаимоотношениях;

 $(b)$ объективность - не допускать, чтобы предвзятость, конфликт интересов или чрезмерное влияние ДРУГИХ лиц преобладали над профессиональными или деловыми суждениями;

профессиональная компетентность  $(c)$ и должная тщательность поддерживать профессиональные знания и навыки на уровне, необходимом предоставления работодателю заказчику компетентных для ИЛИ профессиональных услуг, учитывая текущие тенденции в профессиональной практике, законодательстве и методах работы, и действовать тщательно в применимыми техническими и профессиональными соответствии  $\mathbf{c}$ стандартами;

конфиденциальность - соблюдать конфиденциальность информации,  $(d)$ полученной в результате профессиональных и деловых взаимоотношений, и не раскрывать таковой информации третьим сторонам без четкого и конкретного разрешения, при условии, что у бухгалтера не возникает юридического или профессионального права или обязанности раскрыть таковую информацию. Бухгалтер также  $He$ должен использовать информацию для собственной выгоды или выгоды третьих сторон;

 $(e)$ профессиональное  $\overline{a}$ соблюдать поведение соответствующее законодательство и нормативно-правовое регулирование и избегать любых действий, дискредитирующих профессию.

Каждый из этих фундаментальных принципов более подробно рассмотрен в Разделах 110-150.

#### Концептуальная основа

100.6 Обстоятельства, при которых работают профессиональные бухгалтеры, могут создавать определенные угрозы соблюдению фундаментальных принципов. Невозможно предвидеть каждую ситуацию, создающую угрозы соблюдению фундаментальных принципов, и описать соответствующее действие. К тому же характер заданий может отличаться, и, следовательно, могут возникать различные угрозы, которые будут требовать применения различных мер предосторожности. настоящий Кодекс устанавливает концептуальную Поэтому основу.  $\overline{B}$ соответствии с которой профессиональному бухгалтеру необходимо определить, оценить и устранить угрозы соблюдению фундаментальных принципов. Подход в соответствии с концептуальной основой помогает профессиональным бухгалтерам соблюсти этические требования настоящего Кодекса и действовать в общественных интересах. Данный подход применим при любых обстоятельствах, создающих угрозы соблюдению фундаментальных принципов, и не позволяет профессиональному бухгалтеру счесть ту или иную ситуацию допустимой лишь на основе того, что она конкретно не обозначена в Кодексе как недопустимая.

100.7 Если профессиональный бухгалтер обнаруживает угрозы соблюдению фундаментальных принципов и, в соответствии со своей оценкой таковых угроз, что они превышают приемлемый уровень, то профессиональный решает, бухгалтер определить, соответствующие лолжен имеются ЛИ меры предосторожности, и могут ли они быть применены для устранения угроз или При принятии такого решения снижения ИX до приемлемого уровня. профессиональный бухгалтер должен основываться на профессиональном суждении, а также учитывать, что разумная и информированная третья сторона, взвесив все конкретные факты и обстоятельства, известные профессиональному бухгалтеру в тот момент, заключила бы, что угрозы будут устранены или снижены до приемлемого уровня после применения мер предосторожности так, что соблюдение фундаментальных принципов не будет нарушено.

100.8 Профессиональный бухгалтер должен оценивать любые **УГРОЗЫ** соблюдению фундаментальных принципов, когда он знает или с достаточной вероятностью может знать об обстоятельствах или взаимоотношениях, которые могут поставить под угрозу соблюдение фундаментальных принципов.

100.9 При оценке значимости угрозы профессиональный бухгалтер должен принимать во внимание как качественные, так и количественные факторы. При применении концептуальной основы профессиональный бухгалтер может столкнуться с ситуациями, когда угрозы не могут быть устранены или снижены до приемлемого уровня либо потому, что угроза слишком значима, либо потому, что соответствующие меры предосторожности по какой-либо причине не могут быть применены. В таких ситуациях профессиональный бухгалтер должен отклонить или прервать оказание профессиональных услуг, в связи с которыми возникла угроза, или при необходимости прекратить выполнение задания (в публично практикующим профессиональным случае если  $O<sub>H</sub>$ является бухгалтером), или уволиться из организации (если он является профессиональным бухгалтером в организации).

100.10 Профессиональный бухгалтер может непреднамеренно нарушить положения настоящего Кодекса. В зависимости от характера и важности вопроса такое случайное нарушение может рассматриваться как некомпрометирующее соблюдение фундаментальных принципов при условии, что при обнаружении оно было оперативно исправлено, и все надлежащие меры предосторожности были применены.

100.11 Если профессиональный бухгалтер сталкивается с нестандартными обстоятельствами, при которых применение конкретного требования настоящего Кодекса привело бы к неадекватному результату или результату, He соответствующему общественным интересам, рекомендуется, **TO** чтобы профессиональный бухгалтер проконсультировался с организацией-членом МФБ или с иным регулирующим органом.

#### Угрозы и меры предосторожности

100.12 Угрозы могут возникнуть в результате различных взаимоотношений и обстоятельств. Если взаимоотношения или обстоятельства создают угрозы, то такие **VLDO3PI** МОГУТ скомпрометировать соблюдение профессиональным бухгалтером фундаментальных принципов или могут восприниматься как таковые. Обстоятельства или взаимоотношения могут быть причиной более чем одной угрозы, а угроза может влиять на соблюдение более чем одного фундаментального принципа. Угрозы относятся к одной или нескольким из следующих категорий:

угроза личной заинтересованности - угроза того, что наличие (a) финансового или иного интереса ненадлежащим образом повлияет на суждение или поведение профессионального бухгалтера;

 $(b)$ угроза самоконтроля - угроза того, что профессиональный бухгалтер надлежащим образом оценить результаты предыдущего  $He$ может вынесенного суждения или услуг, оказанных самим профессиональным бухгалтером или иным сотрудником фирмы профессионального бухгалтера или организации- работодателя, на которые бухгалтер будет опираться при формировании суждения, являющегося частью настоящего задания;

угроза заступничества - угроза того, что профессиональный  $(c)$ бухгалтер будет отстаивать позицию заказчика или работодателя так, что объективность профессионального бухгалтера будет находиться пол угрозой;

 $(d)$ угроза близких отношений - угроза того, что вследствие длительных близких взаимоотношений с заказчиком работодателем ИЛИ ИЛИ профессиональный бухгалтер будет слишком привержен их интересам или будет слишком снисходителен к их деятельности; и

(e) угроза шантажа - угроза того, что профессиональный бухгалтер не сможет действовать объективно в результате фактического или мнимого давления, включая попытки оказать на профессионального бухгалтера чрезмерное влияние.

Части В и С настоящего Кодекса рассматривают, как данные категории угроз могут возникнуть в деятельности публично практикующих профессиональных бухгалтеров и профессиональных бухгалтеров в организациях соответственно. Публично практикующие профессиональные бухгалтеры в определенных обстоятельствах также могут руководствоваться Частью С.

100.13 Меры предосторожности - это действия или иные меры, которые могут устранить угрозы или снизить их до приемлемого уровня. Такие меры разделяются на две большие категории:

 $(a)$ предосторожности, профессиональной меры созданные законодательством нормативно-правовым деятельностью, ИЛИ регулированием; и

(b) меры предосторожности в рабочей среде.

100.14 Меры предосторожности. предусмотренные профессиональной деятельностью, законом или нормативными правовыми актами, включают:

- требования к образованию, квалификации и наличию определенного опыта, необходимые для занятия профессией;
- требования постоянного профессионального развития;
- нормы корпоративного управления;
- профессиональные стандарты;
- профессиональный или нормативный мониторинг и дисциплинарные процедуры;
- внешние проверки уполномоченными третьими сторонами отчетов, налоговых деклараций, сообщений и сведений, предоставленных профессиональным бухгалтером.

100.15 Части В и С настоящего Кодекса рассматривают меры предосторожности в рабочей среде для публично практикующих профессиональных бухгалтеров и профессиональных бухгалтеров в организациях соответственно.

100.16 Определенные меры предосторожности могут повысить вероятность предотвращения меры неэтичного поведения. Такие выявления ИЛИ предосторожности, которые могут создаваться только бухгалтерской профессией, регулированием работодателем. законодательством. организацией-ИЛИ включают:

• эффективные системы предъявления претензий, обладающие высокой степенью публичности, которые применяют организация-работодатель, специалисты или регламентирующий орган и которые позволили бы коллегам, персоналу и представителям общественности привлечь внимание к непрофессиональному или неэтичному поведению;

• четко определенную обязанность отчитываться о нарушениях этических требований.

#### Разрешение этических конфликтов

100.17 От профессионального бухгалтера может потребоваться урегулирование конфликта, связанного с соблюдением фундаментальных принципов.

100.18 Как при формальном, так и при неформальном процессе разрешения конфликта следует учесть, отдельно или в совокупности с другими факторами, следующие факторы, которые могут иметь отношение к процессу регулирования:

- соответствующие факты;  $(a)$
- $(b)$ этические вопросы;

 $(c)$ фундаментальные принципы, связанные  $\mathbf{c}$ рассматриваемым вопросом;

- $(d)$ установленные внутренние процедуры; и
- $(e)$ альтернативные направления действий.

Рассмотрев соответствующие факторы, профессиональный бухгалтер должен, взвесив все последствия альтернативных направлений действий, определить Если проблема нерешенной. наиболее приемлемое. осталась T<sub>O</sub> бухгалтер проконсультироваться профессиональный может  $\mathbf{c}$ ДРУГИМИ компетентными лицами в фирме или организации-работодателе для получения поддержки в решении проблемы.

100.19 Если проблема подразумевает конфликт с организацией или внутри нее, бухгалтер решить, **TO** профессиональный должен следует ЛИ emy проконсультироваться с лицами, наделенными управленческими полномочиями в организации-работодателе, например, с советом директоров или с аудиторским комитетом.

100.20 В лучших интересах профессионального бухгалтера может быть целесообразным представление сути проблемы в письменном виде с детальным описанием всех обсуждений и принятых решений.

100.21 Если значимый конфликт не может быть разрешен, то профессиональный бухгалтер может счесть целесообразным обратиться за профессиональным советом к соответствующей профессиональной организации или юридическим консультантам. Профессиональный бухгалтер, как правило, может получить рекомендации по этическим вопросам без нарушения основополагающего конфиденциальности, проблема принципа если  $\mathbf{c}$ соответствующей профессиональной организацией обсуждается анонимно или с юридическим консультантом на основе правового иммунитета. Ситуации, в которых профессиональный бухгалтер может счесть целесообразным обратиться за получением юридической консультации, включают, к примеру, обнаружение раскрытие которого нарушению мошеничества, привело бы  $\overline{\mathbf{K}}$ конфиденциальности. В таком случае профессиональный бухгалтер может прибегнуть к юридической консультации, чтобы решить, обязан ли он раскрывать такую информацию.

100.22 Если после принятия всех соответствующих мер этический конфликт остался нерешенным, то профессиональный бухгалтер должен, по возможности, вовлечения ситуацию. приведшую отказаться  $\overline{O}T$  $\overline{B}$  $\overline{\mathbf{K}}$ конфликту. Профессиональный бухгалтер должен решить, следует ли ему с учетом обстоятельств отказаться от участия в рабочей группе или прекратить выполнение конкретной части задания либо отказаться от выполнения задания в целом и уволиться из фирмы или организации- работодателя.

# РАЗДЕЛ 110 Честность (добросовестность)

110.1 Принцип честности (добросовестности) налагает обязательство на всех бухгалтеров быть прямыми профессиональных честными  $\mathbf{H}$ **BO BCCX** профессиональных и деловых взаимоотношениях. Честность (добросовестность) также подразумевает справедливость и правдивость.

110.2 Профессиональный бухгалтер не должен быть сознательно связан с предоставлением отчетов, налоговых деклараций, сообщений и сведений, если он считает, что данная информация:

 $(a)$ существенноложное вводящее заблуждение содержит ИЛИ  $\overline{B}$ утверждение;

 $(b)$ содержит необдуманные заявления или информацию; или

 $(c)$ опускает или делает неясной информацию, подлежащую включению в документ, в котором такое упущение или неясность может ввести в заблуждение.

Если профессиональный бухгалтер узнает о том, что он вовлечен  $\overline{B}$ предоставление такой информации, то он должен принять меры для того, чтобы более не иметь к ней отношения.

110.3 Профессиональный бухгалтер не нарушит требование параграфа 110.2, если предоставит модифицированный отчет (заключение) с учетом проблемы, описанной в параграфе 110.2.

# РАЗДЕЛ 120 Объективность

120.1 Принцип объективности налагает обязательство на всех профессиональных бухгалтеров не допускать, чтобы предвзятость, конфликт интересов или чрезмерное влияние других лиц компрометировали их профессиональные или деловые суждения.

120.2 Профессиональный бухгалтер может оказаться в ситуациях, которые могут нарушить объективность. Практически невозможно определить и прописать все такие ситуации. Профессиональный бухгалтер не должен предоставлять профессиональные услуги в случае, если обстоятельства или взаимоотношения создают предпосылки для предвзятости мнений или чрезмерного влияния на профессиональное суждение бухгалтера при предоставлении данных услуг.

#### РАЗДЕЛ 130 Профессиональная компетентность и должная тщательность

130.1 Принцип профессиональной компетентности и должной тщательности налагает следующие обязательства на всех профессиональных бухгалтеров:

 $(a)$ поддерживать профессиональные знания и навыки на уровне, позволяющем предоставлять заказчикам и работодателям компетентные профессиональные услуги; и

 $(b)$ действовать тщательно в соответствии с применимыми техническими и профессиональными стандартами при оказании профессиональных услуг.

130.2 Компетентные профессиональные услуги требуют вынесение обоснованного суждения при применении профессиональных знаний и навыков в процессе оказания профессиональных услуг. Профессиональная компетентность может быть разделена на две следующие фазы:

- $(a)$ достижение профессиональной компетентности; и
- $(b)$ поддержание профессиональной компетентности.

130.3 Поддержание профессиональной предусматривает компетентности постоянное изучение понимание соответствующих технических.  $\overline{M}$ профессиональных и деловых нововведений. Непрерывное профессиональное профессиональному развитие поддерживает способности. позволяющие бухгалтеру действовать компетентно в профессиональной среде.

130.4 Должная тщательность предусматривает обязательство действовать в соответствии с требованиями задания, аккуратно, основательно и своевременно.

130.5 Профессиональный бухгалтер должен предпринимать разумные меры для обеспечения того, чтобы лица, работающие под его руководством  $\, {\bf B}$ профессиональном качестве, имели должную подготовку, и их деятельность должным образом контролировалась.

130.6 При необходимости профессиональный бухгалтер должен уведомлять заказчиков, работодателей и других пользователей профессиональных услуг бухгалтера об ограничениях, присущих таким услугам.

**Created by Universal Document Converter** 

# РАЗДЕЛ 140 Конфиденциальность

140.1 Принцип конфиденциальности обязательство налагает на **BCCX** профессиональных бухгалтеров воздерживаться от:

раскрытия без четкого и конкретного разрешения фирмы или  $(a)$ организации-работодателя конфиденциальной информации, полученной в результате профессиональных и деловых взаимоотношений до тех пор, пока у бухгалтера не возникнет юридических или профессиональных полномочий на раскрытие таковой информации; и

 $(b)$ использования конфиденциальной информации, полученной  $\overline{B}$ результате профессиональных и деловых взаимоотношений, в личных целях или в целях третьих сторон.

140.2 Профессиональный бухгалтер должен сохранять конфиденциальность, в том числе в своей социальной среде, помня об опасности непреднамеренного раскрытия информации, особенно близкому деловому партнеру, близкому родственнику или члену семьи.

140.3 Профессиональный бухгалтер должен сохранять конфиденциальность информации, раскрытой предполагаемым заказчиком или работодателем.

140.4 Профессиональный бухгалтер должен сохранять конфиденциальность информации о фирме или организации- работодателе.

140.5 Профессиональный бухгалтер должен предпринять разумные меры для обеспечения того, чтобы контролируемые им лица или лица, к кому он обращается за помощью и советом, уважали обязательство профессионального бухгалтера по соблюдению конфиденциальности.

140.6 Необходимость соблюдения принципа конфиденциальности сохраняется и после окончания взаимоотношений между профессиональным бухгалтером и заказчиком или работодателем. Когда профессиональный бухгалтер меняет работодателя или начинает работать с новым клиентом, то он может использовать накопленный опыт. Однако профессиональный бухгалтер не должен использовать или раскрывать какую-либо конфиденциальную информацию, приобретенную или полученную в результате профессиональных или деловых взаимоотношений.

140.7 В следующих обстоятельствах профессиональные бухгалтеры могут быть обязаны раскрывать конфиденциальную информацию, или когда таковое раскрытие может быть уместным:

 $(a)$ разрешено раскрытие законодательством И санкционировано заказчиком или работодателем;

 $(b)$ раскрытие требуется по закону, например:

> $(1)$ предъявление документов предоставления ИЛИ иного доказательств в ходе судебных разбирательств; или

> $(2)$ сообщение соответствующим уполномоченным органам о выявленных нарушениях законодательства; и

 $(c)$ существует профессиональная обязанность или право на раскрытие в тех случаях, если это не запрещено законом, с целью:

 $(1)$ соответствовать требованиям обзорной проверки контроля качества, проводимой организацией- членом МФБ или самой профессиональной организацией;

предоставить ответ на запрос или данные для расследования  $(2)$ организацией-членом МФБ или регулирующим органом;

 $(3)$ защиты профессиональных интересов профессионального бухгалтера в ходе судебного разбирательства; или

 $(4)$ соблюдения технических стандартов и этических требований.

140.8 При принятии решения о раскрытии конфиденциальной информации необходимо учесть следующие факторы:

 $(a)$ нанесет ли согласие заказчика или работодателя на раскрытие информации профессиональным бухгалтером вред интересам всех сторон, включая третьи стороны, чьи интересы могут быть затронуты;

 $(b)$ вся ли относящаяся к делу информация известна и в разумной степени подтверждена; если имеются неподтвержденные факты, неполная информация или необоснованные выводы, то тип раскрытия информации должен быть определен на основе профессионального суждения, если таковое уместно;

 $(c)$ тип передачи информации и кому она должна быть адресована; и

 $(d)$ являются стороны, которым адресована информация, ЛИ надлежащими получателями.

# РАЗДЕЛ 150 Профессиональное поведение

150.1 Принцип профессионального поведения налагает обязательство на всех профессиональных бухгалтеров соблюдать соответствующие законодательные и нормативно-правовые акты и избегать действий, о которых профессиональный бухгалтер знает или должен знать, что они могут дискредитировать профессию. Это включает действия, которые разумная и информированная третья сторона, взвесив все конкретные факты и обстоятельства, известные профессиональному бухгалтеру в тот момент, вероятнее всего будет считать оказывающими негативное влияние на хорошую репутацию профессии.

150.2 При маркетинге и продвижении своих услуг профессиональные бухгалтеры не должны навлекать дурную славу на профессию. Профессиональные бухгалтеры должны быть честными и правдивыми и не должны:

 $(a)$ делать преувеличенные заявления об услугах, которые они могут предложить, квалификациях, которыми они обладают, или полученном ими опыте; или

 $(b)$ отзываться пренебрежительно о работе других или необоснованно сравнивать ее со своей работой.

# ЧАСТЬ В

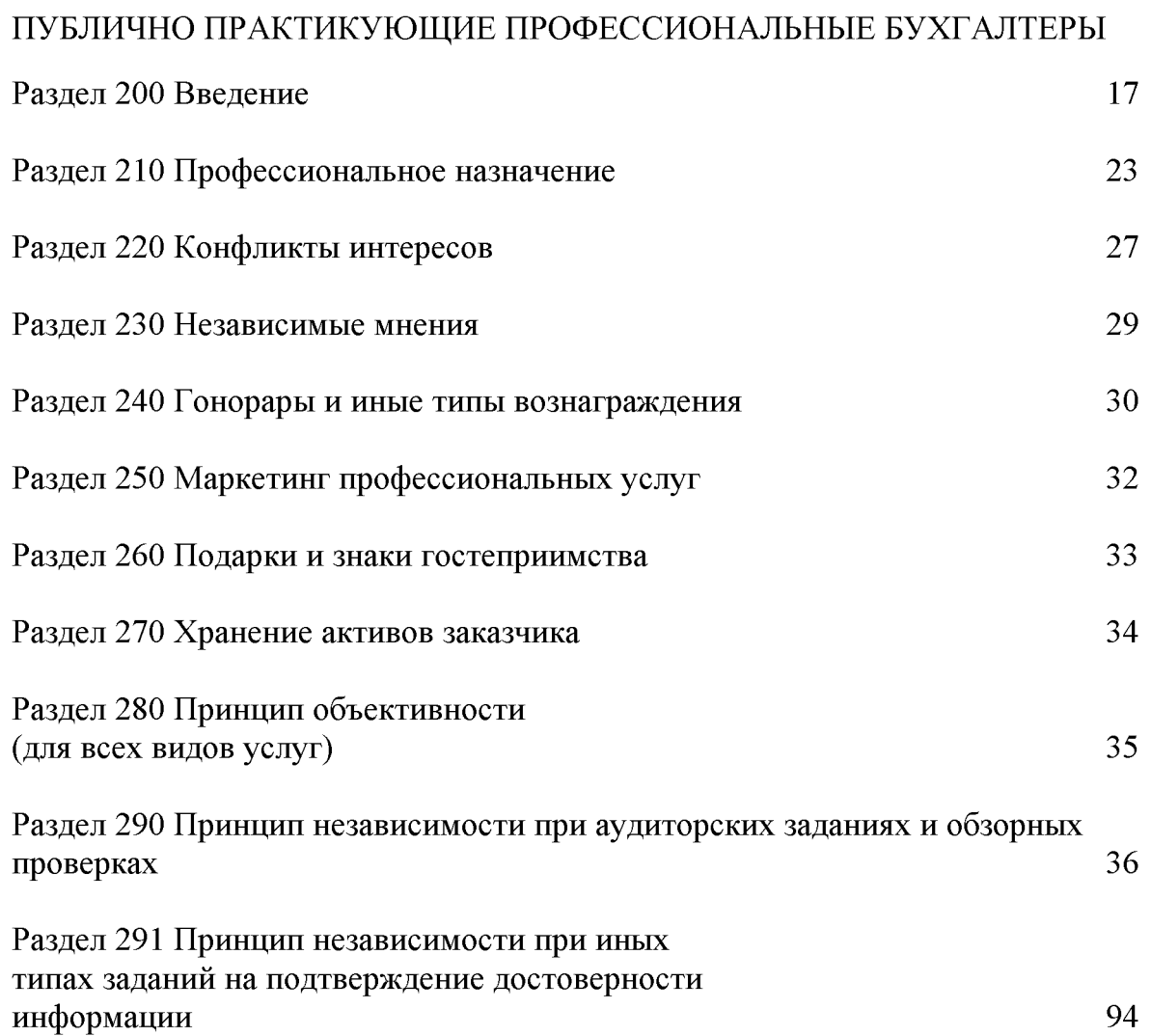

# РАЗДЕЛ 200 Введение

200.1 Данная Часть настоящего Кодекса рассматривает, как концептуальная основа, содержащаяся в Части А, применяется в определенных ситуациях к публично практикующим профессиональным бухгалтерам. Данная Часть не описывает всех обстоятельств и взаимоотношений, с которыми может столкнуться публично практикующий профессиональный бухгалтер, и которые создают или могут создать угрозы соблюдению фундаментальных принципов. публично практикующему профессиональному Следовательно, бухгалтеру следует быть внимательным при таких обстоятельствах и взаимоотношениях.

200.2 Публично практикующий профессиональный бухгалтер He должен сознательно участвовать в бизнесе, занятии или деятельности, которые наносят или могут нанести вред честности (добросовестности) и объективности или хорошей репутации профессии, являясь несовместимыми с фундаментальными принципами.

#### Угрозы и меры предосторожности

200.3 Соблюдение фундаментальных принципов может быть поставлено под угрозу широким кругом обстоятельств и взаимоотношений. Характер и значимость угроз могут различаться в зависимости от того, возникают ли они в отношении оказания услуг заказчику аудиторских услуг, и является ли данный заказчик общественно значимым хозяйствующим субъектом, или в отношении оказания услуг заказчику подтверждения достоверности информации, He являющемуся заказчиком аудиторских услуг, или в отношении оказания услуг заказчику неподтверждения достоверности информации.

Угрозы могут относиться к одной или нескольким из следующих категорий:

- угроза личной заинтересованности;  $(a)$
- угроза самоконтроля;  $(b)$
- угроза заступничества;  $(c)$
- $(d)$ угроза близких отношений; и
- $(e)$ угроза шантажа.

Эти угрозы рассмотрены в Части А настоящего Кодекса.

200.4 Примеры обстоятельств, которые создают угрозы личной заинтересованности публично практикующего профессионального бухгалтера, включают:

• член рабочей группы по подтверждению достоверности информации имеет прямой финансовый интерес в заказчике подтверждения достоверности информации:

• фирма чрезмерно зависит от общего размера вознаграждения от данного заказчика;

• член рабочей группы по подтверждению достоверности информации имеет существенные близкие деловые отношения с заказчиком подтверждения достоверности информации;

• фирма обеспокоена возможностью потери значимого заказчика;

• член аудиторской рабочей группы ведет переговоры с заказчиком аудиторских услуг о поступлении на работу в организацию заказчика;

• фирма заключает соглашение об условном вознаграждении за выполнение задания на подтверждение достоверности информации;

• профессиональный бухгалтер обнаруживает существенную ошибку при оценке результатов оказания предыдущих профессиональных услуг сотрудником фирмы, где работает профессиональный бухгалтер.

200.5 Примеры обстоятельств, результате публично  $\mathbf{B}$ которых ДЛЯ практикующего профессионального бухгалтера возникают угрозы самоконтроля, включают:

- фирма представляет подтверждении достоверности  $\bullet$ отчет  $\mathbf 0$ эффективности информации, касающейся финансовых систем. которые ранее были разработаны или внедрены данной фирмой;
- фирма сама создает исходные данные, которые используются при ведении учета, являющегося предметом изучения при выполнении задания на подтверждение достоверности информации;
- член рабочей группы по подтверждению достоверности информации является или недавно являлся директором или должностным лицом организации заказчика;
- член рабочей группы по подтверждению достоверности информации  $\bullet$ является или недавно являлся сотрудником организации заказчика и занимал должность, позволяющую оказывать значительное влияние на предмет изучения задания;
- фирма оказывает услуги заказчику подтверждения достоверности информации, которые непосредственно влияют на информацию о предмете изучения задания на подтверждение достоверности информации.

200.6 Примеры обстоятельств, публично  $\overline{B}$ результате которых ДЛЯ практикующего профессионального бухгалтера возникают угрозы заступничества, включают:

- фирма распространяет акции заказчика аудиторских услуг;  $\bullet$
- профессиональный бухгалтер защищает интересы заказчика аудиторских услуг в судебном процессе или спорах с третьими сторонами.

200.7 Примеры обстоятельств.  $\overline{B}$ результате которых ДЛЯ публично практикующего профессионального бухгалтера возникают угрозы близких отношений, включают:

> близкий родственник или член семьи члена рабочей группы является директором или должностным лицом организации заказчика;

- близкий родственник или член семьи члена рабочей группы является сотрудником организации заказчика в должности, позволяющей оказывать существенное влияние на предмет изучения задания;
- директор или должностное лицо заказчика ИЛИ сотрудник, занимающий должность, позволяющую оказывать существенное влияние на предмет изучения задания, недавно выступал в роли партнера по заданию;
- профессиональный бухгалтер принимает от заказчика подарки или пользуется его услугами на льготной основе, если только ценность таких подарков или услуг не является обычной и несущественной;
- высшее руководство находится в длительных отношениях с заказчиком подтверждения достоверности информации.

200.8 Примеры обстоятельств, которые создают угрозы шантажа публично практикующего профессионального бухгалтера, включают:

- фирме угрожают отказом от услуг по выполнению задания;  $\bullet$
- заказчик аудиторских услуг сообщает, что он не будет заключать с  $\bullet$ фирмой планируемый договор об оказании услуг, отличных от услуг по подтверждению достоверности информации, если фирма не одобрит способ учета определенной операции;
- заказчик угрожает фирме судебным иском;  $\bullet$
- на фирму оказывается давление уменьшить объем необходимой  $\bullet$ работы с целью снижения оплаты;
- на профессионального бухгалтера оказывается давление с целью  $\bullet$ заставить его согласиться с мнением сотрудника организации заказчика, который имеет больше опыта по данному вопросу;
- партнер фирмы уведомляет профессионального бухгалтера о том, что  $\bullet$ планируемое продвижение по службе не будет иметь места до тех пор, пока бухгалтер не согласится с заказчиком аудиторских услуг в отношении ненадлежащего способа учета тех или иных операций.

200.9 Меры предосторожности, которые могут устранить или снизить угрозы до приемлемого уровня, разделяются на две большие категории:

профессиональной (a) меры предосторожности, созданные деятельностью, законодательством нормативно-правовым ИЛИ регулированием; и

 $(b)$ меры предосторожности в рабочей среде.

Примеры мер предосторожности, созданных профессиональной деятельностью, законодательством или нормативно-правовым регулированием, описаны в параграфе 100.14 Части А настоящего Кодекса.

Публично 200.10 практикующий профессиональный бухгалтер должен использовать профессиональное суждение для определения того, как наилучшим образом предотвратить угрозы, превышающие приемлемый уровень: либо путем применения мер предосторожности для устранения угрозы или снижения ее до приемлемого уровня, либо прекращением или снижением соответствующего

профессионального обязательства. При вынесении суждения публично практикующий профессиональный бухгалтер должен решить, заключила бы разумная и информированная третья сторона, взвесив все конкретные факты и обстоятельства, известные профессиональному бухгалтеру на тот момент, что угрозы будут устранены или снижены до приемлемого уровня путем принятия мер предосторожности так, что соблюдение фундаментальных принципов не будет нарушено. Данное решение зависит от значимости угрозы, характера взаимодействия и структуры фирмы.

200.11 В конкретной рабочей среде необходимые меры предосторожности будут зависеть от обстоятельств. Меры предосторожности в рабочей среде делятся на общефирменные предосторожности предосторожности, меры  $\mathbf{H}$ меры относящиеся к конкретному заданию.

200.12 Примеры общефирменных мер предосторожности в рабочей среде:

- руководство фирмы требует, чтобы все члены рабочей группы  $\Pi$ O подтверждению достоверности информации действовали исходя **ИЗ** общественных интересов;
- руководство фирмы подчеркивает важность соблюдения фундаментальных принципов;
- политику и процедуры для внедрения и мониторинга контроля качества выполнения заданий;
- утвержденную политику, касающуюся необходимости определения угроз соблюдению фундаментальных принципов, оценки значения этих угроз и принятия мер предосторожности для устранения или снижения угроз до приемлемого уровня или, если таковые меры предосторожности неприменимы, то отклонения предложения или прекращения выполнения соответствующего задания;
- утвержденные внутреннюю политику и процедуры, предусматривающие соблюдение фундаментальных принципов;
- политику и процедуры, направленные на выявление интересов или взаимоотношений между сотрудниками фирмы или членами рабочей группы и заказчиками;
- политику и процедуры, позволяющие контролировать и при необходимости сокращать зависимость от доходов, полученных от одного заказчика;
- привлечение различных партнеров и рабочих групп с различными линиями подотчетности предоставлении заказчику при подтверждения достоверности информации услуг, не связанных с подтверждением достоверности информации;
- политику и процедуры, запрещающие лицам, не являющимся членами рабочей группы, ненадлежащим образом влиять на результат выполнения задания:
- своевременное информирование всех партнеров и профессиональный персонал о политике и процедурах фирмы, включая любые изменения в них, а также надлежащую подготовку и обучение по этой политике и процедурам;
- назначение одного из членов высшего руководства ответственным за надлежащее функционирование системы управления качеством фирмы;
- информирование партнеров и лиц оперативного персонала о тех информации и связанных заказчиках подтверждения достоверности субъектах, быть обеспечена  $\Pi$ <sup>O</sup> отношению которым должна  $\overline{\mathbf{K}}$ независимость;
- дисциплинарный механизм, способствующий соблюдению политики и процедур;
- опубликованные политику и процедуры, позволяющие сотрудникам, в целях поощрения и расширения их прав и возможностей, обсуждать с высшим руководством любые вопросы, связанные с соблюдением фундаментальных принципов, с которыми они сталкиваются в своей леятельности.

200.13 Примеры мер предосторожности в рабочей среде, относящихся к конкретному заданию:

- привлечение профессионального бухгалтера, который не был связан с заданием на неподгверждение достоверности информации, для обзорной выполненной работы по заданию на неподгверждение проверки достоверности информации, или при необходимости для консультаций;
- привлечение профессионального бухгалтера, не являвшегося членом рабочей группы по подтверждению достоверности информации, для обзорной проверки работы, выполненной по заданию на подтверждение достоверности информации, или при необходимости для консультаций;
- консультирование с независимой третьей стороной, такой как комитет независимых директоров, профессиональный регулирующий орган или другой профессиональный бухгалтер;
- обсуждение этических вопросов с лицами, наделенными управленческими  $\bullet$ полномочиями в организации заказчика;
- раскрытие лицам, наделенным управленческими полномочиями  $\overline{B}$ организации заказчика, информации о характере предоставляемых услуг и уровне оплаты;
- привлечение еще одной фирмы для выполнения задания или части задания повторно;
- ротацию старшего персонала рабочей группы  $\Pi 0$ подтверждению  $\bullet$ достоверности информации.

200.14 B зависимости от характера задания публично практикующий профессиональный бухгалтер может полагаться на меры предосторожности, принимаемые заказчиком. Однако для снижения угроз до приемлемого уровня невозможно полагаться исключительно на такие меры предосторожности.

200.15 Примеры мер предосторожности, созданных системами заказчика и его процедурами, включают:

- заказчик требует, чтобы лица, не являющиеся членами руководства, утверждали или одобряли выбор фирмы для выполнения задания;
- в штате заказчика состоят компетентные сотрудники с достаточным  $\bullet$ опытом и полномочиями для принятия управленческих решений;
- организации действуют внутренние заказчика процедуры,  $\, {\bf B}$  $\bullet$ обеспечивающие объективный выбор фирмы, выполняющей задания, не связанные с подтверждением достоверности информации;
- структуру корпоративного управления заказчика обеспечивает надлежащий  $\bullet$ контроль за процессом оказания услуг и эффективный обмен информацией в этом процессе.

# РАЗДЕЛ 210 Профессиональное назначение

#### Заключение соглашения с заказчиком

 $210.1$ Перед заключением соглашения  $\mathbf{c}$ публично **НОВЫМ** заказчиком практикующий профессиональный бухгалтер должен определить, не создает ли заключение такого соглашения каких-либо угроз соблюдению фундаментальных Потенциальные честности (добросовестности) принципов. **УГРОЗЫ** или профессионального поведения могут возникнуть, например, при наличии сомнительных вопросов, связанных с заказчиком (его владельцами, руководством или деятельностью).

 $210.2$  Проблемы, которые могут угрожать соблюдению фундаментальных принципов, включают, к примеру, вовлеченность заказчика в незаконную деятельность (такую, как отмывание денег), его нечестность или сомнительные способы формирования финансовой отчетности.

210.3 Публично практикующий профессиональный бухгалтер должен оценить значимость любых угроз и при необходимости принять меры предосторожности для их устранения или снижения до приемлемого уровня.

Примеры таких мер предосторожности:

- получение сведений о заказчике, позволяющих понять его деятельность, о его владельцах и лицах, наделенных управленческими узнать полномочиями и ответственных за деятельность; или
- получение гарантии того, что заказчик выполнит обязательства по усовершенствованию методов корпоративного управления и внутреннего контроля.

210.4 Если угрозу невозможно снизить до приемлемого уровня, то публично практикующий профессиональный бухгалтер должен отклонить предложение о подписании соглашения с данным заказчиком.

210.5 Публично практикующему профессиональному бухгалтеру рекомендуется периодически пересматривать соглашения с заказчиками, с которыми он работает на регулярной основе.

#### Заключение соглашения о выполнении задания

210.6 Принцип профессиональной компетентности и должной тщательности налагает обязанность на публично практикующего профессионального бухгалтера предоставлять только те услуги, для оказания которых у него достаточно компетенции. Перед заключением соглашения о выполнении определенного публично практикующий профессиональный бухгалтер задания должен определить, не создает ли заключение такого соглашения угроз соблюдению фундаментальных принципов. Например, угроза личной заинтересованности в профессиональной компетентности и должной отношении тщательности возникает в случае, если рабочая группа не является компетентной или не может приобрести необходимого уровня компетенции для надлежащего выполнения задания.

210.7 Публично практикующий профессиональный бухгалтер должен оценить значимость угроз и при необходимости принять меры предосторожности для их устранения или снижения до приемлемого уровня. Примеры таких мер предосторожности:

- понимание характера деятельности заказчика, сложности его операций,  $\bullet$ специфических требований задания, цели, характера и масштаба планируемой работы;
- в получение знаний о соответствующих отраслях или о предметах  $\bullet$ изучения;
- обладание опытом работы или его получение в рамках соответствующих требований регламентации или отчетности;
- привлечение достаточного количества специалистов, обладающих необходимыми компетенциями;
- при необходимости привлечение экспертов;
- согласование реальных сроков для выполнения задания;
- соблюдение политики и процедур контроля качества, призванных обеспечить разумную уверенность того, что соглашения о выполнении тех или иных заданий будут заключены только в том случае, если эти задания могут быть компетентно выполнены.

210.8 Если публично практикующий профессиональный бухгалтер намеревается прибегнуть к помощи эксперта, то он должен определить, оправдано ли такое сотрудничество. Факторы, которые необходимо принять во внимание, включают репутацию, опыт, ресурсы, которыми эксперт обладает, и применимые профессиональные и этические стандарты. Данная информация может быть получена в результате более раннего сотрудничества с экспертом или посредством получения консультаций от других специалистов.

# Изменения в профессиональном назначении

210.9 Публично практикующий профессиональный бухгалтер, которому сделано предложение заменить другого публично практикующего профессионального бухгалтера, или который собирается предложить свою кандидатуру для выполнения задания, в данный момент выполняемого другим публично практикующим профессиональным бухгалтером, должен определить, существуют ли какие- либо профессиональные или иные причины, по которым ему следует отказаться от выполнения такого задания. В числе таких причин могут быть обстоятельства, создающие угрозы соблюдению фундаментальных принципов, которые не могут быть устранены или снижены до приемлемого уровня путем принятия мер предосторожности. Например, может существовать угроза профессиональной компетентности и должной тщательности, если публично практикующий профессиональный бухгалтер соглашение заключает  $\Omega$ выполнении задания до того, как узнает все относящиеся к делу факты.

210.10 Публично практикующий профессиональный бухгалтер должен оценить значимость любых угроз. В зависимости от характера задания это может потребовать установления прямого контакта с действующим бухгалтером для установления фактов и обстоятельств, касающихся предстоящего изменения, для того чтобы публично практикующий профессиональный бухгалтер мог решить, следует ли ему заключить соглашение о выполнении задания. Например, очевидные причины изменений в профессиональном назначении могут не полностью отражать все факты и могут указывать на несогласия с действующим бухгалтером, которые могут повлиять на решение о принятии назначения.

210.11 При необходимости соответствующие меры предосторожности должны быть приняты для устранения любых угроз или снижения их до приемлемого уровня. Примеры таких мер предосторожности:

- при ответе на запросы по участию в конкурсе указание в конкурсной документации на то, что до принятия задания профессиональному бухгалтеру необходимо связаться с действующим бухгалтером для выяснения возможно имеющихся профессиональных или иных причин, по которым назначение не должно быть принято;
- запрос действующему бухгалтеру о предоставлении известной ему информации о любых фактах или обстоятельствах, которые, по мнению действующего бухгалтера, потенциальный бухгалтер должен знать до заключения соглашения о выполнении задания; или
- получение необходимой информации из других источников.

Если угрозы не могут быть устранены или снижены до приемлемого уровня путем принятия соответствующих мер предосторожности, TO T публично практикующий профессиональный бухгалтер должен отказаться от выполнения задания, если не существует возможности получить необходимые факты из других источников.

210.12 Публично практикующему профессиональному бухгалтеру может быть предложено выполнить работу, дополнительную к работе, выполняемой действующим бухгалтером. Такие обстоятельства могут создавать угрозу профессиональной компетентности и должной тщательности, в связи, например, с неполным владением информации или ее отсутствием. Значимость любых угроз должна быть оценена, и при необходимости должны быть приняты меры предосторожности для устранения угрозы или снижения ее до приемлемого уровня. Примером одной из таких мер предосторожности является уведомление действующего бухгалтера о предложенной работе, что бы действующий бухгалтер имел возможность предоставить всю необходимую информацию для надлежащего выполнения работы.

210.13 Действующий бухгалтер обязан соблюдать конфиденциальность. Степень, в которой профессиональный бухгалтер может или должен обсуждать дела заказчика с предполагаемым бухгалтером, будет зависеть от характера задания и от следующих факторов:

 $(a)$ было ли получено разрешение заказчика на обсуждение информации; или

(b) от требований законодательства или этики, касающихся такого обсуждения и раскрытия информации, которые могут изменяться в зависимости от юрисдикции.

Обстоятельства, при которых от профессионального бухгалтера требуется или может потребоваться раскрытие конфиденциальной информации, или в которых раскрытие такой информации может быть необходимым, приведены в Разделе 140 Части А настояшего Колекса.

210.14 Публично практикующему профессиональному бухгалтеру, как правило, до того чтобы начать обсуждение информации с действующим бухгалтером, необходимо получить разрешение заказчика, предпочтительно в письменном виде. Как только такое разрешение будет получено, действующий бухгалтер должен будет соблюдать соответствующие законодательные и иные требования, касающиеся данных вопросов. Если действующий бухгалтер предоставляет информацию, то он должен делать это честно и однозначно. Если потенциальный бухгалтер не может связаться с действующим бухгалтером, то потенциальный бухгалтер должен предпринять разумные меры для получения информации о любых возможных угрозах из других источников, например, путем направления запросов третьим сторонам или посредством сбора и изучения информации о высшем руководстве субъекта или лицах, наделенных управленческими полномочиями.

#### РАЗДЕЛ 220 Конфликты интересов

220.1 Публично практикующий профессиональный бухгалтер должен предпринять разумные меры для определения обстоятельств, которые могут привести к конфликту интересов. Такие обстоятельства могут создавать угрозы соблюдению фундаментальных принципов. Например, угроза объективности может возникнуть, когда публично практикующий профессиональный бухгалтер напрямую конкурирует с заказчиком или имеет совместное предприятие или иные аналогичные деловые отношения с крупным конкурентом заказчика. Угроза объективности или конфиденциальности может также возникнуть в случае, если профессиональный бухгалтер публично практикующий оказывает услуги заказчикам, чьи интересы конфликтуют, или которые находятся в процессе разбирательства между собой относительно рассматриваемого вопроса или операции.

220.2 Публично практикующий профессиональный бухгалтер должен оценить значимость любых угроз и при необходимости принять меры предосторожности для устранения угроз или снижения их до приемлемого уровня. Перед заключением соглашения, продолжением взаимоотношений с заказчиком или определенного публично практикующий началом выполнения задания профессиональный бухгалтер должен любых угроз, оценить значимость возникающих в результате деловых интересов или взаимоотношений с заказчиком или третьей стороной.

220.3 Как правило, в зависимости от обстоятельств, приведших к конфликту, может быть необходимо принятие одной из следующих мер предосторожности:

 $\mathbf{o}$ интересах (a) уведомление заказчика деловых фирмы ИЛИ деятельности, которые могут привести к конфликту интересов, и получение его согласия на продолжение сотрудничества при таких обстоятельствах; ИЛИ

(b) уведомление всех известных задействованных сторон о том, что практикующий профессиональный бухгалтер действует публично интересах двух или более сторон в отношении вопроса, по которому их интересы находятся в конфликте, и получение их согласия на продолжение такой деятельности; или

 $(c)$ уведомление заказчика о том, что публично практикующий профессиональный бухгалтер не действует в исключительных интересах одного заказчика при оказании услуг (например, в определенном сегменте рынка или по отношению к определенному виду услуг), и получение его согласия на такую деятельность.

220.4 Профессиональный бухгалтер также должен определить, следует ли ему принять одну или более из следующих дополнительных мер предосторожности:

 $(a)$ привлечение отдельных рабочих групп;  $(b)$ процедуры для предотвращения доступа к информации (например, строгое физическое разделение рабочих групп, конфиденциальное и безопасное хранение данных);

 $(c)$ рабочей четкие инструкции членам группы  $\Pi$ <sup>O</sup> вопросам безопасности и конфиденциальности;

 $(d)$ использование соглашений о конфиденциальности

сотрудниками и партнерами фирмы; и

регулярный пересмотр мер предосторожности компетентным лицом,  $(e)$ не участвовавшим в соответствующих заданиях заказчика.

220.5 Если конфликт интересов создает угрозу одному ИЛИ более фундаментальным принципам, включая объективность, конфиденциальность или профессиональное поведение, которая не может быть устранена или снижена до приемлемого уровня путем принятия мер предосторожности, то публично практикующий профессиональный бухгалтер должен принять решение о невозможности выполнения определенного задания или об отказе одного или более конфликтующих заданий.

220.6 Если публично практикующий профессиональный бухгалтер запросил согласие заказчика на оказание услуги в интересах другой стороны (которая может как являться, так и не являться текущим заказчиком) в отношении вопроса, по которому интересы двух сторон находятся в конфликте, и если заказчик не дал такого согласия, то публично практикующий профессиональный бухгалтер должен прекратить оказание услуги в интересах одной из сторон по вопросу, вызывающему конфликт интересов.

# РАЗДЕЛ 230 Второе мнение

230.1 Угрозы соблюдению фундаментальных принципов могут создавать ситуации, когда от публично практикующего профессионального бухгалтера по прямому запросу или запросу от имени компании или субъекта требуется предоставление второго мнения вопросам применения  $\Pi$ O стандартов бухгалтерского учета, аудита, отчетности и прочих стандартов или принципов в отношении специфических обстоятельств или операций со стороны компании или субъекта, не являющегося текущим клиентом. Например, может существовать профессиональной компетентности и должной тщательности угроза обстоятельствах, при которых второе мнение не основано на том же наборе фактов, который был известен действующему бухгалтеру, или оно основано на неадекватных доказательствах. Наличие и значимость любой угрозы будет зависеть от обстоятельств запроса и от других фактов и допущений, имеющих отношение к выражению профессионального суждения.

230.2 Отвечая просьбу о предоставлении такого публично на мнения. практикующий профессиональный бухгалтер должен оценить значимость любых угроз и при необходимости принять меры предосторожности для их устранения или снижения до приемлемого уровня. Примеры таких мер предосторожности включают получение от заказчика разрешения на обмен информацией с действующим бухгалтером, уведомление обо всех ограничениях, связанных с выражением мнения при общении с заказчиком, и предоставление действующему бухгалтеру копии документа, содержащего выражение мнения.

230.3 Если компания или субъект, запрашивающие такое мнение, не дают разрешения на общение с действующим бухгалтером, то публично практикующий профессиональный бухгалтер должен определить, имеет ли он право, учитывая все обстоятельства, предоставлять такое мнение.

# РАЗДЕЛ 240 Гонорары и другие типы вознаграждения

240.1 Вступая в переговоры об оказании профессиональных услуг, публично профессиональный бухгалтер может назначить практикующий любое вознаграждение, которое он считает соответствующим его услугам. Если один публично практикующий профессиональный бухгалтер за свои услуги назначает вознаграждение ниже, чем другой бухгалтер, то сам по себе этот факт не является нарушением этики. Тем не менее, могут возникнуть угрозы соблюдению фундаментальных принципов в связи с размером требуемого вознаграждения. Например, угроза личной заинтересованности в отношении профессиональной компетентности и должной тщательности может возникнуть в том случае, если названный размер вознаграждения настолько низок, что это может привести к трудностям при выполнении задания в соответствии с применяемыми техническими и профессиональными стандартами.

240.2 Наличие и значимость любых угроз будет зависеть от таких факторов, как размер названного вознаграждения и тип услуг, за которые он будет получен. Значимость любой угрозы должна быть оценена, и при необходимости должны быть приняты меры предосторожности для устранения угрозы или снижения ее до приемлемого уровня. Примеры таких мер предосторожности:

- информирование заказчика об условиях соглашения на выполнение задания и, в частности, обоснованности заявления того или иного размера вознаграждения, а также об услугах, выполнение которых входит в объем работ, оплачиваемых этим вознаграждением;
- определение оптимальных временных назначение рамок  $\overline{\mathbf{M}}$ соответствующего персонала для выполнения задания.

240.3 За отдельные типы заданий, не связанных с подтверждением достоверности информации, часто назначаются условные вознаграждения. При определенных обстоятельствах такие вознаграждения могут создать угрозы соблюдению фундаментальных принципов. Они **MOTVT** создать V<sub>T</sub>po<sub>3</sub>y личной заинтересованности в отношении объективности. Наличие и значимость таких угроз зависит от ряда факторов:

- характер задания;
- диапазон возможных размеров вознаграждения;  $\bullet$
- основания для определения размера вознаграждения;
- решение о том, будет ли результат операции рассмотрен независимой  $\bullet$ третьей стороной.

240.4 Значимость таких угроз должна быть оценена, и при необходимости должны быть приняты меры предосторожности для устранения угроз или снижения их до приемлемого уровня. Примеры таких мер предосторожности:

- предварительное заключение письменного соглашения с заказчиком об основаниях для определения размера вознаграждения;
- раскрытие информации предполагаемым пользователям о содержании публично практикующим выполненной профессиональным работы. бухгалтером, и оснований для определения размера вознаграждения;
- политику и процедуры контроля качества;
- обзорную проверку независимой третьей стороной работы, выполненной публично практикующим профессиональным бухгалтером.

240.5 При обстоятельствах публично практикующий определенных профессиональный бухгалтер может получить вознаграждение или комиссионные за направление клиента к третьему лицу. Например, в случае если публично практикующий профессиональный бухгалтер не предоставляет определенной требуемой услуги, то вознаграждение может быть получено за направление постоянного клиента к другому публично практикующему профессиональному бухгалтеру или другому эксперту. Публично практикующий профессиональный бухгалтер может получить комиссионные от третьей стороны (например, поставщика программного обеспечения) в связи с предоставлением возможности Принятие продажи товаров ИЛИ оказанием услуг заказчику. такого вознаграждения или комиссионных за перенаправление клиента третьему лицу создает угрозу личной заинтересованности в отношении объективности, профессиональной компетентности и должной тщательности.

240.6 Публично практикующий профессиональный бухгалтер может сам выплатить третьей стороне вознаграждение за перенаправление клиента, если, к примеру, его заказчик остается клиентом другого публично практикующего нуждается в определенных профессионального бухгалтера, HO услугах, выходящих за рамки компетенции последнего. Выплата такого вознаграждения за перенаправление клиента также создает угрозу личной заинтересованности в отношении объективности, профессиональной компетентности и должной тшательности.

240.7 Значимость угрозы должна быть оценена, и при необходимости должны быть приняты меры предосторожности для устранения угрозы или снижения ее до приемлемого уровня. Примеры таких мер предосторожности:

- уведомление заказчика о любых соглашениях по выплате вознаграждения за перенаправление клиента, заключенных с другим профессиональным бухгалтером в рамках данного задания;
- уведомление заказчика о любых соглашениях о получении вознаграждения за перенаправление клиента, заключенных с другим профессиональным бухгалтером;
- получение предварительного заказчика согласия на комиссионные соглашения, связанные с продажей третьей стороной товаров или оказания услуг клиенту.

240.8 Публично практикующий профессиональный бухгалтер может приобрести всю или часть другой фирмы на условии последующих выплат лицам, ранее владевшим фирмой, или их наследникам и правопреемникам. Такие выплаты для целей параграфов 240.5-240.7 не являются комиссионными или вознаграждением, связанными с перенаправлением клиента к третьему лицу.

# РАЗДЕЛ 250 Маркетинг профессиональных услуг

250.1 В случае если публично практикующий профессиональный бухгалтер получает новые заказы посредством рекламы и других форм маркетинга, то соблюдению фундаментальных может существовать угроза принципов. Например, угроза личной заинтересованности в отношении соблюдения принципа профессионального поведения может возникнуть, если маркетинг услуг, достижений и продуктов осуществляется способом, не совместимым с данным принципом.

250.2 При осуществлении маркетинга профессиональных услуг публично практикующий профессиональный бухгалтер не должен компрометировать профессию. Публично практикующий профессиональный бухгалтер должен быть честным и правдивым и не должен:

делать преувеличенных заявлений об услугах, которые он может  $(a)$ оказать, квалификациях, которыми он обладает, или накопленном им опыте; ИЛИ

 $(b)$ пренебрежительно  $\mathbf{O}$ работе отзываться своих коллег ИЛИ необоснованно сравнивать ее со своей работой.

Если публично практикующий профессиональный бухгалтер сомневается, является ли тот или иной тип рекламы или маркетинга уместным, то он должен рассмотреть возможность получения консультации от соответствующего профессионального органа.

#### РАЗДЕЛ 260 Подарки и знаки гостеприимства

260.1 Публично практикующему профессиональному бухгалтеру члену его семьи или близкому родственнику могут быть предложены подарки и оказаны знаки гостеприимства со стороны заказчика. Такое предложение может создать угрозы соблюдению фундаментальных принципов. Например, угроза объективности в близких личной заинтересованности или отношений результате может возникнуть, если подарок заказчика был принят. Угроза шантажа в отношении объективности может возникнуть в результате возможности огласки факта принятия таких подарков.

260.2 Наличие и значимость любой угрозы зависит от характера, ценности и мотивации предложения. Если предложены подарки и знаки гостеприимства, которые разумная и информированная третья сторона, взвесив все конкретные факты и обстоятельства, сочла бы обычными и несущественными, то публично практикующий профессиональный бухгалтер может заключить, что предложение является частью обычной деятельности и не имеет целью повлиять на принятие решения или получить информацию. В таких случаях публично практикующий профессиональный бухгалтер может заключить, что угроза соблюдению фундаментальных принципов соответствует приемлемому уровню.

260.3 Публично практикующий профессиональный бухгалтер должен оценить значимость всех угроз и при необходимости принять меры предосторожности для устранения угроз или снижения их до приемлемого уровня. Если угрозы не могут быть устранены или снижены до приемлемого уровня путем принятия публично практикующий соответствующих мер предосторожности, **TO** профессиональный бухгалтер не должен принимать данного предложения.

# РАЗДЕЛ 270 Хранение активов заказчика

270.1 Публично практикующий профессиональный бухгалтер  $He$ должен принимать на хранение денежные средства или иные активы заказчика, если это не разрешено законом. Однако и в этом случае бухгалтер должен соблюдать все требования законодательства, налагаемые дополнительные на публично практикующего профессионального бухгалтера при хранении таких активов.

270.2 Хранение активов заказчика создает угрозы соблюдению фундаментальных принципов; например, существует угроза личной заинтересованности  $\overline{B}$ отношении профессионального поведения, и может существовать угроза личной заинтересованности в отношении объективности. Публично практикующий профессиональный бухгалтер, которому доверены денежные средства или иные активы, принадлежащие другим лицам, должен:

 $(a)$ хранить такие активы отдельно от собственных активов или активов фирмы;

 $(b)$ использовать такие активы исключительно для целей, для которых они предназначены;

всегда быть готовым отчитаться по этим активам, а также любому  $(c)$ доходу, дивидендам, или полученной прибыли, перед любым лицом, уполномоченным на получение подобной отчетности; и

 $(d)$ соблюдать все соответствующие законы и предписания, имеющие отношение к хранению и учету таких активов.

270.3 Перед заключением соглашения об оказании услуг, которые могут включать публично хранение активов заказчика, практикующий профессиональный бухгалтер навести соответствующие справки должен относительно источника таких активов и изучить возникающие в результате такого хранения обязательства, обусловленные законодательством или иным видом регулирования. Например, если активы были получены от незаконной деятельности, такой, как отмывание денег, то налицо угроза соблюдению фундаментальных принципов. В такой ситуации профессиональный бухгалтер может рассмотреть возможность обращения за получением юридической консультации.

#### РАЗДЕЛ 280 Объективность - для всех видов услуг

280.1 При оказании любых профессиональных услуг публично практикующий профессиональный бухгалтер должен определить, имеются ли какие-либо угрозы соблюдению фундаментальных Принципов объективности.  $\overline{B}$ отношении личной заинтересованностью ИЛИ вызванные определенным характером отношений с заказчиком, директорами организации, ее должностными лицами или сотрудниками. Например, угроза объективности может возникнуть при семейных, близких личных или деловых отношениях.

280.2 Публично практикующий профессиональный бухгалтер, оказывающий услуги по подтверждению достоверности информации, должен быть независимым от заказчика подтверждения достоверности информации. Для того чтобы публично практикующий профессиональный бухгалтер мог вынести заключение без предвзятости, конфликта интересов или чрезмерного влияния других лиц, и чтобы его заключения воспринимались таковыми, ему необходимо проявлять независимость мнения и внешнюю независимость. Разделы 290 и 291 содержат конкретные указания относительно требований независимости, предъявляемых к публично практикующим профессиональным бухгалтерам, выполняющим задания на подтверждение достоверности информации.

280.3 Наличие угроз в отношении объективности при предоставлении любых профессиональных услуг зависит от определенных обстоятельств задания и характера работы, которую выполняет публично практикующий профессиональный бухгалтер.

280.4 Публично практикующий профессиональный бухгалтер должен оценить значимость любых угроз и при необходимости принять меры предосторожности для их устранения или снижения до приемлемого уровня. Примеры таких мер предосторожности включают:

- отказ от участия в рабочей группе;  $\bullet$
- процедуры надзора;
- прекращение финансовых или деловых взаимоотношений, приводящих к возникновению угрозы;
- обсуждение вопроса с высшим руководством фирмы;
- обсуждение представителями клиента,  $\bullet$ отчета  $\mathbf{c}$ наделенными управленческими полномочиями.

Если данные меры предосторожности не могут устранить угрозу или снизить ее до приемлемого уровня, то профессиональный бухгалтер должен отказаться от предложения участвовать в выполнении задания или прекратить его выполнение.
#### РАЗДЕЛ 290

ПРИНЦИП НЕЗАВИСИМОСТИ ПРИ АУДИТОРСКИХ ЗАДАНИЯХ И ОБЗОРНЫХ ПРОВЕРКАХ СОДЕРЖАНИЕ Параграф 290.1 Структура Раздела Концептуальная основа независимости 290.4 Сети и сетевые фирмы 290.13 Общественно значимые хозяйствующие субъекты 290.25 Связанные субъекты 290.27 Лица, наделенные управленческими 290.28 полномочиями 290 29 Документация 290.30 Период задания Слияния и поглощения 290.33 290.39 Прочие соображения Применение концептуальной основы 290.100 независимости 290.102 Финансовые интересы 290.118 Займы и гарантии Деловые отношения 290.124 Семейные и личные отношения 290.127 Трудовые отношения с заказчиком 290.134 аудиторских услуг Временные назначения 290.142 Недавнее оказание услуг заказчику аудиторских услуг 290.143 Трудовые отношения с заказчиком аудиторских услуг в качестве директора 290.146 или должностного лица Длительные связи старшего персонала (включая ротацию партнеров) с заказчиком аудиторских услуг 290.150 Оказание услуг, не связанных с подтверждением достоверности информации заказчикам 290.156 аудиторских услуг Управленческие полномочия 209.162 Подготовка бухгалтерских регистров и финансовой отчетности 290Л67 Услуги по оценке 290.175 Услуги по налогообложению 290.181 Услуги по внутреннему аудиту 290.195 Услуги по ИТ- системам 290.201 Услуги, связанные с судебными разбирательствами 290.207 Юридические услуги 290.209 Услуги по найму 290.214 У слуги в области корпоративных финансов 290.216

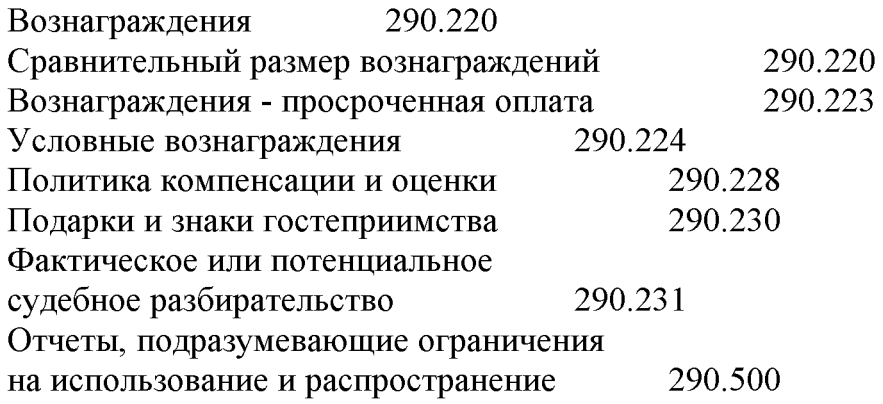

# Раздел 290 Структура Раздела

290.1 Данный раздел рассматривает требования независимости, предъявляемые к заданиям по аудиту и обзорным проверкам, являющимся заданиями на подтверждение достоверности информации, по результатам которых публично профессиональный бухгалтер практикующий составляет заключение  $\mathbf{o}$ финансовой отчетности. Такие задания включают задания по аудиту и обзорным проверкам, касающиеся как полного комплекта финансовой отчетности, так и какого-либо одного отчета. Требования независимости относительно заданий на подтверждение достоверности информации, которые не являются заданиями по аудиту или обзорным проверкам, приведены в Разделе 291.

290.2 В отдельных случаях, если аудиторское заключение имеет ограничение на использование и распространение, и если соблюдены определенные условия, то требования независимости данного раздела могут быть изменены в соответствии с параграфами 290.500 - 290.514. Изменения не допускаются, если аудит финансовой отчетности регламентируется законом или иным нормативным правовым актом.

290.3 Понятия в данном разделе:

- «аудит», «аудиторская рабочая группа», «аудиторское задание», «заказчик аудиторских услуг» и «аудиторское заключение» включают обзорную проверку, рабочую группу по обзорной проверке, задание по обзорной проверке, заказчика обзорной проверки и отчет по обзорной проверке; и
- «фирма» включает сетевую фирму, если не оговорено иное.

## Концептуальная основа независимости

290.4 При выполнении аудиторских заданий в интересах общества и в соответствии с требованиями настоящего Кодекса члены аудиторской рабочей группы, фирмы и сетевых фирм должны быть независимы от заказчиков аудиторских услуг.

290.5 Цель данного раздела состоит в том, чтобы помочь фирмам и членам аудиторских рабочих групп в применении концептуальной основы, описанной ниже, для достижения и сохранения независимости.

290.6 Независимость включает:

 $(a)$ независимость мнения - состояние, которое позволяет выразить мнение без внешнего влияния, ставящего под сомнение правильность профессионального суждения, и при котором специалист может действовать честно (добросовестно), объективно и сохранять профессиональный скептицизм:

 $(b)$ внешняя независимость - недопущение фактов и обстоятельств, которые являются настолько значимыми, что разумная и информированная третья сторона, взвесив все конкретные факты и обстоятельства, вероятнее всего заключила бы, что честность (добросовестность), объективность или профессиональный скептицизм фирмы или члена аудиторской рабочей группы были нарушены.

290.7 Концептуальная применяться профессиональными основа лолжна бухгалтерами с целью:

- $(a)$ выявления угроз независимости;
- $(b)$ оценки значимости выявленных угроз; и

 $(c)$ при необходимости принятия мер предосторожности для устранения угроз или снижения их до приемлемого уровня.

Если профессиональный бухгалтер считает, что соответствующие меры предосторожности не могут быть приняты для устранения угроз или снижения их до приемлемого уровня, то он должен устранить обстоятельства ИЛИ взаимоотношения, создающие такие угрозы, и сократить или прекратить выполнение аудиторского задания.

Профессиональный бухгалтер должен использовать профессиональное суждение при применении концептуальной основы.

290.8 Многие различные обстоятельства или комбинации обстоятельств могут иметь отношение к оценке угроз независимости. Невозможно определить каждую ситуацию, создающую угрозы независимости, и прописать соответствующее действие. Следовательно, настоящий Кодекс устанавливает концептуальную основу, которая требует, чтобы фирмы и члены аудиторских рабочих групп обнаруживали, оценивали и устраняли угрозы независимости. Концептуальная основа помогает публично практикующим профессиональным бухгалтерам соблюдать этические требования настоящего Кодекса, который может быть применен в различных обстоятельствах, создающих угрозы независимости, не позволяя профессиональному бухгалтеру считать ту или иную ситуацию допустимой лишь на основе того, что она конкретно не обозначена в настоящем Кодексе как недопустимая.

290.9 Параграфы 290.100 и далее рассматривают применение концептуальной основы независимости. Эти параграфы не содержат всех **ВОЗМОЖНЫХ** обстоятельств и взаимоотношений, создающих или могущих создать угрозы независимости.

290.10 Принимая решение о том, следует ли начать или продолжить выполнение задания или следует ли включить конкретное лицо в аудиторскую рабочую группу, фирма должна определить и оценить все угрозы независимости. Если угрозы превышают приемлемый уровень, и стоит вопрос о заключении соглашения о выполнении задания или о включении конкретного лица в аудиторскую рабочую группу, то фирма должна определить, существуют ли меры предосторожности, которые могут устранить угрозы или снизить их до приемлемого уровня. Если принимается решение о продолжении выполнении задания, то фирма должна определить, являются ли существующие меры предосторожности достаточно эффективными, чтобы устранить или снизить угрозы до приемлемого уровня, или необходимо принять другие меры предосто-рожности, или же выполнение задания должно быть прекращено. Всякий раз, когда во время выполнения за-дания внимание фирмы привлекает новая информация об угрозе, фирма должна оценить значимость угрозы в соответствии с концептуальной основой.

290.11 В данном разделе упоминается значимость угроз неза-висимости. При оценке значимости такой угрозы должны приниматься во внимание как качественные, так и количественные факторы.

290.12 Данный раздел в большинстве случаев не предписывает определенной ответственности сотрудников фирмы за действия, влияющие на их независимость, поскольку ответственность может варьироваться в зависимости от размера, структуры и организации фирмы. Международные стандарты контроля качества (MCKK (ISQCs)) требуют, чтобы фирма установила политику и процедуры с целью обеспечения разумной уверенности в том, что независимость была сохранена, когда этого требуют соответствующие этические нормы. К тому же, Международные стандарты аудита (MCA (ISAs)) требуют от партнера по аудиторскому заданию формирования заключения в соответствии с требованиями независимости, применимыми к выполняемому заданию.

## Сети и сетевые фирмы

290.13 Если считается, что фирма принадлежит сети, то эта фирма должна быть независимой от заказчиков аудиторских услуг других фирм этой сети (если иное не предусмотрено настоящим Кодексом). Если требования независимости данного раздела применимы к сети, то они применимы также к любому субъекту, в том числе к фирме-консультанту или профессиональному юристу, если последние соответствуют определению сетевой фирмы, независимо от того, соответствует ли сам субъект определению фирмы.

290.14 Для того чтобы повысить возможности предоставления профессиональных услуг фирмы часто совместно с другими фирмами и организациями формируют крупные структуры. Являются ли такие структуры сетями, зависит от определенных фактов и обстоятельств, но не от того, являются ли эти фирмы и субъекты юридически самостоятельными и независимыми. Например, крупная структура может иметь целью лишь координацию работы, что не соответствует критерию сети. Однако если крупная структура создана с целью кооперации, и фирмы имеют единый бренд, единую систему контроля качества или совместно пользуются значительной долей профессиональных ресурсов, то такая структура будет считаться сетью.

290.15 Суждение о том, является ли крупная структура сетью, должно быть вынесено на том основании, что разумная и информированная третья сторона вероятнее всего заключила бы, взвесив все конкретные факты и обстоятельства, что субъекты связаны между собой таким образом, что представляют собой сеть. Такое суждение будет относиться ко всем сетям.

290.16 Если крупная структура создана с целью кооперации, четко подразумевающей распределение прибыли или затрат между субъектами структуры. то такая структура считается сетью. Однако распределение незначительных затрат само по себе не приводит к возникновению сети. Кроме того, если распределение затрат относится только к затратам, связанным с развитием методологии аудита, руководств, тренингов, то такое распределение само по себе также не приводит к возникновению сети. Кроме того, и взаимоотношения между фирмой и несвязанным субъектом, имеющие целью совместное оказание услуг или разработку продукта, не приводят (сами по себе) к возникновению сети.

290.17 Если крупная структура создана с целью кооперации, и если субъекты структуры имеют одного владельца, единую систему контроля или управления, то такая структура считается сетью и может формироваться путем заключения договора или иным способом.

290.18 Если крупная структура создана с целью кооперации, и если субъекты структуры подчиняются единым политике и процедурам контроля качества, то такая структура считается сетью. Для этой цели единые политика и процедуры контроля качества разрабатываются, внедряются и отслеживаются по всей структуре.

290.19 Если крупная структура создана с целью кооперации, и если субъекты структуры имеют общую деловую страте-гию, то такая структура считается сетью. Наличие общей деловой стратегии подразумевает соглашение меж-ду субъектами о достижении общих стратегических целей. При этом субъект не является сетевой фирмой только потому, что он сотрудничает с фирмами этой структуры на профессиональной основе.

290.20 Если крупная структура создана с целью кооперации, и если субъекты структуры используют единый бренд, то такая структура считается сетью. Единый бренд включает общие инициалы или общее название. Фирма использует единое название бренда в том случае, если, например, единое название бренда вместе с названием фирмы фигурирует при подписании партнером фирмы аудиторского заключения.

290.21 Даже если фирма не принадлежит сети и не использует единое название бренда в части своего названия, то может сложиться впечатление, что она является сетевой фирмой, если в своих рекламных материалах она упоминает свою принадлежность к ассоциации фирм. Следовательно, если не соблюдается должная осторожность, то может показаться, что фирма принадлежит сети.

290.22 Если фирма продает часть своего бизнеса, то договор купли-продажи иногда подразумевает, что в течение ограниченного периода времени эта часть бизнеса может продолжать использовать имя или элемент имени фирмы, даже если она более не связана с последней. В таких случаях, хотя два субъекта и действуют под одним названием, но не принадлежат единой структуре, нацеленной на кооперацию, они не являются сетевыми фирмами. Такие субъекты должны решить, каким образом раскрыть информацию о том, что они не являются фирмами одной сети.

290.23 Если крупная структура создана с целью кооперации, и если субъекты структуры совместно пользуются значительной частью профессиональных ресурсов, то такая структура считается сетью. Профессиональные ресурсы включают:

- общие системы, которые позволяют фирмам обменивать информацию, такую как клиентская база данных, выставление счетов и графики учета времени;
- партнеров и персонал;  $\bullet$
- технические отделы, предоставляющие консультации по техническим или специфическим отраслевым вопросам, операциям или событиям для заданий на подтверждение достоверности информации;
- методологию аудита и соответствующие предписания; и  $\bullet$
- учебные курсы и средства подготовки.  $\bullet$

290.24 Вывод  $\mathbf{o}$ TOM, является ЛИ часть совместно используемых профессиональных ресурсов значительной, а, следовательно, принадлежат ли фирмы одной сети, должен основываться на соответствующих фактах и обстоятельствах. Если используемые совместно ресурсы ограничены общей методологией или предписаниями аудита без обмена персоналом, клиентами или информацией о рынке, то совместно используемая доля ресурсов, скорее всего, будет незначительной. То же применимо и к совместным действиям. Однако если используемые ресурсы подразумевают обмен совместно ЛЮДЬМИ ИЛИ информацией, например, если задействуется персонал из общего резерва, или если внутри крупной структуры создается общий технический отдел для предоставления технической поддержки, то разумная и информированная третья сторона, скорее всего, заключит, что доля совместно используемых ресурсов является значительной.

## Общественно значимые хозяйствующие субъекты

290.25 Раздел 290 содержит дополнительные положения, отражающие степень наличия общественного интереса в определенных субъектах. Для целей данного общественно хозяйствующими раздела под значимыми субъектами подразумеваются:

- $(a)$ все компании, ценные бумаги которых котируются на фондовой бирже; и
- любой субъект: (b)

(1) являющийся в соответствии с законодательством общественно значимым хозяйствующим субъектом; или

субъект. аудиторские  $(2)$ проверки которого предусмотрены законодательством или иной формой регулирования и должны проводиться  $\overline{\mathbf{B}}$ соответствии с теми же требованиями независимости, которые предъявляются к аудиторским проверкам компании, ценные бумаги которых котируются на фондовой бирже. Такие требования могут быть любым органом. предъявлены регулирующим включая орган регулирования аудиторской деятельности.

290.26 Фирмам и организациям-членам МФБ рекомендуется определять, следует ли относить дополнительные субъекты или определенные категории субъектов к общественно значимым хозяйствующим субъектам в связи с наличием у них большого количества и широкого диапазона заинтересованных сторон. Необходимо принимать во внимание следующие факторы:

- характер деятельности, например, хранение активов по доверенности для большого числа заинтересованных сторон. Примерами могут служить финансовые организации, например, банки и страховые компании, а также пенсионные фонды;
- размер; и
- число сотрудников.

## Связанные субъекты

290.27 В случае если заказчик аудиторских услуг является компанией, ценные бумаги которой котируются на фондовой бирже, то под заказчиком аудиторских услуг в данном разделе также понимаются связанные субъекты заказчика (если не указано иное). Для всех иных типов заказчиков аудиторских услуг под заказчиком аудиторских услуг в данном разделе также понимаются связанные субъекты, над которыми заказчик имеет прямой или косвенный контроль. Если аудиторская рабочая группа знает наверняка или имеет основания полагать, что определенные взаимоотношения или обстоятельства, подразумевающие наличие у заказчика связанного субъекта, влияют на независимость фирмы от заказчика, то аудиторская рабочая группа при оценке угроз независимости и при принятии соответствующих мер предосторожности должна учитывать наличие такого связанного субъекта.

## Лица, наделенные управленческими полномочиями

290.28 Даже при отсутствии соответствующих требований настоящего Кодекса, применяемых стандартов аудита, закона или иного нормативного правового акта, приветствуется регулярный обмен информацией между фирмой и лицами заказчика аудиторских услуг, наделенными управленческими полномочиями, касающееся взаимоотношений и других вопросов, которые, по мнению фирмы, могут влиять на независимость. Такой обмен информацией позволяет лицам, наделенным управленческими полномочиями:

принимать во внимание суждения фирмы при выяв-лении и оценке  $(a)$ угроз независимости,

(b) учитывать эффективность принимаемых мер пре-досторожности для устранения угроз или снижения их до приемлемого уровня, и

 $(c)$ предпринимать соответствующие действия. Такой подход особенно эффективен при столкновении с угрозами шантажа или близких отношений.

## Документация

290.29 Документация представляет доказательство суждений профессионального бухгалтера о формирующихся заключениях относительно соблюдения требований Отсутствие документации независимости.  $He$ означает, ЧT<sub>0</sub> фирма He рассматривала конкретный вопрос о ее независимости.

Профессиональный бухгалтер должен документировать заключения, связанные с соблюдением требований независимости, и сущность любых обсуждений, подтверждающих эти заключения. В соответствии с этим:

если меры предосторожности необходимы для снижения угрозы до  $(a)$ профессиональный бухгалтер приемлемого уровня, **TO** должен документировать характер угрозы и меры предосторожности, призванные снизить угрозу до приемлемого уровня; и

 $(b)$ требует если угроза глубокого анализа ДЛЯ определения необходимых мер предосторожности, и профессиональный бухгалтер заключает, что они не были приняты, поскольку угроза не превышала профессиональный приемлемый бухгалтер уровень, **TO** должен документально отразить характер угрозы и обоснование своего вывода.

## Период задания

290.30 Требуется обеспечить независимость от заказчика аудиторских услуг как на время выполнения задания, так и на период, за который представлена проверяемая финансовая отчетность. Период выполнения задания начинается тогда, когда аудиторская рабочая группа начинает оказывать аудиторские услуги. Период выполнения задания заканчивается при предоставлении аудиторского заключения. Если задание выполняется на периодической основе, то оно заканчивается либо в тот момент, когда одна из сторон уведомила другую о том, что профессиональные взаимоотношения закончены, либо тогда, когда было предоставлено конечное аудиторское заключение, в зависимости от того, какое событие наступило позднее.

290.31 Если субъект становится заказчиком аудиторских услуг во время или по окончании периода, за который представлена финансовая отчетность, по которой фирма будет выражать свое мнение, то фирма должна определить, существуют ли какие-либо угрозы независимости вследствие:

- финансовых или деловых отношений с заказчиком аудиторских услуг в  $\bullet$ течение или по окончании периода, за который представлена финансовая отчет-ность, но до заключения соглашения на выполнение аудиторского задания; или
- факта предоставления ранее данному заказчику аудиторских услуг.

290.32 Если услуга, не связанная с подтверждением достовернности информации, была оказана заказчику аудиторских услуг в течение или по истечении периода, за который представлена финансовая отчетность, но до того, как аудиторская рабочая группа начала оказывать аудиторские услуги, и если услуга не могла быть оказана во время выполнения аудиторского задания, то фирма должна оценить любые угрозы независимости, возни-кающие в результате оказания такой услуги. Если угроза превышает приемлемый уровень, то аудиторское задание должно выполняться только в случае, если приняты соответствующие меры предосторожности дня устранения любых угроз или снижения их до приемлемого уровня. Примеры таких мер предосторожности: в исключение персонала, ранее оказавшего услуги, не связанные с подтверждением достоверности информации, из аудиторской рабочей группы;

- привлечение профессионального бухгалтера для обзорной проверки  $\bullet$ результатов аудита и услуг, не связанных с подтверждением достоверности информации; или
- привлечение другой фирмы для оценки результатов оказания услуг, не связанных с подтверждением достоверности информации, или выполнение их заново в степени, необходимой для того, чтобы ответственность за их выполнение перешла на эту другую фирму.

#### Слияния и поглошения

290.33 Если в результате слияния или поглощения компаний субъект становится связанным с заказчиком аудиторских услуг, то фирма должна определить и оценить предыдущие и текущие интересы и взаимоотношения со связанным субъектом, которые, учитывая соответствующие меры предосторожности, могут повлиять на ее независимость и на ее способность выполнять аудиторское задание в дальнейшем после даты вступления в силу слияния или поглощения компании.

290.34 Фирма до даты вступления в силу слияния или поглощения компаний должна предпринять шаги, необходимые для прекращения любых текущих интересов или взаимоотношений, которые не разрешены настоящим Кодексом. Однако если такие текущие интересы или взаимоотношения не могут быть на достаточных основаниях прекращены до даты вступления в силу слияния или поглощения компаний, например, если связанный субъект не может до даты вступления в силу слияния или поглощения надлежащим образом сменить поставщика услуг, которые не связаны с подтверждением достоверности финансовой информации и которые в данный момент оказываются фирмой, то фирма должна оценить угрозу, возникающую в результате такого интереса или Чем значительнее взаимоотношений. угроза, Tem больше вероятность возникновения нарушения объективности фирмы и невозможности продолжения оказания услуг в качестве аудитора. Значимость угрозы зависит от таких факторов, как:

- характер и значимость интереса или взаимоотношений;
- характер и значимость взаимоотношений со связанным субъектом (например, является ли связанный субъект дочерней или материнской компанией); и

период времени до того момента, когда интерес или взаимоотношения могут быть приемлемым образом прекращены.

Фирма должна обсудить  $\mathbf{c}$ лицами, наделенными управленческими полномочиями, причины, по которым интерес или взаимоотношения не могут быть должным образом прекращены до даты вступления в силу слияния или поглощения компаний, и оценить значимость такой угрозы.

290.35 Если лица, наделенные управленческими полномочиями, требуют от фирмы продолжения оказания аудиторских услуг, то фирма может согласиться только в следующих случаях:

интерес или взаимоотношения будут прекращены в кратчайшие возможные  $(a)$ сроки (но не более чем в течение шести месяцев от даты вступления в силу слияния или поглощения компаний);

 $(b)$ любое лицо, имеющее такой интерес или взаимоотношения, включая возникшие в результате оказания услуг, не связанных с подтверждением достоверности информации, не разрешаемых данным разделом, не будет являться членом аудиторской группы или лицом, ответственным за обзорную проверку качества выполнения задания; и

 $(c)$ соответствующие переходные меры будут при необходимости приняты и обсуждены с лицами, наделенными управленческими полномочиями. Примеры переходных мер:

- при необходимости привлечение профессионального бухгалтера для  $\bullet$ обзорной проверки результатов аудита или работы, не связанной с подтверждением достоверности информации;
- привлечение профессионального бухгалтера, не являющегося сотрудником фирмы, выражающей мнение о финансовой отчетности, для проведения обзорной проверки, аналогичной обзорной проверке качества выполнения задания; или
- привлечение другой фирмы для оценки результатов оказания услуг, не связанных с подтверждением достоверности информации, или выполнения их заново в степени, необходимой для того, чтобы ответственность за их выполнение была возложена на эту другую фирму.

290.36 Фирма может закончить значительное количество работы до даты вступления в силу слияния или поглощения компаний и может быть в состоянии закончить оставшиеся аудиторские процедуры в течение короткого периода B таких случаях. если лица. наделенные управленческими времени. полномочиями, просят фирму закончить аудит при наличии интереса или взаимоотношений, указанных в параграфе 290.33, то фирма имеет право сделать это только в тех случаях, если она:

оценила значимость угрозы, вызванной наличием такого интереса или  $(a)$ взаимоотношений, обсудила этот вопрос наделенными  $\mathbf{H}$  $\mathbf{c}$ лицами, управленческими полномочиями;

действует в соответствии с требованиями параграфа 290.35(а)-(с); и  $(b)$ 

 $(c)$ прекращает оказание аудиторских услуг не позднее представления аудиторского заключения.

290.37 При рассмотрении прошлых и текущих интересов и взаимоотношений в соответствии с параграфами

290.33-290.36 фирма должна определить, даже если все требования будут соблюдены, не могут ли интересы и взаимоотношения создать угрозы, которые будут оставаться столь значительными, что объективность будет поставлена под угрозу, и, если это так, то фирма должна прекратить оказание аудиторских услуг.

290.38 Профессиональный бухгалтер должен документировать любые интересы и взаимоотношения в соответствии с параграфами 290.34 и 290.36, которые не будут прекращены до даты вступления в силу слияния или поглощения компаний, и причины, почему они не будут прекращены. Кроме того, он должен документировать применяемые переходные меры, результаты обсуждений с лицами, наделенными управленческими полномочиями, и причины, по которым прошлые или текущие интересы и взаимоотношения не создают угроз, остающихся столь значимыми, что это могло бы привести к нарушению объективности.

#### Прочие соображения

290.39 Возможны случаи непреднамеренного нарушения положений данного раздела. Если такое непреднамеренное нарушение происходит, то, как правило, оно не нарушает требований независимости при условии, что дяя сохранения независимости фирма устанавливает соответствующую политику и процедуры контроля качества, аналогичные политике и процедурам  $\bf{B}$ соответствии с требованиями ISQCs. При обнаружении нарушения оно оперативно будет исправлено, и надлежащие меры будут приняты для устранения любой угрозы или сниже¬ния ее до приемлемого уровня. Фирма должна решить, следует ли обсудить данный вопрос с лицами, наделен-ными управленческими полномочиями.

290.40-290.99 Параграфы целенаправленно пропущены. Применение концептуальной основы независимости

290.100 290.102-290.231 Параграфы рассматривают конкретные обстоятельства и взаимоотношения, создающие или способные создавать угрозы независимости. Эти параграфы описывают потенциальные угрозы и типы мер предосторожности, которые могут устранить угрозы или снизить их до приемлемого уровня, и определяют ситуации, в которых никакие меры предосторожности не могут снизить угрозы до приемлемого уровня. Эти параграфы не рассматривают всех возможных обстоятельств и взаимоотношений, которые создают или могут создать угрозу независимости. Фирма и члены аудиторской рабочей группы должны оценить последствия похожих, но иных взаимоотношений и обстоятельств, и определить, могут ли быть применены меры меры предосторожности, представленные предосторожности, включая  $\overline{B}$ параграфах

200.12-200.15, для устранения угроз независимости или снижения их до приемлемого уровня.

290.101 Параграфы 290.102-290.126 содержат упоминания осущественности финансового интереса, займа или гарантии, или значимости деловых отношений. В целях определения существенности такого интереса для определенного лица следует учитывать общую ценность этого интереса для данного лица и членов его семьи.

#### Финансовые интересы

290.102 Наличие финансового интереса в заказчике аудиторских услуг может создавать угрозу личной заинтересованности. Наличие и значимость любой угрозы зависит от:

- $(a)$ роли лица, имеющего финансовый интерес,
- $(b)$ того, является ли финансовый интерес прямым или косвенным, и
- $(c)$ существенности финансового интереса.

290.103 Финансовые интересы могут быть проведены через посредника (например, при владении активом через коллективный механизм инвестирования, недвижимость, доверительное управление). Определение того, являются ли такие финансовые интересы прямыми или косвенными, будет зависеть от того, управляет ли бенефициарный владелец механизмом инвестирования или способностью оказывать влияние на инвестиционные решения. Если контроль над механизмом инвестирования или способностью влиять на инвестиционные ре-шения существуют, то настоящий Кодекс определяет такой финансовый интерес как прямой. Напротив, если бенефициарный владелец финансового интереса не имеет контроля над механизмом инвестирования или способностью влиять на его инвестиционные решения, то настоящий Кодекс определяет такой финансовый интерес как косвенный.

290.104 Если член аудиторской рабочей группы, член семьи такого лица или фирма имеют прямой финансовый интерес или существенный косвенный финансовый интерес в заказчике аудиторских услуг, то угроза личной заинтересованности значимой, будет настолько **что** никакие меры предосторожности не могут снизить ее до приемлемого уровня. Следовательно, никто из ниже перечисленных не должен иметь прямого финансового интереса или существенного косвенного финансового интереса в заказчике: член аудиторской рабочей группы; член семьи такого лица; или фирма.

290.105 Если аудиторская рабочая группа знает, что близкий родственник члена аудиторской рабочей группы имеет прямой финансовый интерес ИЛИ существенный косвенный финансовый интерес в заказчике аудиторских услуг, то возникает угроза личной заинтересованности. Значимость угрозы будет зависеть от таких факторов, как:

характер отношений между членом аудиторской рабочей группы и его  $\bullet$ близким родственником; и

существенность финансового интереса для близкого родственника.

Значимость угрозы должна быть оценена, и при необходимости должны быть приняты меры предосторожности для устранения угрозы или снижения ее до приемлемого уровня. Примеры таких мер предосторожности включают:

- избавление близкого родственника в кратчайшие сроки от финансового интереса или достаточной части косвенного финансового интереса так, чтобы оставшаяся часть интереса более не была существенной;
- привлечение профессионального бухгалтера для обзорной проверки работы, выполненной членом аудиторской рабочей группы; или
- исключение данного лица из аудиторской рабочей группы.

290.106 Если член аудиторской рабочей группы, член семьи такого лица или фирма имеют прямой или существенный косвенный финансовый интерес в субъекте, имеющем контрольный интерес в заказчике аудиторских услуг, и если данный заказчик существенен для такого субъекта, T<sub>O</sub> угроза личной заинтересованности является значимой, никакие настолько что меры предосторожности не могут снизить ее до приемлемого уровня. Следовательно, никто из ниже перечисленных не должен иметь такого финансового интереса: член аудиторской рабочей группы; член семьи такого лица; или фирма.

290.107 Наличие прямого или существенного косвенного финансового интереса в заказчике аудиторских услуг в связи с пенсионными выплатами фирмы создает угрозу личной заинтересованности. Значимость угрозы должна быть оценена, и при необходимости должны быть приняты меры предосторожности для устранения угрозы или снижения ее до приемлемого уровня.

290.108 Если другие партнеры по офису, в котором партнер по аудиторскому заданию выполняет работы, связанные с аудиторским заданием, или члены их семей имеют прямой финансовый интерес или существенный косвенный финансовый интерес в заказчике аудиторских услуг, то угроза личной заинтересованности является настолько значимой. что никакие меры предосторожности не могут снизить ее до приемлемого уровня. Следовательно, ни партнеры, ни члены их семей не должны иметь такие финансовые интересы в заказчике аудиторских услуг.

290.109 Офис, в котором работает партнер по аудиторскому заданию, не всегда является офисом, в котором этот партнер работает постоянно. Следовательно, если партнер по аудиторскому заданию находится не в том офисе, где работают рабочей необходимо прибегнуть члены аудиторской группы, **TO**  $\mathbf K$ профессиональному суждению для определения того, в каком офисе партнер должен выполнять задание.

290.110 Если другие партнеры и управленческий персонал, предоставляющие услуги, отличные от аудиторских, заказчику аудиторских услуг, кроме тех, чья их семей имеют прямой или вовлеченность минимальна, или члены существенный косвенный финансовый интерес в заказчике аудиторских услуг, то угроза личной заинтересованности будет настолько значимой, что никакие меры предосторожности не могут снизить ее до приемлемого уровня. Следовательно, ни такой персонал, ни члены их семей не имеют права иметь какие-либо подобные финансовые интересы в таком заказчике аудиторских услуг.

290.111 Несмотря на положения параграфов 290.108 и 290.110, наличие финансового интереса в заказчике аудиторских услуг у члена семьи:

партнера, находящегося в офисе, в котором партнер по аудиторскому  $(a)$ заданию выполняет работы по аудиторскому заданию; или

 $(b)$ партнера или члена управленческого персонала, предоставляющего заказчику аудиторских услуг ус-луги, отличные от аудиторских;

не нарушает требования независимости, если финансовый интерес имеет место вследствие трудовых прав члена семьи (например, исходя из пенсионного плана или плана по распространению опционов на покупку акций), и при необходимости могут быть приняты меры предосторожности для устранения угрозы независимости или снижения ее до приемлемого уровня.

Однако если член семьи имеет или получает право управлять финансовым интересом или, в случае опциона на приобретение акций, имеет право на реализацию этого опциона, то финансовый интерес таких ситуаций должен быть устранен или утрачен в кратчайшие возможные сроки.

290.112 Угроза личной заинтересованности может возникнуть, если фирма, член аудиторской рабочей группы или член семьи такого лица имеют финансовый интерес в конкретном субъекте, и заказчик аудиторских услуг также имеет финансовый интерес в этом субъекте. Однако независимость не будет поставлена под угрозу, если эти интересы несущественны, и если заказчик аудиторских услуг не может оказывать существенного влияния на этого субъекта. Если такой интерес существенен для любой из сторон, и если заказчик аудиторских услуг может оказывать значительное влияние на субъект, то никакие меры предосторожности приемлемого He **MOTVT** снизить V<sub>rpo3V</sub> до уровня. Следовательно, фирма не должна иметь такого интереса, и любое лицо, имеющее такой интерес, прежде чем стать членом аудиторской рабочей группы, должно:

избавиться от такого интереса; или  $(a)$ 

 $(b)$ избавиться от достаточной доли интереса так, чтобы оставшаяся доля интереса более не была существенной.

290.113 Угроза личной заинтересованности, близких отношений или шантажа может возникнуть, если член аудиторской рабочей группы, член семьи такого лица или фирма имеют финансовый интерес в субъекте, и если известно, что директор, должностное лицо или контролирующий владелец фирмы заказчика аудиторских услуг также имеет финансовый интерес в этом субъекте. Наличие и значимость угрозы независимости будет зависеть от таких факторов, как:

- роль специалиста в аудиторской рабочей группе;
- является ли владение субъектом открытым или закрытым;
- дает ли владение финансовым интересом инвестору право контролировать или оказывать значительное влияние на субъект; и

существенность финансового интереса.

Значимость любой угрозы должна быть оценена, и при необходимости должны быть приняты меры предосторожности дяя устранения угрозы или снижения ее до приемлемого уровня. Примеры таких мер предосторожности:

- исключение члена аудиторской рабочей группы, имеющего финансовый интерес, из группы; или
- привлечение профессионального бухгалтера дяя обзорной проверки  $\bullet$ работы, выполненной членом аудиторской рабочей группы.

290.114 Наличие у фирмы, члена аудиторской рабочей группы или члена семьи такого лица прямого финансового интереса или существенного косвенного финансового интереса в заказчике аудиторских услуг в качестве доверительного собственника создает угрозу личной заинтересованности. Кроме того, угроза личной заинтересованности, возникает, когда:

 $(a)$ партнер в офисе, в котором партнер по аудиторскому заданию работает над выполнением такого задания;

 $(b)$ другие партнеры управленческого  $\mathbf{M}$ члены персонала, предоставляющие услуги, не связанные с подтверждением достоверности информации, заказчику аудиторских услут, кроме тех, чье участие минимально; или

 $(c)$ финансовый семей имеют прямой интерес члены  $\overline{H}X$ ИЛИ существенный косвенный финансовый интерес в заказчике аудитор-ских услуг в качестве доверительного собственника.

Такого интереса не должно быть, за исключением случаев, когда:

ни доверительный собственник, ни член его семьи, ни фирма не (a) являются бенефициарами доверительной собственности;

 $(b)$ интерес доверительной собственности в заказчике аудиторских услуг несущественен для первого;

 $(c)$ доверительная собственность не может оказать значительного влияния на заказчика аудиторских услуг; и

 $(d)$ ни доверительный собственник, ни член его семьи, ни фирма не могут значительно влиять на инвестиционные решения, подразумевающие наличие финансового интереса в заказчике аудиторских услуг.

290.115 Члены аудиторской рабочей группы должны определить, является ли заинтересованности результатом каких-либо угроза личной известных финансовых интересов в заказчике аудиторских услуг, которые имеются у других лиц, включая:

партнеров и профессиональных сотрудников фирмы, отличающихся  $(a)$ от упомянутых выше, или членов их семей; и

(b) лиц, имеющих близкие личные отношения с каким-либо членом аудиторской рабочей группы.

Создает ли наличие таких интересов угрозу личной заинтересованности, будет зависеть от таких факторов, как:

- организационная, операционная структура фирмы и структура ee отчетности; и
- характер отношений между данным лицом и членом аудиторской рабочей группой.

Значимость любой угрозы должна быть оценена, и при необходимости должны быть приняты меры предосторожности для устранения угрозы или снижения ее до приемлемого уровня. Примеры таких мер предосторожности:

- исключение члена аудиторской рабочей группы, имеющего такие личные отношения, из группы;
- исключение члена аудиторской рабочей группы из любых существенных процессов принятия решений, относящихся к аудиторскому заданию; или
- привлечение профессионального бухгалтера для обзорной проверки работы, выполненной членом аудиторской рабочей группы.

290.116 Если фирма, партнер или сотрудник фирмы, а также член семьи партнера или сотрудника имеют прямой финансовый интерес или существенный косвенный финансовый интерес в заказчике аудиторских услуг, например, путем получения наследства, подарка или в результате слияния компаний, и такой интерес является недопустимым в соответствии с положениями данного раздела, TO:

(а) если интерес получен фирмой, то он должен быть устранен немедленно, или достаточная доля косвенного финансового интереса должна быть чтобы оставшаяся доля интереса более не устранена так, была существенной;

(b) если интерес получен членом аудиторской рабочей группы или членом семьи данного лица, то лицо, получившее этот финансовый интерес, должно немедленно избавиться от финансового интереса, или достаточная доля косвенного финансового интереса должна быть устранена так, чтобы оставшаяся доля интереса более не была существенной;

(с) если интерес получен лицом, не являющимся членом аудиторской рабочей группы или членом семьи данного лица, то финансовый интерес должен быть в кратчайшие возможные сроки устранен, или достаточная доля косвенного финансового интереса должна быть устранена так, чтобы оставшаяся доля интереса более не была существенной. До тех пор, пока финансовый интерес не устранен, должно быть принято решение о необходимости принятия мер предосторожности.

290.117 Если происходит непреднамеренное нарушение положений данного раздела в части финансового интереса в заказчике аудиторских услуг, то такое нарушение не будет считаться компрометирующим независимость, если:

 $(a)$ фирма требующие установила политику  $\mathbf{M}$ процедуры, своевременного любых нарушениях, связанных уведомления  $\overline{0}$  $\mathbf{c}$ приобретением, ИЛИ способом получения наследованием ИНЫМ финансового интереса в заказчике аудиторских услуг;

(b) действия, описанные в параграфе 290.116 (а) - (с), принимаются при соответствующих условиях; и

 $(c)$ фирма при необходимости применяет иные меры предосторожности для снижения любой оставшейся угрозы до приемлемого уровня. Примеры таких мер предосторожности включают:

- привлечение профессионального бухгалтера для обзорной проверки работы, выполненной членом аудиторской рабочей группы; или
- исключение данного лица из любых существенных процессов принятия решений, связанных с аудиторским заданием.

Фирма должна определить, следует ли обсудить этот вопрос с лицами, наделенными управленческими полномочиями.

#### Займы и гарантии

290.118 Заем или гарантия займа, предоставленные члену аудиторской рабочей группы, члену его семьи или фирме со стороны заказчика аудиторских услуг, являющегося банком или подобным учреждением, могут создать угрозу независимости. Если заем или гарантия не были выданы в соответствии с обычными процедурами и условиями, то угроза личной заинтересованности будет настолько значимой, что никакие меры предосторожности не смогут снизить ее до приемлемого уровня. Следовательно, ни член аудиторской рабочей группы, ни член его семьи, ни фирма не должны принимать такого займа или гарантии.

290.119 Если заем, предоставленный фирме со стороны заказчика аудиторских услуг, являющегося банком или подобным учреждением, выдан в соответствии с обычными процедурами и условиями, и они являются существенными для заказчика аудиторских услуг или фирмы, получившей заем, то возможно принятие предосторожности для снижения угрозы мер личной заинтересованности приемлемого уровня. такой ДО Примером меры предосторожности является обзорная проверка работы профессиональным бухгалтером из сетевой фирмы, не вовлеченной в данную аудиторскую проверку и не получившей данного займа.

290.120 Заем или гарантия со стороны заказчика аудиторских услуг, являющимся банком или подобным учреждением, члену аудиторской рабочей группы или члену семьи такого лица не создает угрозы независимости, если заем или гарантия выданы в соответствии с обычными процедурами и условиями. Примеры таких займов включают ипотечные закладные, банковские овердрафты, автокредитование и балансы кредитных карт.

290.121 Если фирма, член аудиторской рабочей группы или член семьи такого лица получают заем или гарантию от заказчика аудиторских услуг, не являющегося банком или подобным учреждением, то угроза личной заинтересованности будет настолько значимой, что никакие меры предосторожности не могут снизить ее до приемлемого уровня, если только заем или гарантия не являются не-существенными для (а) фирмы, члена аудиторской рабочей группы или члена его семьи и (b) заказчика.

290.122 Похожим образом, если фирма, член аудиторской рабочей группы или член семьи такого лица выдает заем или гарантию заказчику аудиторских услуг, то созданная угроза личной заинтересованности будет настолько значимой, что никакие меры предосторожности не смогут снизить ее до приемлемого уровня, если только заем или гарантия не являются несущественными для (а) фирмы, члена аудиторской рабочей группы или члена его семьи и (b) заказчика.

290.123 Если фирма, член аудиторской рабочей группы или член семьи такого лица имеют депозиты или брокерский счет в организации заказчика аудиторских услуг, являющегося банком, брокером или подобным учреждением, то угроза независимости не возникает, если депозит или счет обслуживаются в соответствии с обычными коммерческими условиями.

#### Деловые отношения

290.124 Близкие деловые отношения между фирмой, членом аудиторской рабочей группы или членом его семьи и заказчиком аудиторских услуг или его управленческим персоналом возникают при коммерческих взаимоотношениях или общем финансовом интересе и могут привести к угрозам личной заинтересованности или шантажа. Примеры таких отношений:

- наличие финансового интереса в совместном предприятии с заказчиком или контролирующим владельцем, директором, должностным лицом или иным лицом, выполняющим высшие управленческие функции для данного заказчика;
- соглашения об объединении одного или более продукта или услуги фирмы  $\bullet$ с одним или более продуктом или услугой заказчика и продаже созданного пакета услуг или продуктов с упоминанием обеих сторон;
- соглашения о распространении или маркетинге, по которым фирма распространяет или продает товары и услуги заказчика, или заказчик распространяет или продает товары и услуги фирмы.

Если только финансовый интерес не является несущественным, и если деловые отношения не являются незначимыми дня фирмы и заказчика или их управленческого персонала, то возникшая угроза будет настолько значимой, что никакие меры предосторожности не могут снизить ее до приемлемого уровня. Следовательно, если только финансовый интерес не является несущественным, а деловые отношения не являются незначимыми, то вступать в деловые отношения не следует, или они должны быть снижены до несущественного уровня или прекращены.

В случае если для члена аудиторской рабочей группы финансовый интерес не является несущественным, и отношения для него не являются незначительными, то это лицо должно быть исключено из аудиторской рабочей группы.

Если имеют место деловые отношения между членом семьи члена аудиторской рабочей группы и заказчиком аудиторских услуг или его управленческим пер-соналом, то значимость любой угрозы должна быть оценена, и при необходимости должны быть приняты меры предосторожности для устранения угрозы или снижения ее до приемлемого уровня.

290.125 Деловые отношения, связанные с наличием интереса со стороны фирмы, члена аудиторской рабочей группы или его члена семьи в тесно связанном субъекте (если заказчик аудиторских услуг, его директор или должностное лицо заказчика или любой его группы также имеют интерес в данном субъекте), не создают угроз независимости при условии, что:

 $(a)$ деловые отношения несущественны для фирмы, члена аудиторской рабочей группы или члена семьи такого лица и заказчика;

(b) финансовый интерес несущественен для инвестора или группы инвесторов;  $\overline{\mathbf{M}}$ 

 $(c)$ **финансовый** интерес He дает инвестору ИЛИ группе инвесторов возможности контролировать тесно связанный субъект.

Приобретение товаров и услуг у заказчика аудиторских услуг 290.126 фирмой, членом аудиторской рабочей группы или членом семьи такого лица, как правило, не создает угрозы независимости, если операция является частью обычного ведения дел и легко контролируется. Однако подобные операции могут иметь такой характер и масштаб, что они будут приводить к возникновению угрозы личной заинтересованности. Значимость любой угрозы должна быть оценена, и при необходимости должны быть приняты меры предосторожности для устранения угрозы или снижения ее до приемлемого уровня. Примеры таких мер предосторожности:

- устранение или сокращение масштабов операций; или
- исключение данного лица из аудиторской рабочей группы.

#### Семейные и личные отношения

290.127 Семейные и личные отношения между членом аудиторской рабочей группы и директором, должностным лицом или определенными сотрудниками (в зависимости от их роли) заказчика аудиторских услуг могут создавать угрозы личной заинтересованности, близких отношений или шантажа. Наличие и значимость любых угроз зависит от ряда факторов, в том числе от полномочий данного лица в аудиторской рабочей группе, роли члена семьи или другого лица в фирме заказчика и близости отношений.

290.128 Если член семьи члена аудиторской рабочей группы является:

директором или должностным лицом заказчика аудиторских услуг;  $(a)$ ИЛИ

(b) сотрудником в должности, позволяющей оказывать значительное влияние на подготовку бухгалтерских регистров или финансовой отчетности заказчика, по которой фирма будет выражать свое мнение,

или находился в такой должности в течение любого пе-риода, охватывающего время выполнения задания или период, за который предоставлялась финансовая отчет-ность, то угрозы независимости могут быть снижены до приемлемого уровня только путем исключения данного лица из аудиторской рабочей группы. Близость отношений такова, что никакие другие меры предосторожности не могут снизить угрозу до приемлемого уровня. Следовательно, никакое лицо, находящееся в таких взаимоотношениях, не должно быть членом аудитор-ской рабочей группы.

290.129 Угрозы независимости возникают, если член семьи члена аудиторской рабочей группы является сотрудником фирмы заказчика в должности, позволяющей оказывать значительное влияние на финансовое положе¬ние заказчика, его финансовые показатели или денежные потоки. Значимость угроз зависит от таких факторов, как:

занимаемая должность члена семьи члена аудиторской рабочей группы; и

роль специалиста в аудиторской рабочей группе. Значимость угрозы должна быть оценена, и при необходимости должны быть приняты меры предосторожности для устранения угрозы или снижения ее до приемлемого уровня. Примеры таких мер предосторожности:

исключение данного лица из аудиторской рабочей группы; или

такое распределение обязанностей внутри аудиторской рабочей группы, чтобы данный специалист не был задействован в вопросах, лежащих в зоне ответственности члена его семьи.

290.130 Угрозы независимости возникают, если близкий родственник члена аудиторской рабочей группы является:

 $(a)$ директором или должностным лицом заказчика аудиторских услуг; ИЛИ

(b) сотрудником в должности, позволяющей оказывать значительное влияние на подготовку бухгалтерских регистров или финансовой отчетности заказчика, по которой фирма будет выражать свое мнение.

Значимость угрозы будет зависеть от таких факторов, как:

характер отношений между членом аудиторской рабочей группы и его близким родственником;

занимаемая должность близкого родственника в фирме заказчика; и

роль специалиста в аудиторской рабочей группе. Значимость угрозы должна быть оценена, и при необходимости должны быть приняты меры предосторожности для устранения угрозы или снижения ее до приемлемого уровня. Примеры таких мер предосторожности:

исключение данного специалиста из аудиторской рабочей группы; или

такое распределение обязанностей внутри аудиторской рабочей группы, чтобы данный специалист не был задействован в вопросах, лежащих в зоне ответственности близкого родственника.

290.131 Угрозы независимости возникают, если член аудиторской рабочей группы находится в близких отношениях с лицом, не являющимся членом его семьи или близким родственником, но являющимся директором, должностным лицом или сотрудником в должности, позволяющей оказывать значительное влияние на ведение бухгалтерского учета и подготовку финансовой отчетности заказчика, по которой фирма будет выражать свое мнение. В соответствии с политикой и процедурами фирмы член аудиторской рабочей группы, находящийся в таких отношениях, должен получить консультацию. Значимость угроз будет зависеть от таких факторов, как:

- характер отношений между данным лицом и членом аудиторской рабочей группы;
- занимаемая должность данного лица в фирме заказчика; и
- роль специалиста в аудиторской рабочей группе.

Значимость угроз должна быть оценена, и при необходимости должны быть приняты меры предосторожности для устранения угроз или снижения их до приемлемого уровня. Примеры таких мер предосторожности:

- исключение специалиста из аудиторской рабочей группы; или
- такое распределение обязанностей внутри аудиторской рабочей группы,  $\bullet$ чтобы специалист не был задействован в вопросах, лежащих в зоне ответственности лица, с которым данный специалист находится в близких отношениях.

290.132 Угрозы личной заинтересованности, близких отношений или шантажа могут возникнуть в результате личных или семейных отношений между (а) партнером или со-трудником фирмы, не являющимся членом аудиторской рабочей группы и (b) директором, должностным лицом фирмы заказчика аудиторских услуг или сотрудником, чье положение позволяет оказывать значительное влияние на подготовку бухгалтерских регистров или финансовой отчетности заказчика, по которой фирма будет выражать свое мнение. В соответствии с политикой и процедурами фирмы партнеры и сотрудники фирмы, знающие о таких отношениях, должны получить консультацию. Наличие и значимость любой угрозы независимости будет зависеть от таких факторов, как:

- характер отношений между партнером или сотрудником фирмы и директором или должностным лицом или сотрудником заказчика;
- характер взаимодействия партнера или сотрудника фирмы с аудиторской рабочей группой;
- занимаемая должность партнера или сотрудника в фирме; и
- занимаемая должность данного лица в фирме заказчика.

Значимость любой угрозы должна быть оценена, и при необходимости должны быть приняты меры предосторожности для устранения угрозы или снижения ее до приемлемого уровня. Примеры таких мер предосторожности:

- такое распределение обязанностей партнера или сотрудника, которое  $\bullet$ позволило бы снизить любое потенциальное влияние с его стороны на выполне-ние аудиторского задания; или
- привлечение профессионального бухгалтера для обзорной проверки работы, выполненной по аудиторскому заданию.

290.133 Если имеет место непреднамеренное нарушение данного раздела в отношении семейных или личных отношений, то считается, что независимость не нарушена, если:

 $(a)$ фирма установила политику и процедуры, обеспечивающие своевременное уведомление фирмы о любых нарушениях, являющихся результатом изменений в статусе занятости членов семей сотрудников или их близких родственников, либо о других личных отношениях, создающих угрозы независимости;

 $(b)$ непреднамеренное нарушение относится к члену семьи члена аудиторской рабочей группы, ставшему директором или должностным лицом заказчика аудиторских услуг или находящемуся в должности, позволяющей оказывать значимое влияние на подготовку бухгалтерских регистров или финансовой отчетности заказчика, по которой фирма будет выражать свое мнение, и соответствующий специалист исключен из аудиторской рабочей группы; и

 $(c)$ фирма при необходимости применяет иные меры предосторожности для снижения любой оставшейся угрозы до приемлемого уровня. Примеры таких мер предосторожности включают:

привлечение профессионального бухгалтера для обзорной проверки  $(1)$ работы, выполненной членом аудиторской рабочей группы; или

 $(2)$ исключение соответствующего специалиста из любых существенных процессов принятия решений, связанных с заданием.

Фирма должна определить, следует ли обсудить данный вопрос с лицами, наделенными управленческими полномочиями.

Трудовые отношения с заказчиком аудиторских услуг

290.134 Угрозы близких отношений или шантажа могут возникнуть, если директор, должностное лицо заказчика аудиторских услуг или сотрудник, чья должность значительное влияние ПОДГОТОВКУ позволяет оказывать на бухгалтерских регистров или финансовой отчетности заказчика, по которой фирма будет выражать свое мне-ние, является или недавно являлся членом аудиторской рабочей группы или партнером фирмы.

290.135 Если бывший член аудиторской рабочей группы или партнер фирмы был нанят заказчиком аудиторских услуг на такую должность, и между ним и фирмой по- прежнему существует значительная связь, то угроза будет настолько значимой, что никакие меры предосторожности не смогут снизить ее до приемлемого уровня. Следовательно, если бывший член аудиторской рабочей группы или партнер был нанят заказчиком аудиторских услуг в качестве директора, должностного лица или сотрудника в должности, позволяющей оказывать значительное влияние на подготовку бухгалтерских регистров или финансовой отчетности заказчика, по которой фирма будет выражать свое мнение, то независимость будет считаться нарушенной, в случаях если:

данное лицо не имеет права на любые льготы или выплаты со стороны  $(a)$ осуществляемые не в соответствии с заранее оговоренными фирмы, соглашениями, и любые средства, которые фирма должна данному лицу, являются для нее несущественными; и

(b) данное лицо не продолжает участвовать или не продолжает создавать видимость участия в деловой или профессиональной деятельности фирмы.

290.136 Если бывший член аудиторской рабочей группы или партнер фирмы был нанят заказчиком аудиторских услуг на такую должность, и никакой значительной связи между ним и фирмой не остается, то наличие и значимость любых угроз близких отношений или шантажа будет зависеть от таких факторов, как:

- должность данного лица в фирме заказчика;  $\bullet$
- любая деятельность данного лица в аудиторской рабочей группе;  $\bullet$
- период времени, прошедшего с тех пор, как данное лицо являлось членом  $\bullet$ аудиторской рабочей группы или партнером фирмы; и
- предыдущая должность данного лица в аудиторской рабочей группе или фирме, например, было ли оно ответственно за поддержку регулярной связи с управленческим персоналом заказчика или лицами, наделенными управленческими полномочиями.

Значимость любых угроз должна быть оценена, и при необходимости должны быть приняты меры предосторожности для устранения угроз или снижения их до приемлемого уровня. Примеры таких мер предосторожности:

- изменение плана аудита;
- привлечение в аудиторскую рабочую группу лиц, имеющих больший опыт  $\bullet$ по сравнению с лицом, вступившим с заказчиком в трудовые отношения; ИЛИ
- привлечение профессионального бухгалтера для обзорной проверки  $\bullet$ работы, выполненной бывшим членом аудиторской рабочей группы.

290.137 Если бывший партнер фирмы ранее состоял в трудовых отношениях с субъектом в такой должности, и данный субъект впоследствии становится заказчиком аудиторских услуг, то значимость любой угрозы независимости должна быть оценена, и при необходимости должны быть приняты меры предосторожности для устранения угрозы или снижения ее до приемлемого уровня.

290.138 Угроза личной заинтересованности возникает, если член аудиторской рабочей группы участвует в выполнении аудиторского задания, зная наверняка или предполагая, что он в будущем будет состоять в трудовых отношениях с заказчиком. Политика и процедуры фирмы должны требовать от членов аудиторской рабочей группы уведомления фирмы о факте переговоров о возможных трудовых отношениях с заказчиком. При получении такого уведомления значимость угрозы должна быть оценена, и при необходимости должны быть приняты меры предосторожности для устранения угрозы или снижения ее до приемлемого уровня. Примеры таких мер предосторожности:

- исключение данного лица из аудиторской рабочей группы; или
- обзорная проверка любых значимых суждений, вынесенных данным лицом  $\bullet$ за время его работы в группе.

Заказчики аудиторских услуг, являющиеся обшественно значимыми хозяйствующими субъектами

290.139 Угрозы близких отношений или шантажа возникают, если основной партнер по аудиту вступает в трудовые отношения с заказчиком аудиторских услуг, являющимся общественно значимым хозяйствующим субъектом, в качестве:

директора или должностного лица субъекта; или  $(a)$ 

(b) сотрудника в должности, позволяющей оказывать значительное влияние на подготовку бухгалтерских регистров и финансовой отчетности заказчика, по которой фирма будет выражать свое мнение.

Требование независимости не будет считаться нарушенным, если общественно значимый хозяйствующий субъект составит финансовую отчетность, охватывающую период по истечении двенадцати месяцев после того, как партнер перестает быть основным партнером по аудиту, и если партнер не являлся членом аудиторской рабочей группы во время аудиторской проверки данной финансовой отчетности.

290.140 Угроза шантажа возникает, если лицо, являвшееся старшим или исполнительным партнером (состояло в должности исполнительного директора или другой эквивалентной должности), вступает в трудовые отношения с заказчиком аудиторских общественно vcлvг, являющимся значимым хозяйствующим субъектом, в качестве:

сотрудника, чья должность позволяет оказывать значительное влияние на  $(a)$ подготовку бухгалтерских регистров или финансовой отчетности субъекта; или

 $(b)$ директора или должностного лица субъекта. Независимость  $6$  v $\alpha$  r считаться нарушенной, если не прошло двенадцати месяцев с момента, когда данное лицо являлось старшим или управляющим партнером (состояло в должности исполнительного директора или другой эквивалентной должности) фирмы.

290.141 Независимость не будет считаться нарушенной, если в результате объединения бизнеса бывший основной партнер по аудиту или лицо, бывшее старшим или управляющим партнером, оказываются в должности, описанной в параграфах 290.139 и 290.140, и:

если должность не была занята перед объединением бизнеса;  $(a)$ 

любые премии или иные выплаты, которые фирма должна предоставить (b) бывшему партнеру, и которые не были обусловлены ранее оговоренными соглашениями и были полностью выплачены, и сумма долга партнеру со стороны фирмы для нее несущественна;

бывший партнер не продолжает участвовать или создавать впечатление  $(c)$ участия в деловой или профессиональной деятельности фирмы; и

должность бывшего партнера в фирме заказчика аудиторских услуг была  $(d)$ обсуждена с лицами, наделенными управленческими полномочиями.

## Временные назначения

290.142 Предоставление персонала фирмой заказчику аудиторских услуг может создавать угрозу самоконтроля. Такая помощь может быть оказана, но только на короткий пе-риод времени, и персонал фирмы не должен быть вовлечен  $B$ :

- процесс оказания услуг, не связанных с подтверждением достоверности информации, не допускаемых данным разделом; или
- процесс управления фирмой.
- При любых обстоятельствах заказчик аудиторских услуг должен отвечать за управление и надзор за временно нанятым персоналом.

Значимость любой угрозы должна быть оценена, и при необходимости должны быть приняты меры предосторожности для устранения угрозы или снижения ее до приемлемого уровня. Примеры таких мер предосторожности:

- проведение дополнительной обзорной проверки работы, выполненной  $\bullet$ временно нанятым персоналом;
- отказ от предоставления временно нанятому персоналу ответственности за деятельность, осуществляемую им в период выполнения временного задания; или
- отказ от включения временно нанятого персонала в аудиторскую рабочую группу.

#### Недавнее оказание услуг заказчику аудиторских услуг

290.143 Угрозы личной заинтересованности, самопроверки или близких отношений могут возникнуть, если член аудиторской рабочей группы недавно директором, должностным лицом или сотрудником являлся заказчика аудиторских услуг. Такое возможно, если, например, член аудиторской рабочей группы вынужден оценивать элементы финансовой отчетности, для которой он готовил бухгалтерские отчеты во время трудовых отношений с заказчиком.

290.144 Если за период аудиторского заключения член аудиторской рабочей группы являлся директором или должностным лицом заказчика аудиторских услуг, или сотрудником, чья должность позволяла оказывать значительное влияние на подготовку бухгалтерских регистров или финансовой отчетности заказчика, по которой фирма планирует выразить мнение, то возникающая угроза будет настолько значимой, что никакие меры не смогут снизить ее до приемлемого уровня. Следовательно, такие лица не должны принимать участия в деятельности аудиторской рабочей группы.

290.145 **Угрозы** личной заинтересованности, самопроверки или близких отношений могут возникнуть, если до периода выдачи аудиторского заключения член аудиторской рабочей группы являлся директором или должностным лицом заказчика аудиторских услуг или сотрудником, чья должность позволяла оказывать значительное влияние на подготовку бухгалтерских регистров или финансовой отчетности заказчика, по которой фирма планирует выразить мнение. Например, такие угрозы будут возникать, если принятое данным лицом решение или выполненная им в предыдущем периоде во время трудовых отношений с заказчиком работа оценивается в текущем периоде в процессе выполнения аудиторского задания. Наличие и значимость любых угроз зависит от таких факторов, как:

- должность данного лица в фирме заказчика;
- период времени, прошедшего с тех пор, как данное лицо прервало трудовые отношения с заказчиком; и
- роль специалиста в аудиторской рабочей группе.  $\bullet$

Значимость любой угрозы должна быть оценена, и при необходимости должны быть приняты меры предосторожности для снижения угрозы до приемлемого уровня.

Примером такой меры предосторожности может являться обзорная проверка работы, выполненной данным лицом в качестве члена аудиторской рабочей группы.

#### Трудовые отношения с заказчиком аудиторских услуг в качестве директора или должностного лица

290.146 Если партнер или сотрудник фирмы является директором или должностным лицом заказчика аудиторских услуг, то угрозы самопроверки и личной заинтересованности будут настолько значимыми, что никакие меры не смогут снизить их до приемлемого уровня. Следовательно, партнер или сотрудник фирмы не должны являться директором или должностным лицом заказчика аудиторских услуг.

290.147 Должность секретаря компании в различных юрисдикциях имеет разную трактовку. Обязанности могут варьировать от административных, таких, как управление персоналом, делопроизводство или ведение реестров, до таких разнообразных обязанностей, обеспечение компанией требований. как

регулирующих ее деятельность, и предоставление консультаций по вопросам корпоративного управления. Как правило, данная должность предполагает близкие связи с субъектом.

290.148 Если партнер или сотрудник фирмы является секретарем компании в организации заказчика аудиторских услуг, то возникают угрозы самоконтроля и заступничества. являющиеся настолько значимыми, что никакие меры предосторожности не могут снизить их до приемлемого уровня. Несмотря на параграф 290.146, если такая ситуация разрешена местным законодательством, профессиональными правилами ИЛИ обычаями,  $\mathbf{H}$ при условии, что управленческий персонал примет соответствующие решения, то деятельность и обязанности сотрудника должны быть исключительно административными и формальными, например, запись стенограмм и ведение обязательных протоколов встреч. При таких обстоятельствах значимость любых угроз должна быть оценена, и при необходимости должны быть приняты меры предосторожности для устранения угроз или снижения их до приемлемого уровня.

290.149 Выполнение формальных административных обязанностей ДЛЯ осуществления функций секретаря компании, как правило, не создает угроз независимости, если управленческий персонал принимает все соответствующие решения.

Длительные связи старшего персонала (включая ротацию партнеров) с заказчиком аудиторских услуг

#### Общие положения

290.150 Угрозы близких отношений и личной заинтересован-ности возникают при вовлечении одного и того же старшего персонала в работу над аудиторским заданием в течение долгого периода времени. Значимость угроз зависит от таких факторов, как:

- период времени, в течение которого данное лицо являлось членом  $\bullet$ аудиторской рабочей группы;
- роль данного лица в аудиторской рабочей группе;
- структура фирмы;  $\bullet$
- характер аудиторского задания;  $\bullet$
- менялся ли управленческий персонал заказчика; и  $\bullet$
- менялся ли характер или сложность вопросов учета и отчетности заказчика.  $\bullet$

Значимость угроз должна быть оценена, и при необходимости должны быть приняты меры предосторожности для устранения угроз или снижения их до приемлемого уровня. Примеры таких мер предосторожности включают:

- ротацию старшего персонала аудиторской рабочей группы;
- привлечение профессионального бухгалтера, не являвшегося членом  $\bullet$ аудиторской рабочей группы, для проведения обзорной проверки работы, выполненной старшим персоналом; или
- регулярные независимые внутренние или внешние обзорные проверки качества выполнения задания.

#### Заказчики аудиторских услуг, являющиеся общественно значимыми хозяйствующими субъектами

290.151 В отношении аудита общественно значимых хозяйствующих субъектов специалист не должен быть основным партнером по аудиту в течение периода более семи лет. По истечении этого срока он в течение двух лет не может быть членом рабочей группы или основным партнером по аудиту для данного заказчика. В течение этого периода специалист не должен участвовать в аудиторских проверках данного субъекта, осуществлять контроль качества выполнения задания, предоставлять консультации рабочей группе или заказчику относительно технических или отраслевых вопросов, операций или событий, или каким-либо иным образом напрямую влиять на результат выполнения задания.

290.152 Несмотря на положения параграфа 290.151, основные партнеры по аудиту, чье участие в аудиторских заданиях может быть особенно важным для качества, в редких случаях и вследствие непредвиденных внешних обстоя-тельств могут продлевать участие в аудиторской рабочей группе на один год при условии, что угрозы независимости могут быть устранены или снижены до приемлемого уровня путем принятия мер предосторожности. Например, основной партнер по аудиту может оставаться в составе аудиторской рабочей группы в течение дополнительного года, если вследствие непредвиденных событий требуемая ротация становится невозможной. Например, в результате серьезного заболевания партнера по заданию, которого фирма планировала пригласить.

290.153 Длительные связи других партнеров с заказчиком аудиторских услуг, являющимся общественно значимым хозяйствующим субъектом, создают угрозы близких отношений и личной заинтересованности. Значимость этих угроз зависит от таких факторов, как:

- период времени, в течение которого партнер был связан с заказчиком  $\bullet$ аудиторских услуг;
- роль (если таковая существует) данного лица в аудиторской рабочей группе; и
- характер и частота взаимодействия с управленческим персоналом заказчика или лицами, наделенными управленческими полномочиями.

Значимость угроз должна быть оценена, и при необходимости должны быть приняты меры предосторожности для устранения угроз или снижения их до приемлемого уровня. Примеры таких мер предосторожности:

- ротацию партнера или другой способ прекращения взаимодействия партнера с заказчиком аудиторских услуг; или
- регулярные независимые внутренние или внешние обзорные проверки качества выполнения задания.

290.154 Если заказчик аудиторских услуг становится общественно значимым хозяйствующим субъектом, то период времени, в течение которого специалист являлся для заказчика аудиторских услуг основным партнером по аудиту до того, как заказчик стал общественно значимым хозяйствующим субъектом, должен быть принят во внимание для определения надлежащего момента ротации. Если данный специалист являлся для заказчика аудиторских услуг основным партнером по аудиту в течение пяти или менее лет до того момента, как заказчик стал общественно значимым хозяйствующим субъектом, то период времени, в течение которого данное лицо может продолжать являться основным партнером до ротации, составляет семь лет за вычетом количества лет, в течение которых оно ранее являлось основным партнером по аудиту. Если данное лицо являлось для заказчика аудиторских услуг основным партнером по аудиту в течение шести или более лет до того момента, как заказчик стал общественно значимым хозяйствующим субъектом, то партнер может оставаться в этом качестве не более двух лет.

290.155 Если только ограниченное количество сотрудников фирмы имеет необходимые знания и опыт, чтобы выступать в качестве основных партнеров по аудиту для общественно значимого хозяйствующего субъекта, то ротация основных партнеров по аудиту не может являться мерой предосторожности. Если независимый регулирующий орган в соответствующей юрисдикции в таких обстоятельствах позволяет сделать исключение из правила ротации, **TO** специалист может оставаться основным партнером по аудиту в течение периода более семи лет, в соответствии с такой нормой регулирования, при условии, что независимый регулирующий орган рекомендует альтернативные меры предосторожности, такие, как регулярные независимые внешние обзорные проверки.

## Оказание услуг, не связанных с подтверждением достоверности информации, заказчикам аудиторских услуг

290.156 Традиционно фирмы предоставляли заказчикам аудиторских услуг целый спектр услуг, не связанных с подтверждением достоверности информации и соответствующих их компетенции. Оказание таких услуг может, тем не менее, создавать угрозы независимости фирмы или членов аудиторской рабочей группы. Создаваемые угрозы чаще всего являются угрозами самоконтроля, личной заинтересованности и заступничества.

290.157 Нововведения в бизнесе, эволюция финансовых рынков и изменения в информационных технологиях не предоставляют возможность составить исчерпывающий список услуг, не связанных с подтверждением достоверности информации, которые могут предоставляться заказчику аудиторских услуг. Если конкретные рекомендации в отношении той или иной услуги, не связанной с подтверждением достоверности информации, не включены в данный раздел, то для оценки обстоятельств должна применяться концептуальная основа.

290.158 Прежде чем фирма заключит соглашение о предоставлении услуги, не связанной с подтверждением достоверности информации заказчику аудиторских услуг, должно быть принято решение о том, создает ли оказание такой услуги угрозу независимости. При оценке значимости любой угрозы, связанной с оказанием определенной услуги, фирма должна принимать во внимание любую угрозу, которая, по мнению аудиторской рабочей группы, возникает в результате предоставления других услуг, не связанных с подтверждением достоверности информации. Если создаваемая угроза не может быть сокращена до приемлемого уровня путем принятия мер предосторожности, то услуга, не связанная с подтверждением достоверности информации, предоставляться не должна.

290.159 Оказание заказчику аудиторских услуг определенных услуг, не связанных с подтверждением достоверности информации, может создавать столь значимую угрозу независимости, что никакие меры предосторожности не смогут снизить ее до приемлемого уровня. Тем не менее, непреднамеренное оказание такой услуги субъекту или подразделению, связанному или оказание ее с учетом конфиденциальной финансовой отчетности заказчика не будет считаться нарушением независимости, если все угрозы были снижены до приемлемого уровня путем соглашения с другой фирмой о перепроверке данного связанного подразделения или конфиденциальной финансовой отчетности субъекта, заказчика, или о предоставлении заново этой фирмой услуги, не связанной с подтверждением достоверности информации, в степени, необходимой для того, чтобы эта другая фирма взяла на себя ответственность за оказание этой услуги.

290.160 Фирма может предоставлять услуги, не связанные с подтверждением достоверности информации, которые в противном случае были бы запрещены данным разделом, только по отношению к следующим связанным субъектам заказчика аудиторских услуг:

субъекту, не являющемуся заказчиком аудиторских услуг, имеющему  $(a)$ прямой или косвенный контроль над заказчиком аудиторских услуг;

субъекту, не являющемуся заказчиком аудиторских услуг, имеющему (b) прямой финансовый интерес в заказчике, если этот субъект оказывает значительное влияние на заказчика, и его интерес в заказчике существенен для него; или

 $(c)$ субъекту, He являющемуся заказчиком аудиторских услуг, контролируемому теми же лицами или субъектами, что контролируют заказчика аудиторских услуг.

Следует заключить, что (а) данные услуги не создают угрозы самоконтроля, поскольку результаты предоставления таких услуг не подвергаются аудиторским проверкам, и (b) любые угрозы, создаваемые оказанием таких услуг, могут быть устранены ИЛИ снижены до приемлемого уровня путем принятия соответствующих мер предосторожности.

290.161 Если заказчик становится общественно значимым хо-зяйствующим субъектом, то услуга, не связанная с подтверждением достоверности информации, предоставляемая заказчику аудиторских услуг, нарушает  $He$ требования независимости при условии, что:

предыдущие услуги, не связанные с подтверждением достоверности  $(a)$ информации, соответствуют требованиям данного раздела, относящимся к заказчикам аудиторских услуг, не являющимся общественно значимыми хозяйствующими субъектами;

(b) услуги, не разрешенные данным разделом, предоставляемые заказчикам аудиторских услуг, являющимся общественно значимыми хозяйствующими субъектами, завершены в кратчайшие возможные

сроки момента, заказчик становится обшественно  $\mathbf C$ когда значимым хозяйствующим субъектом; и

 $(c)$ фирма при необходимости принимает меры предосторожности для устранения или снижения до приемлемого уровня всех угроз независимости, возникающих в результате предоставления такой услуги.

#### Управленческие полномочия

290.162 Управленческий персонал любого субъекта осуществляет различные виды деятельности, связанные с управлением в интересах всех заинтересованных сторон. Невозможно определить все управленческие полномочия, включающие, помимо прочего, лидерство и выбор направления развития, в том числе принятие значимых решений о приобретении, использовании и контроле человеческих, финансовых, материальных и нематериальных ресурсов.

290.163 Принадлежность того или иного вида деятельности к управленческой деятельности, зависит от обстоятельств и субъективного суждения. Примеры деятельности, которая, как правило, рассматривается как управленческая:

- разработку политики и выбор общего направления;
- лидерство и ответственность за действия сотрудников;  $\bullet$
- санкционирование сделок;  $\bullet$
- $\bullet$ принятие решения о том, какие рекомендации фирмы или третьих сторон следует принять;
- ответственность за подготовку и надлежащее представление финансовой отчетности в соответствии с применяемыми принципами финансовой отчетности; и
- разработку, внедрение ответственность  $3a$  $\mathbf{H}$ поддержку системы внутреннего контроля.

290.164 Формальная и административная деятельность, а также деятельность, подразумевающая улаживание незначительных вопросов, как правило, не считается управленческой. Например, совершение несущественной сделки, санкционированной управленческим персоналом, ИЛИ отслеживание лат представления обязательной отчетности и уведомление о них заказчика аудиторских услуг не считается управленческим полномочием. Помимо этого, предоставление рекомендаций управленческому персоналу для выполнения их функций также не является взятием на себя управленческой ответственности.

290.165 Если фирма выполняет управленческие функции по отношению к заказчику аудиторских услуг, то создаваемые в этом случае угрозы будут настолько значимыми, что никакие меры предосторожности не смогут снизить их приемлемого уровня. Например, принятие решения о том, до каким рекомендациям фирмы необходимо следовать, создает угрозы самопроверки и личной заинтересованности. Помимо этого, принятие на себя управленческой ответственности создает угрозу близких отношений, поскольку фирма становится слишком привязанной к мнениям и интересам управления. Следовательно, фирма не должна принимать на себя управленческих полномочий по отношению к заказчику аудиторских услуг.

290.166 Чтобы избежать риска принятия управленческих пол-номочий при связанных с подтверждением предоставлении услуг,  $He$ достоверности информации заказчику аудиторских услуг, фирма должна убедиться в том, что управленческий персонал, ответственный за принятие значимых решений, оценивает результаты оказания услуг и берет на себя ответственность за действия, которые заказчику будет необходимо предпринять по окончании оказания услуг. Это снижает риск непреднамеренного принятия фирмой важных решений или вынесения значимых суждений от имени управленческого персонала. Риск будет снижен еще значительнее, если фирма предоставит заказчику возможность выносить суждения и принимать решения, основываясь на объективном и открытом анализе и представлении спорных вопросов.

#### Подготовка бухгалтерских регистров и финансовой отчетности

#### Общие положения

290.167 Управленческий персонал несет ответственность за подготовку  $\overline{M}$ финансовой представление объективное соответствии отчетности  $\mathbf{B}$  $\mathbf c$ применяемыми принципами финансовой отчетности. Примеры cobep ответственности:

- создание или изменение журнальных записей или классификации операций по счетам: и
- подготовку или изменение первичных документов или создание в  $\bullet$ электронной или иной форме данных, подтверждающих совершение операций (например, заказа на поставку, платежной ведомости, заказа от клиента).

290.168 Оказание заказчику аудиторских услуг таких услуг, как подготовка бухгалтерских регистров или финансовой отчетности, приводит к возникновению угрозы самоконтроля, если впоследствии фирма осуществляет аудиторскую проверку финансовой отчетности.

290.169 Процесс аудиторской проверки создает необходимость в обмене информацией между фирмой управленческим  $\mathbf{M}$ персоналом заказчика аудиторских услуг. Иногда такой обмен информацией подразумевает:

применение стандартов бухгалтерского учета или учетной политики (a) и соответствие требованиям, предъявляемым к раскрытию финансовой отчетности;

 $(b)$ соответствие финансового учетного контроля  $\mathbf{M}$ методам, используемым при подтверждении заявленных объемов активов и обязательств; или

предложения о корректировке журнальных записей. Такие действия  $(c)$ считаются нормальной составляющей аудиторской проверки и, как правило, не создают угроз независимости.

290.170 Похожим образом заказчик может потребовать от фирмы предоставления технической поддержки по таким вопросам как решение проблем, связанных со сверкой счетов, или анализ и сбор информации для контрольной отчетности. потребовать предоставления может Кроме того. заказчик технической консультации по таким вопросам учета, как трансформация текущей финансовой отчетности из одной системы принципов составления финансовой отчетности в другую (например, для соблюдения учетной политики сети или для перехода к другим принципам финансовой отчетности, таким как Международные стандарты финансовой отчетности). Такие услуги, как правило, не создают угроз независимости, при условии, что фирма не берет на себя управленческих полномочий заказчика.

аудиторских услуг, не Заказчики являющиеся общественно значимыми хозяйствующими субъектами

290.171 Фирма может оказывать услуги, связанные с подготовкой бухгалтерских регистров и финансовой отчетности для заказчика аудиторских услуг, не являющегося общественно значимым хозяйствующим субъектом, если такие услуги имеют формальный или чисто технический характер, до тех пор, пока угроза самоконтроля снижена до приемлемого уровня. Примеры таких услут:

- оказание услуг по расчету заработной платы на основании данных заказчика;
- запись операций, для которых заказчик определил или подтвердил  $\bullet$ соответствующую классификацию счетов;
- запись операций заказчика в главную книгу;
- составление предварительного баланса на основе подтвержденных заказчиком операций; и
- финансовой подготовку отчетности на основе информации предварительного баланса.

Во всех случаях значимость любой угрозы должна быть оценена, и при необходимости должны быть приняты меры для устранения угрозы или снижения ее до приемлемого уровня. Примеры таких мер предосторожности включают:

- оказание таких услуг лицом, не являющимся членом аудиторской рабочей группы; или
- если такие услуги оказываются членом аудиторской рабочей группы, то привлечение партнера или члена старшего персонала с соответствующим опытом, не являющегося членом аудиторской рабочей группы, для обзорной проверки выполненной работы.

Заказчики аудиторских услуг, общественно являющиеся значимыми хозяйствующими субъектами

290.172 За исключением чрезвычайных ситуаций фирма не должна оказывать бухгалтерских услуг заказчику аудиторских услуг, являющемуся общественно значимым хозяйствующим субъектом, в том числе, услуг по расчету заработной платы. Фирма также не должна осуществлять подготовку финансовой отчетности или подготовку финансовой информации, формирующей основу финансовой отчетности, по которой фирма планирует выразить мнение.

290.173 Несмотря на положения параграфа 290.172, фирма может оказывать бухгалтерские услуги, включая услуги по расчету заработной платы, подготовке финансовой отчетности и другой финансовой информации формального или технического характера для подразделений или связанных субъектов заказчика аудиторских услуг, являющегося общественно значимым хозяйствующим субъектом, если персонал, предоставляющий такие услуги, не состоит в аудиторской рабочей группе, а также:

 $(a)$ подразделения или связанные субъекты, которым предоставляется данная услуга, несущественны для финансовой отчетности, по которой фирма планирует выразить мнение; или

(b) услуги имеют отношение к вопросам, которые в своей совокупности несущественны для финансовой отчетности подразделения или связанного субъекта.

## Чрезвычайные ситуации

290.174 Услуги по ведению бухгалтерского учета и составлению бухгалтерской отчетности, которые в противном случае в соответствии с данным разделом не были бы разрешены, могут предоставляться заказчикам аудиторских услуг в чрезвычайных или иных необычных обстоятельствах, когда заказчику аудиторских услуг затруднительно организовать оказание таких услуг другими сторонами. Такая ситуация возможна, если (а) только данная фирма обладает ресурсами и необходимыми знаниями систем и процедур заказчика, чтобы способствовать своевременной подготовке его бухгалтерских регистров и финансовой отчетности, и (Ь) отказ от предоставления услуг данной фирмой приведет к существенным затруднениям заказчика (например, к невозможности соответствовать требованиям регламента отчетности). В таких случаях должны быть соблюдены следующие условия:

лица, предоставляющие данные услуги, не должны являться членами (a) аудиторской рабочей группы;

 $(b)$ услуги должны предоставляться только в течение короткого периода и не должны предоставляться вновь; и

 $(c)$ необходимо обсуждение ситуации  $\mathbf{C}$ лицами, наделенными управленческими полномочиями.

## Услуги по оценке

Общие положения

290.175 Оценка подразумевает допущения о развитии событий в будущем и применении соответствующих принципов и методов и их комбинаций для вычисления определенного значения или ряда значений для актива, обязательства или бизнеса в целом.

290.176 Оказание услуг по оценке дяя заказчика аудиторских услуг может Наличие угрозу самоконтроля.  $\mathbf{H}$ значимость любой угрозы создавать независимости зависит от таких факторов, как:

- будет ли оценка иметь существенное влияние на финансовую отчетность;  $\bullet$
- степень вовлеченности заказчика в определение и одобрение методологии оценки и иных существенных вопросов суждения;
- наличие установленных методов и профессиональных руководящих принципов;
- установленных ДЛЯ оценки на основе методологий степень  $\bullet$ субъективности оценки той или иной статьи;
- надежность и доступность базы данных;  $\bullet$
- степень зависимости оценки от будущих событий, увеличивающих колебания значений;
- полнота и ясность финансовой отчетности.  $\bullet$

Значимость любой угрозы должна быть оценена, и при необходимости должны быть приняты меры предосторожности для устранения угрозы или снижения ее до приемлемого уровня. Примеры таких мер предосторожности:

- привлечение специалиста, не вовлеченного в оказание услуги по оценке,  $\bullet$ для обзорной проверки выполненной работы по аудиту или оценке; или
- запрет на участие персонала, оказывающего такие услуги, в выполнении аудиторского задания.

290.177 Некоторые формы оценки не подразумевают значительной степени субъективности. Такое возможно, в случае если базовые допущения установлены законом или иным нормативным правовым актом, или если они широко приняты, и если используемые приемы и методы основаны на принятых стандартах или предписаны законом иным нормативным правовым актом. При таких обстоятельствах результаты оценки, выполненной двумя или более сторонами, как правило, существенно не отличаются.

290.178 Если от фирмы требуется выполнить оценку для поддержки заказчика аудиторских услуг в выполнении обязательств по налоговой отчетности или для планирования налогов, и результаты оценки не будут оказывать прямое влияние на финансовую отчетность, то должны соблюдаться положения параграфа

290.191. Заказчики аудиторских услуг, не являющиеся общественно значимыми хозяйствующими субъектами

290.179 Если заказчик аудиторских услуг не является общественно значимым хозяйствующим субъектом, и если услуга по оценке существенно влияет на финансовую отчетность, по которой фирма планирует выразить мнение, и если при этом оценка подразумевает значительную степень субъективности, то

никакие меры предосторожности не могут снизить угрозу самоконтроля до приемлемого уровня. Следовательно, фирма не должна предоставлять такой услуги по оценке заказчику аудиторских услуг.

обшественно Заказчики аудиторских услуг, являющиеся значимыми хозяйствующими субъектами

290.180 Фирма не должна предоставлять услуг по оценке заказчику аудиторских услуг, являющемуся общественно значимым хозяйствующим субъектом, если такие услуги могут существенно повлиять, отдельно или в совокупности, на финансовую отчетность, по которой фирма планирует выразить мнение.

#### Услуги по налогообложению

290.181 Услуги по налогообложению включают широкий спектр услуг, в том числе:

- подготовку налоговых деклараций;  $\bullet$
- $\bullet$ исчисление налогов для целей подготовки бухгалтерских регистров;
- налоговое планирование и другие консультационные услуги; и  $\bullet$
- помощь при разрешении налоговых споров.  $\bullet$

Хотя услуги по налогообложению, предоставляемые фирмой заказчику аудиторских услуг, следует рассматривать отдельно  $\overline{B}$ связи  $\mathbf{c}$ ИX принадлежностью к той или иной из данных категорий, на практике эти услуги часто связаны между собой.

290.182 Оказание определенных услуг по налогообложению создает угрозы самоконтроля и заступничества. Наличие и значимость каких-либо угроз зависит от таких факторов, как:

- система, в рамках которой налоговые службы оценивают и взимают налог, и роль фирмы в этом процессе;
- сложность соответствующего налогового режима и степень субъективности при его соблюдении;
- определенные характеристики задания; и
- уровень опыта персонала заказчика.

#### Подготовка налоговых деклараций

290.183 Услуги по подготовке налоговых деклараций подразумевают оказание помощи заказчикам в выполнении обязательств по предоставлению налоговой отчетности и включают составление и заполнение информации, в том числе соответствующих сумм налога, подлежащих уплате (как правило, используя стандартные формы), обязательной для представления в налоговые органы. Такие услуги также включают консультирование по включению осуществленных в прошлом операций в налоговую декларацию и ответ от имени заказчика аудиторских услуг на запросы налоговых органов о предоставлении дополнительной информации и анализа (в том числе разъяснений и технической применяемых  $\overline{10}$ поддержки подходов). Услуги подготовке налоговых деклараций, правило, основаны на исторической информации как  $\mathbf{M}$
подразумевают преимущественно анализ и представление такой информации в соответствии с действующим налоговым законодательством, включая судебную и сложившуюся практику. В дальнейшем налоговые декларации подлежат проверке или подтверждению, необходимым точки зрения налоговых  $\mathbf{C}$ служб. Следовательно, оказание таких услуг, как правило, не создает угрозы независимости, если управленческий персонал берет на себя ответственность за налоговые декларации, включая любые существенные суждения.

Расчет налогов для целей подготовки бухгалтерских регистров

Заказчики аудиторских услуг, не являющиеся общественно значимыми хозяйствующими субъектами

290.184 Подготовка расчетов текущих налогов и отложенных налоговых обязательств (или активов) заказчика аудиторских услуг для целей подготовки бухгалтерских регистров, которые впоследствии будут проверяться фирмой, создает угрозу самоконтроля. Значимость уг-розы будет зависеть от:

соответствующего  $(a)$ сложности налогового законолательства  $\overline{M}$ регулирования и от степени субъектив-ности суждений, необходимых дая их соблюдения;

- (b) уровня опыта персонала заказчика; или
- $(c)$ существенности сумм, отображаемых в финансовой отчетности.

При необходимости должны быть приняты меры предосторожности для устранения угрозы независимости или снижения ее до приемлемого уровня. Примеры таких мер предосторожности:

- привлечение специалистов, не являющихся членами аудиторской рабочей группы, для оказания данной услуги;
- если услуга предоставляется членом аудиторской рабочей группы, то привлечение партнера или члена старшего персонала с соответствующей компетенцией, не являющегося членом аудиторской рабочей группы, для проверки налоговых расчетов; или
- получение консультации по данной услуге от внешнего специалиста по налогам.

Заказчики аудиторских услуг, являющиеся обшественно значимыми хозяйствующими субъектами

290.185 За исключением чрезвычайных ситуаций, если заказчик аудиторских услуг является общественно значимым хозяйствующим субъектом, то фирма не должна заниматься подготовкой налоговых расчетов по текущим налогам и отложенным налоговым обязательствам (или активам) для целей подготовки бухгалтерских регистров, которые будут являться материалом для финансовой отчетности, по которой впоследствии фирма планирует выразить мнение.

290.186 Подготовка налоговых расчетов по текущим налогам и отложенным налоговым обязательствам (или активам) для целей подготовки бухгалтерских регистров для заказчика аудиторских услуг, которая в противном случае не была бы разрешена в соответствии с данным разделом, может осуществляться для заказчиков аудиторских услуг в чрезвычайных или иных нестандартных обстоятельствах, если заказчику аудиторских услуг затруднительно организовать оказание таких услуг другими сторонами. Такая ситуация возможна в случае, если (а) только данная фирма обладает ресурсами и необходимыми знаниями о деятельности заказчика, чтобы способствовать своевременной подготовке его расчетов текущих и отложенных налоговых обязательств или активов, и (b) отказ от предоставления услуг данной фирмой приведет к значительным затруднениям заказчика (например, невозможности соответствовать требованиям регламента отчетности). В таких случаях должны быть соблюдены следующие условия:

лица, предоставляющие данные услуги, не должны являться членами  $(a)$ аудиторской рабочей группы;

(b) услуги могут предоставляться только однократно и в течение короткого периода; и

 $(c)$ необходимо обсуждение данной ситуации с лицами, наделенными управленческими полномочиями.

Налоговое планирование консультационные  $\mathbf H$ другие услуги  $\Pi$ O налогообложению

290.187 Налоговое планирование и другие консультационные услуги по налогообложению представляют собой широкий спектр услуг, таких как оказание заказчику консультаций по оптимизации налогообложения или по соответствию новому налоговому законодательству.

290.188 Угроза самоконтроля может возникнуть  $\overline{B}$ случае, если предоставленные фирмой консультации могут повлиять на информацию, отображаемую в финансовой отчетности. Наличие и значимость любой угрозы будет зависеть от таких факторов, как:

- степень субъективности при принятии решений о принятии во внимание налоговых консультаций для соответствующих корректировок финансовой отчетности;
- степень существенности влияния информации, полученной в результате  $\bullet$ налоговой консультации, на финансовую отчетность;
- зависимость эффективности налоговой консультации от корректировок бухгалтерского учета или представления финансовой отчетности и наличие сомнения в целесообразности такого учета или соответствие применяемых принципов финансовой отчетности;
- уровень компетентности персонала заказчика в проведении налоговой экспертизы;
- степень, в которой налоговая консультация соответствует налоговому законодательству или регулированию, прецедентам или сложившейся практике; и
- $\bullet$ соответствует ли налоговый режим внутренним руководствам или разъяснениям налоговых органов перед подготовкой финансовой отчетности. Например, налоговое планирование и иные налоговые

консультации при условии, что они соответствуют требованиям налоговых органов или иным прецедентам, сложившейся практики или налоговому законодательству, как правило, не создают угрозы независимости.

290.189 Значимость любой угрозы должна быть оценена, и при необходимости должны быть приняты меры предосторожности для устранения угрозы или снижения ее до приемлемого уровня. Примеры таких мер предосторожности:

- привлечение специалистов, не являющихся членами аудиторской рабочей группы, для оказания данной услуги;
- привлечение специалиста по налогам, не вовлеченного в оказание налоговой услуги, для консультирования аудиторской рабочей группы в связи с услугой, которую она оказывает, и проверки формирования финансовой отчетности;
- получение консультации об услуге от внешнего специалиста по налогам; ипи
- предварительную проверку или консультацию со стороны налоговых служб.

290.190 Если эффективность налоговой консультации зависит от конкретного способа учета той или иной операции или предоставления финансовой отчетности, и:

аудиторская рабочая группа имеет основания сомневаться в правильности  $(a)$ данного способа учета той или иной операции или предоставления финансовой отчетности в рамках соответствующих принципов финансовой отчетности; и

результат или последствия консультации по вопросам налогообложения (b) будут иметь значительное влияние на финансовую отчетность, по которой фирма планирует выразить мнение;

угроза самоконтроля будет настолько значимой, что никакие меры TO T предосторожности не смогут снизить ее до приемлемого уровня. Следовательно, фирма не должна предоставлять такой услуги по вопросам налогообложения заказчику аудиторских услуг.

290.191 При предоставлении услуг по налогообложению заказчику аудиторских потребоваться фирме осуществить **VCЛVГ** может оценку для целей налогообложения и налогового планирования. Если результат такой оценки будет иметь прямое влияние на финансовую отчетность, то должны соблюдаться положения параграфов 290.175-290.180, относящиеся к услугам по оценке. Если такая оценка осуществляется исключительно для целей налогообложения, и ее результат не будет иметь прямого влияния на финансовую отчетность (т.е. финансовая отчетность будет подвергаться изменению только посредством бухгалтерских регистров, связанных с учетом налогов), то такая ситуация, как правило, не будет создавать угрозы независимости при условии, что влияние на финансовую отчетность несущественно, или если оценка подлежит внешней проверке налоговой службой или иным регулирующим органом. Если оценка не подлежит внешней проверке, а ее влияние существенно для финансовой

отчетности, то наличие и значимость любой угрозы независимости будет зависеть от таких факторов, как:

- степень, в которой методология оценки соответствует налоговому законодательству, иным прецедентам или установленным нормам и степени субъективности оценки;
- надежность и доступность базы данных.

Значимость любой угрозы должна быть оценена, и при необходимости должны быть приняты меры предосторожности для устранения угрозы или снижения ее до приемлемого уровня. Примеры таких мер предосторожности:

- привлечение специалистов, не являющихся членами аудиторской рабочей группы, для предоставления услуги;
- привлечение специалиста для обзорной проверки выполненной работы по аудиту или результата услуги по налогообложению; или
- предварительную проверку или консультацию со стороны налоговых служб.

# Помощь при разрешении налоговых споров

290.192 Угроза заступничества или самоконтроля может возникнуть, если фирма представляет интересы заказчика при разрешении налоговых споров, если налоговые службы уведомили заказчика о том, что они отклонили его аргументы по конкретному вопросу, и если налоговая служба или заказчик передают дело на формальное рассмотрение, например, в арбитражный суд. Наличие и значимость угроз независимости зависит от таких факторов, как:

- факт предоставления фирмой консультаций, ставших предметом налогового спора;
- степень существенности влияния спора на финансовую отчетность, по которой фирма планирует выразить мнение;
- степень соответствия вопроса налоговому законодательству, ИНЫМ прецедентам или установленным нормам;
- является ли судебное рассмотрение открытым; и
- роль управленческого персонала в разрешении спора.

Значимость любой угрозы должна быть оценена, и при необходимости должны быть приняты меры предосторожности для устранения угрозы или снижения ее до приемлемого уровня. Примеры таких мер предосторожности:

- привлечение специалистов, не являющихся членами аудиторской рабочей группы, для предоставления услуги;
- привлечение специалиста по налогам, не задействованного в оказании налогообложению, для предоставления консультации **VCJIVTH**  $\overline{10}$ аудиторской рабочей группе и проверки правильности формирования финансовой отчетности; или
- получение консультаций по услуге от внешнего специалиста по налогам.

290.193 Если услуги по налогообложению включают защиту заказчика аудиторских услуг в арбитражном суде при ре-шении налогового вопроса, и если спорные налоговые статьи и суммы существенны для финансовой отчетности, по которой фирма планирует выразить мнение, то угроза заступничества будет настолько значимой, что никакие меры предосторожности не смогут устранить ее или снизить до приемлемого уровня. Следовательно, фирма не должна оказывать услуги такого типа заказчику аудиторских услуг. Понятие «арбитражный суд» должно быть определено в соответствии с тем, как налоговые разбирательства рассматриваются в конкретной юрисдикции.

290.194 Тем не менее, фирма не лишается права на продолжительную роль заказчика аудиторских услуг консультанта  $\overline{B}$ отношении вопроса, рассматриваемого в арбитражном суде (например, отвечая на конкретные запросы об информации, предоставляя фактические отчеты или доказательства о проделанной работе или помогая за-казчикам в анализе налоговых вопросов).

### Услуги по внутреннему аудиту

### Общие положения

290.195 Масштаб и цели внутреннего аудита могут значительно различаться и зависят от размера и структуры субъекта и требований персонала и лиц, наделенных управленческими полномочиями. Внутренний аудит может включать:

- мониторинг внутреннего контроля - проверку систем контроля. наблюдение за их функционированием и рекомендации по их улучшению;
- изучение финансовой и оперативной информации проверку средств, используемых для сбора, измерения, классификации этой информации и составления финансовой и оперативной отчетности на ее основе, и анализ отдельных элементов, включая проверку операций, балансов и процедур;
- проверку экономности, эффективности и результативности оперативной деятельности, включая нефинансовую деятельность субъекта; и
- проверку соответствия деятельности компании законам, нормам и прочим внешним требованиям, а также политике, директивам и иным внутренним требованиям руководства.

290.196 Услуги в области внутреннего аудита подразумевают помощь заказчику аудиторских услуг в осуществлении внутреннего аудита. Оказание таких услуг заказчику аудиторских услуг создает угрозу независимости по причине самоконтроля, если фирма использует результаты внутреннего аудита в последующем процессе внешнего аудита. Выполнение значительной части внутреннего аудита заказчика увеличивает возможность того, что персонал фирмы, осуществляющий внутренний аудит, примет на себя то или иное управленческое полномочие. Если персонал фирмы берет на себя управленческое полномочие при осуществлении внутреннего аудита заказчика аудиторских услуг, возникающая в такой ситуации угроза будет настолько значимой, что никакие меры предосторожности не смогут снизить ее до приемлемого уровня. Следовательно, персонал фирмы не должен брать на себя управленческие полномочия при осуществлении внутреннего аудита заказчика аудиторских услуг.

290.197 Примеры внутреннего аудита, приводящего к принятию на себя управленческих полномочий, включают:

- аудита его стратегического • создание политики внутреннего или направления;
- управление и принятие ответственности  $3a$ действия сотрудников компании, занимающихся внутренним аудитом;
- принятие решений о том, какие рекомендации, полученные в результате внутреннего аудита, должны быть приняты во внимание;
- предоставление отчета о результатах внутреннего аудита лицам. наделенным управленческими полномочиями, от лица управленческого персонала;
- выполнение процедур, являющихся частью внутреннего контроля, таких как изучение и авторизация изменений в полномочиях сотрудников по доступу к информации;
- принятие ответственности за разработку, внедрение и  $\bullet$ поддержку внутреннего контроля; и
- оказание услуг по выполнению внутреннего аудита, включающего все функции внутреннего аудита или их существенную часть, если при этом фирма несет ответственность за определение объема работы внутреннего аудита, которую необходимо выполнить, и может нести ответственность за один или более вопросов, указанных в (а) - (е).

290.198 Во избежание принятия на себя управленческих пол-номочий фирма может предоставлять услуги внутреннего аудита заказчику аудиторских услуг только в том случае, если выполняются следующие условия:

 $(a)$ заказчик наделяет соответствующих компетентных сотрудников, желательно из состава старшего управленческого персонала, ответственностью за действия внутреннего аудита и разработку, внедрение и поддержку внутреннего контроля;

 $(b)$ управленческий персонал заказчика ИЛИ лица, наделенные управленческими полномочиями, изучают, оценивают и одобряют масштаб, риск и частоту осуществления внутреннего аудита;

управленческий персонал заказчика оценивает качество услуги внутреннего  $(c)$ аудита и его результаты;

управленческий персонал заказчика оценивает и определяет, какие  $(d)$ рекомендации, полученные в результате внутреннего аудита, следует принять во внимание, и управляет процессом их применения; и

 $(e)$ управленческий персонал заказчика отвечает перед лицами, наделенными управленческими полномочиями, за все существенные выводы и рекомендации, полученные в результате внутреннего аудита.

290.199 Если фирма осуществляет одну из функций внутреннего аудита, то МСА требуют выполнения процедур дяя оценки качества такой работы. Если фирма заключает соглашение о выполнении задания по предоставлению внутреннего аудита заказчику аудиторских услуг, и результаты этих услуг будут использованы при проведении внешнего аудита, то возникает угроза самоконтроля в результате возможности того, что аудиторская рабочая группа будет использовать результаты внутреннего аудита без надлежащей оценки этих результатов или без такого уровня профессионального скептицизма, который был бы задействован при проведении внутреннего аудита лицами, не являющимися сотрудниками фирмы. Значимость угрозы зависит от таких факторов, как:

- существенность сумм, связанных с данным вопросом и отраженных в финансовой отчетности;
- риск неправильного отражения этих сумм в финансовой отчетности; и
- степень уверенности, придаваемой данной услуге внутреннего аудита.

Значимость угрозы должна быть оценена, и при необходимости должны быть приняты меры предосторожности для устранения угрозы или снижения ее до приемлемого уровня. Примером таких мер предосторожности является привлечение специалистов, не являющихся членами аудиторской рабочей группы, дяя оказания услуги внутреннего аудита.

обшественно Заказчики аудиторских услуг, являющиеся значимыми хозяйствующими субъектами

290.200 Если заказчик аудиторских услуг является общественно значимым хозяйствующим субъектом, **TO** фирма не должна оказывать услуги  $\Pi$ O внутреннему аудиту, связанные с:

 $(a)$ значительной внутреннего контроля над финансовой частью мер отчетностью:

системами финансовой отчетности, предоставляющими информацию, (b) которая, отдельно или в совокупности, является существенной для бухгалтерских регистров или финансовой отчетности, по которой фирма планирует выразить мнение; или

суммами или информацией, являющимися, отдельно или в совокупности,  $(c)$ существенными для финансовой отчетности, по которой фирма планирует выразить мнение.

Услуги по ИТ - системам

### Общие положения

290.201 Услуги, связанные с системами информационных технологий (ИТ), включают разработку или внедрение систем оборудования или программного обеспечения. Такие системы могут содержать первоначальные данные, являться частью внутреннего контроля над финансовой отчетностью или обрабатывать информацию, влияющую на бухгалтерские регистры или финансовую отчетность. Но такие системы могут быть не связанными с бухгалтерскими регистрами аудиторских услуг, внутренним контролем заказчика ИЛИ финансовой отчетностью. В любом случае оказание таких услуг может создавать угрозу самоконтроля в зависимости от характера услуги и ИТ - систем.

290.202 Следующие виды услуг, связанных с ИТ - системами, не считаются потенциально вызывающими угрозу независимости, если персонал фирмы не берет на себя управленческих полномочий:

разработка или внедрение ИТ - систем, не связанных с внутренним  $(a)$ контролем над системой финансовой отчетности;

разработка или внедрение ИТ - систем, которые не предоставляют  $(b)$ информации, формирующей значи-тельную часть бухгалтерских регистров или финансовой отчетности;

 $(c)$ внедрение «стандартного» программного обеспечения для предоставления учетной и финансовой информации, которое не было разработано фирмой, если необходимая адаптация не является существенной; и

 $(d)$ оценка и предоставление рекомендаций в связи с системой, разработанной, внедренной или используемой другим поставщиком услуг или самим заказчиком.

общественно Заказчики аудиторских услуг,  $He$ являющиеся значимыми хозяйствующими субъектами.

290.203 Угроза самоконтроля возникает вследствие предоставления услуг заказчику аудиторских услуг,  $He$ являющемуся общественно значимым хозяйствующим субъектом, включающее разработку или внедрение ИТ - систем, которые (а) составляют значительную часть внутреннего контроля над системой финансовой отчетности или (b) предоставляют информацию, являющуюся значительной для бухгалтерских регистров или финансовой отчетности заказчика, по которой фирма планирует выразить мнение.

290.204 Угроза самоконтроля слишком значима, чтобы разрешить оказание таких соответствующие услуг, если He приняты меры предосторожности, обеспечивающие:

(a) признание заказчиком ответственности за внедрение и мониторинг системы внутреннего контроля;

(b) передачу заказчиком ответственности за все управленческие решения, связанные с разработкой и внедрением системы оборудования или программного обеспечения компетентному сотруднику, желательно из состава старшего управленческого персонала;

 $(c)$ заказчик сам принимает все управленческие решения, связанные с разработкой и внедрением процессов;

 $(d)$ заказчик оценивает качество и результаты разработки и внедрения системы;

(e) заказчик несет ответственность за использование системы (оборудования или программного обеспечения) и за данные, которые эта система использует или обрабатывает.

290.205 В зависимости от степени значения определенной ИТ - системы как части аудита, должно быть принято решение об оказании услуг, не связанных с подтверждением достоверности информации, с привлечением персонала, не

являющегося членами аудиторской рабочей группы и имеющего иную линию подчинения внутри фирмы. Значимость любой остающейся угрозы должна быть оценена, и при необходимости должны быть приняты меры предосторожности для устранения угрозы или снижения ее до приемлемого уровня. Примером такой меры предосторожности является привлечение профессионального бухгалтера для обзорной проверки результатов выполненной работы по аудиту или иным услугам, не связанным с подтверждением достоверности информации.

Заказчики аудиторских услуг, являющиеся общественно значимыми хозяйствующими субъектами

В случае если заказчик аудиторских услуг является общественно 290.206 значимым хозяйствующим субъектом, то фирма не должна предоставлять услуги, включающие разработку или внедрение ИТ - систем, которые (а) составляют значительную часть внутреннего контроля над системой финансовой отчетности информацию, обрабатывают которая является значимой ИЛИ (b) ДЛЯ бухгалтерских регистров или финансовой отчетности заказчика, по которой фирма планирует выразить мнение.

## Услуги, связанные с судебными разбирательствами

290.207 Услуги, связанные с судебными разбирательствами, могут включать такие виды деятельности, как экспертное свидетельство, расчет ущербов или которые быть получены в результате судебного других CVMM, **MOTYT** разбирательства, и помощь в управлении документацией и возврате средств. Такие услуги могут приводить к возникновению угрозы самоконтроля или заступничества.

290.208 Если фирма оказывает услугу, связанную с судебным разбирательством, заказчику аудиторских услуг, и если услуга подразумевает расчет убытков или иных сумм, влияющих на финансовую отчетность, по которой фирма планирует выразить мнение, то должны соблюдаться положения об услугах по оценке, приведенные в параграфах 290.175- 290.180. В случае оказания других услуг, связанных с судебными разбирательствами, значимость любой угрозы должна необходимости оценена,  $\mathbf{H}$ при должны быть приняты быть меры предосторожности для устранения угрозы или снижения ее до приемлемого уровня.

### Юридические услуги

290.209 Для целей данного раздела юридические услуги определяются как любые услуги, оказываемые лицом, которое должно иметь право выступать в суде соответствующей юрисдикции, в которой такие услуги будут предоставляться, или иметь определенную юридическую подготовку для выступления в суде. Такие юридические услуги могут включать, в зависимости от юрисдикции, широкий и разнообразный спектр услуг, включая корпоративные и коммерческие заказчикам, сопровождение услуги такие. как договора, судебное разбирательство, юридическую консультацию при слияниях и приобретениях компаний и помощь внутренним юридическим отделам заказчиков. Оказание юридических услуг субъекту, являющемуся заказчиком аудиторских услуг, может создать как угрозу самоконтроля, так и угрозу заступничества.

290.210 Оказание юридических услуг, помогающих заказчику аудиторских услуг осуществлять сделку (например, сопровождение договоров, юридическая помощь, экспертиза и реструктуризация), юридическая может создавать **VГРОЗЫ** самоконтроля. Наличие и значимость угрозы независимости зависит от таких факторов, как:

- характер услуги;
- предоставляется ли услуга членом аудиторской рабочей группы; и
- существенность любых вопросов, связанных с финансовой отчетностью заказчика.

Значимость любой угрозы должна быть оценена, и при необходимости должны быть приняты меры предосторожности для устранения угрозы или снижения ее до приемлемого уровня. Примеры таких мер предосторожности:

привлечение специалистов, не являющихся членами аудиторской рабочей группы, для предоставления услуги; или

привлечение специалиста, не вовлеченного в оказание юридических услуг, для предоставления консультаций аудиторской рабочей группе по услуге и обзорной проверке финансовой отчетности.

290.211 Если фирма выступает в роли защитника заказчика аудиторских услуг при разрешении юридических споров или участвует в судебном разбирательстве, и если при этом суммы являются существенными для финансовой отчетности, по которой фирма планирует выразить мнение, то такая ситуация создает настолько значительные угрозы заступничества и самоконтроля, что никакие меры предосторожности не смогут снизить их до приемлемого уровня. Следовательно, фирма не должна предоставлять услуги такого типа заказчику аудиторских услуг.

290.212 Если фирма получает запрос о выступлении в роли защитника заказчика аудиторских услуг при разрешении юридических споров или в судебном разбирательстве, и если при этом суммы не являются существенными для финансовой отчетности, по которой фирма планирует выразить мнение, то фирма должна оценить значимость любой угрозы заступничества и самоконтроля, и при необходимости принять меры предосторожности для устранения угрозы или снижения ее до приемлемого уровня. Примеры таких мер предосторожности:

- привлечение специалистов, не являющихся членами аудиторской рабочей группы, для предоставления услуги; или
- привлечение специалиста, не вовлеченного в оказание юридических услуг, для предоставления консультаций аудиторской рабочей группе и обзорной проверки финансовой отчетности.

290.213 Назначение партнера или сотрудника фирмы на такую должность в компанию заказчика аудиторских услуг как, например, должность главного советника по юридическим делам, создает угрозы самоконтроля и заступничества, которые являются настолько значимыми, что никакие меры предосторожности не смогут снизить их до приемлемого уровня. Должность главного советника, как правило, является должностью в составе высшего руководства с широкими полномочиями, касающимися юридических вопросов фирмы, и, следовательно,

ни один сотрудник фирмы не должен принимать предложения о назначении на такую должность в фирме заказчика аудиторских услуг.

## Услуги по найму

## Общие положения

290.214 Оказание услут по найму заказчику аудиторских услуг может создавать угрозы личной заинтересованности, близких отношений или шантажа. Наличие и значимость любой угрозы будет зависеть от таких факторов, как:

- характер запрашиваемой помощи; и  $\bullet$
- роль нанимаемого сотрудника.  $\bullet$

Значимость любой угрозы должна быть оценена, и при необходимости должны быть приняты меры предосторожности для устранения угрозы или снижения ее до приемлемого уровня. Во всех случаях фирма не должна принимать на себя управленческих полномочий, включая выступление в роли лица, ведущего переговоры от имени заказчика, и решение о найме должно приниматься заказчиком.

Фирма, как правило, может предоставлять такие услуги как рассмотрение профессиональных квалификаций определенного числа претендентов на должность и выражение своего мнения по их соответствию должности. Кроме того, фирма может проводить собеседования с претендентами и выражать свое мнение об их компетенции для должностей, связанных с ведением бухгалтерского административных выполнением функций ИЛИ подразумевающих учета, осуществление контроля над деятельностью организации.

Заказчики аудиторских обшественно услуг, являющиеся значимыми хозяйствующими субъектами

290.215 Фирма не должна предоставлять следующих услуг по найму заказчику аудиторских услуг, являющемуся общественно значимым хозяйствующим субъектом, по отношению к директору или должностному лицу субъекта или члену старшего управленческого персонала, чья должность подготовку бухгалтерских позволяет оказывать значительное влияние на регистров или финансовой отчетности, по которой фирма планирует выразить мнение:

- поиск кандидатов на такие должности; и  $\bullet$
- $\bullet$ проверку рекомендаций потенциальных кандидатов на такие должности.

# Услуги в области корпоративных финансов

290.216 Оказание услуг в области корпоративных финансов, таких как:

- помощь заказчику аудиторских услуг в разработке корпоративных  $\bullet$ стратегий;
- определение возможных целей для заказчика аудиторских услуг;
- консультации по операциям списания;  $\bullet$
- помощь в операциях по привлечению финансов; и
- предоставление консультаций по структуризации, может создавать угрозы заступничества и самоконтроля. Значимость любой угрозы должна быть необходимости быть оценена. при должны приняты меры  $\overline{M}$ предосторожности для устранения угрозы или снижения ее до приемлемого уровня. Примеры таких мер предосторожности:
- привлечение специалистов, не являющихся членами аудиторской рабочей  $\bullet$ группы, для предоставления услуг; или
- привлечение специалиста, не задействованного в предоставлении услуг в области корпоративных финансов, для консультирования аудиторской рабочей группы и для обзорной проверки способа учета или составления любых форм финансовой отчетности.

290.217 Оказание услуг в области корпоративных финансов, например, консультаций по структурированию финансовых операций, или по соглашениям о финансировании, которые прямо влияют на суммы, отражаемые в финансовой отчетности, по которой фирма планирует выразить мнение, может создавать угрозу самоконтроля. Наличие и значимость любой угрозы зависит от таких факторов, как:

- степень субъективности при определении надлежащего способа отражения результатов консультации в области корпоративных финансов в формах финансовой отчетности;
- степень прямого влияния результатов консультации  $\overline{B}$ области  $\bullet$ корпоративных финансов в формах финансовой отчетности и степень существенности сумм для финансовой отчетности; и
- зависит ли эффективность консультации в области корпоративных финансов от того или иного способа бухгалтерского учета или представления в формах финансовой отчетности, и есть ли сомнение относительно соответствия такого способа бухгалтерского учета или представления применяемым принципам форм финансовой отчетности. Значимость любой угрозы должна быть оценена, и при необходимости должны быть приняты меры предосторожности для устранения угрозы или приемлемого уровня. Примеры снижения ee ДО таких мер предосторожности:
- привлечение специалистов, не являющихся членами аудиторской рабочей группы, для предоставления услуги; или
- привлечение специалиста, не задействованного в предоставлении услуги в области корпоративных финансов, для представления консультации аудиторской рабочей группе по услуге и обзорной проверке способа бухгалтерского учета и способа отражения в финансовой отчетности.

290.218 Если эффективность консультации в области корпоративных финансов зависит от того или иного способа бухгалтерского учета или представления в формах фи-нансовой отчетности, и:

аудиторская рабочая группа имеет основания сомневаться в соответствии  $(a)$ способа бухгалтерского учета ИЛИ представления применяемым такого принципам финансовой отчетности; и

(b) результаты консультации в области корпоративных финансов оказывают существенное влияние на формы финансовой отчетности, по которой фирма планирует выразить мнение; то угроза самоконтроля будет настолько значимой, что никакие меры предосторожности не смогут снизить ее до приемлемого уровня, и в таком случае такая услуга не должна предоставляться.

290.219 области Оказание услуг  $\mathbf{B}$ корпоративных финансов, подразумевающих продвижение, продажу или гарантию размещения акций заказчика аудиторских услуг, создает угрозу заступничества или самоконтроля, настолько значимую, что никакие меры предосторожности не смогут снизить ее до приемлемого уровня. Следовательно, фирма не должна предоставлять таких услуг заказчику аудиторских услуг.

# Вознаграждения

# Сравнительный размер вознаграждений

290.220 Если общая сумма вознаграждения, полученного  $\overline{\text{O}}$ заказчика аудиторских услуг, представляет значительную долю общих вознаграждений фирмы, получаемых в результате аудита, то зависимость от этого заказчика и обеспокоенность о его потери создает угрозу личной заинтересованности или шантажа. Значимость угрозы зависит от таких факторов, как:

- операционная структура фирмы;
- является ли фирма хорошо известной или новой; и
- количественное и/или качественное значение заказчика для фирмы.

Значимость угрозы должна быть оценена, и при необходимости должны быть приняты меры предосторожности для устранения угрозы или снижения ее до приемлемого уровня. Примеры таких мер предосторожности:

- снижение зависимости фирмы от заказчика аудиторских услуг;  $\bullet$
- $\bullet$ внешние обзорные проверки контроля качества; или
- получение консультаций от третьей стороны, такой, как профессиональная организация или профессиональный бухгалтер, по ключевым суждениям аудита.

290.221 Угроза личной заинтересованности или шантажа также возникает, если вознаграждения, полученные от заказчика аудиторских услуг, представляют значительную долю дохода от заказчиков отдельного партнера или дохода отдельного офиса фирмы. Значимость угрозы будет зависеть от таких факторов, как:

- количественное и/или качественное значение заказчика для партнера или  $\bullet$ офиса; и
- степень зависимости вознаграждения партнера или партнеров в офисе от суммы вознаграждения, полученного от заказчика.

Значимость угрозы должна быть оценена, и при необходимости должны быть приняты меры предосторожности для устранения угрозы или снижения ее до приемлемого уровня. Примеры таких мер предосторожности:

- снижение зависимости фирмы от заказчика аудиторских услуг;
- привлечение профессионального бухгалтера для обзорной проверки выполненной работы или иных консультаций по мере необходимости; или
- регулярные независимые внутренние или внешние обзорные проверки контроля качества задания.

аудиторских общественно Заказчики услуг, являющиеся значимыми хозяйствующими субъектами

290.222 Если заказчик аудиторских услуг является общественно значимым хозяйствующим субъектом, и в течение двух лет подряд общая сумма вознаграждений, полученных от заказчика и его связанных субъектов (в соответствии с параграфом 290.27), составляет более 15% от общей суммы вознаграждений, полученных фирмой в результате выражения мнения о финансовой отчетности заказчика, то фирма должна раскрывать для лиц, наделенных управленческими полномочиями по отношению к заказчику аудиторских услуг, тот факт, что общая сумма таких вознаграждений составляет более 15% от общей суммы вознаграждений, полученных фирмой. Фирма должна обсудить с лицами, наделенными управленческими полномочиями, какие из нижеперечисленных мер предосторожности следует принять, чтобы снизить угрозу до приемлемого уровня, и принять выбранные меры предосторожности:

- $\bullet$ перед предоставлением аудиторского заключения  $\Pi$ <sup>O</sup> финансовой отчетности второго года следует привлечь профессионального бухгалтера, не являющегося сотрудником фирмы, выражающей мнение о финансовой отчетности, для обзорной проверки качества выполнения задания, или профессиональную организацию для выполнения задания, аналогичного обзорной проверке качества выполнения задания («предварительная обзорная проверка»); или
- после того, как аудиторское заключение по финансовой отчетности второго года было предоставлено, и перед представлением финансовой отчетности третьего года, следует привлечь профессионального бухгалтера, не являющегося сотрудником фирмы, выражающей мнение о финансовой отчетности, или профессиональную организацию для выполнения обзорной проверки аудита второго года, аналогичной обзорной проверке качества выполнения задания («последующая обзорная проверка»).

Если общая сумма вознаграждений значительно превышает 15%, то фирма должна определить, является ли угроза настолько значимой, что последующая обзорная проверка не сможет снизить угрозу до приемлемого уровня и, следовательно, необходима предварительная обзорная проверка. В таких обстоятельствах предварительная обзорная проверка должна быть выполнена.

В дальнейшем, если вознаграждения от данного заказчика по-прежнему ежегодно превышают 15%, то должно иметь место раскрытие этой информации и обсуждение ситуации с лицами, наделенными управленческими полномочиями, и должна быть принята одна из вышеперечисленных мер предосторожности. Если вознаграждения значительно превышают 15%, то фирма должна определить, является ли угроза настолько значимой, что последующая обзорная проверка не сможет снизить угрозу до приемлемого уровня и, следовательно, необходима предварительная обзорная проверка. В таких обстоятельствах предварительная обзорная проверка должна быть выполнена.

### Вознаграждения — просроченная оплата

290.223 Если заказчик аудиторских услуг в течение длительного времени имеет перед фирмой, то может задолженность возникнуть угроза личной заинтересованности, особенно если значительная часть вознаграждения не была выплачена до предоставления аудиторского заключения за следующий год. Как правило, ожидается, что фирма потребует оплаты такого вознаграждения до того, как будет предоставлено аудиторское заключение. Если вознаграждения остаются неоплаченными до того, как было предоставлено аудиторское заключение, то наличие и значимость любой угрозы должны быть определены, и при необходимости должны быть приняты меры предосторожности для устранения угрозы или снижения ее до приемлемого уровня. Примером такой меры предосторожности является привлечение еще одного профессионального бухгалтера, не принимавшего участия в выполнении аудиторского задания, для предоставления консультаций или обзорной проверки выполненной работы. Фирма должна определить, могут ли просроченные суммы вознаграждений рассматриваться как эквивалент займа заказчику и, вследствие значимости таких сумм, следует ли заказчику сменить фирму, или же фирма может продолжать выполнение аудиторского задания.

### Условные вознаграждения

290.224 Условные вознаграждения - это вознаграждения, рассчитываемые на заранее оговоренной основе, завися щей от результата сделки или оказания фирмой тех или иных услуг. Для целей данного раздела вознаграждение не считается условным, если оно установлено судом или иным государственным учреждением.

290.225 Условное вознаграждение за аудиторское задание, взимаемое прямо или косвенно, например, через посредника, влечет за собой настолько значимую угрозу личной заинтересованности, что никакие меры предосторожности не смогут снизить ее до приемлемого уровня. Следовательно, фирма не должна заключать соглашений, подразумевающих получение такого вознаграждения.

290.226 Условное вознаграждение за услуги, не связанные с подтверждением достоверности информации, взимаемое прямо или косвенно, например, через посредника, также может повлечь за собой угрозу личной заинтересованности. Такая угроза будет настолько значимой, что никакие меры предосторожности не смогут снизить ее до приемлемого уровня, если:

вознаграждение, взимаемое фирмой, выражающей мнение о финансовой (a) отчетности, существенно для данной фирмы или ожидается в существенном для нее размере;

 $(b)$ вознаграждение взимается сетевой фирмой, принимающей участие в значительной части аудита, и вознаграждение существенно для данной фирмы или ожидается в существенном для нее размере; или

 $(c)$ результат предоставления услуги, не связанной с подтверждением достоверности информации, а, следовательно, и размер вознаграждения, зависят  $OT$ будущего или текущего суждения, имеющего отношение к аудиту существенной суммы, отражаемой в финансовой отчетности.

## Следовательно, такие соглашения не должны заключаться.

290.227 Для иных соглашений, подразумевающих условное вознаграждение, взимаемое фирмой за услуги, не связанные с подтверждением достоверности информации, оказываемые заказчику аудиторских услуг, наличие и значимость любых угроз будет зависеть от таких факторов, как:

- возможные варианты сумм вознаграждения;
- может ли соответствующий орган определить последствия вопроса, с которым связано условное вознаграждение;
- характер услуги; и
- влияние события или операции на финансовую отчетность.

Значимость любых угроз должна быть оценена, и при необходимости должны быть приняты меры предосторожности для устранения угроз или снижения их до приемлемого уровня. Примеры таких мер предосторожности:

- привлечение профессионального бухгалтера для обзорной проверки работы, имеющей отношение к аудиту, или иных консультаций при необходимости; или
- привлечение специалистов, не являющихся членами аудиторской рабочей группы, для предоставления услуги, не связанной с подтверждением достоверности информации.

### Политика компенсации и оценки

290.228 Если член аудиторской рабочей группы получает оценку своей работы или компенсацию в связи с оказанием услуг, не связанных с подтверждением достоверности информации, то возникает угроза личной заинтересованности. Значимость угрозы зависит от:

- доли компенсации или оценки работы данного лица, основанных на  $\bullet$ продаже таких услуг;
- роли данного лица в аудиторской рабочей группе; и
- влияет ли продажа таких услуг на решения о продвижении по службе.

Значимость угрозы должна быть оценена, и, если угроза превышает приемлемый уровень, то фирма должна либо пересмотреть план компенсации или процесс оценки для данного лица, либо принять меры предосторожности для устранения угрозы или снижения ее до приемлемого уровня. Примеры таких мер предосторожности:

исключение таких лиц из аудиторской рабочей группы; или

привлечение профессионального бухгалтера для обзорной проверки работы, выполненной таким членом аудиторской рабочей группы.

290.229 Основной партнер по аудиту не должен оцениваться или получать компенсацию на основе своего успеха в отношении продажи услуг, не связанных с подтверждением достоверности информации, заказчику аудиторских услуг. Данное положение не имеет целью помешать нормальным соглашениям о распределении прибыли между партнерами фирмы.

# Подарки и знаки гостеприимства

290.230 Принятие подарков или знаков гостеприимства от заказчика аудиторских услуг может создавать угрозы личной заинтересованности или близких отношений. Если фирма или член аудиторской рабочей группы принимает подарки или знаки гостеприимства, и если их размер не является обычным и несущественным, то угрозы будут настолько значимыми, что никакие меры предосторожности не смогут снизить их до приемлемого уровня. Следовательно, фирма или член аудиторской рабочей группы не должны принимать таких подарков или знаков гостеприимства.

# Фактическое или потенциальное судебное разбирательство

290.231 Если имеет место или кажется возможным судебное разбирательство между фирмой или членом аудиторской рабочей группы и заказчиком аудиторских услуг, то возникают угрозы личной заинтересованности или шантажа. Отношения между управленческим персоналом заказчика и членами рабочей группы характеризоваться аудиторской должны абсолютной непредвзятостью и полным раскрытием информации, касающейся всех аспектов деятельности заказчика. Если фирма и управленческий персонал заказчика находятся в противостоянии в результате фактического или потенциального судебного разбирательства, влияющего на готовность управленческого персонала полностью раскрывать информацию, возникают **TO VIDO3Ы** личной заинтересованности или шантажа. Значимость угроз будет зависеть от таких факторов, как:

- существенность судебного разбирательства; и
- имеет ли судебное разбирательство отношение к ранее выполненному аудиторскому заданию. Значимость угроз должна быть оценена, и при необходимости должны быть приняты меры предосторожности для устранения угроз или снижения их до приемлемого уровня. Примеры таких мер предосторожности:
- если в судебное разбирательство вовлечен член аудиторской рабочей группы, то необходимо исключить его из аудиторской рабочей группы; или
- привлечение специалиста для обзорной проверки выполненной работы.

Если такие меры предосторожности не позволяют снизить угрозы до приемлемого уровня, то единственным возможным действием является прекращение выполнения или отклонение предложения о выполнении аудиторского задания.

Параграфы 290.232 - 290.499 целенаправленно пропущены.

Отчеты, подразумевающие ограничения на использование и распространение

## Введение

290.500 Требования перечисленные Разделе 290. независимости,  $\mathbf{B}$ применимы ко всем аудиторским заданиям. Тем не менее, в определенных обстоятельствах, если отчет подразумевает ограничение на использование и распространение, и если соблюдаются условия, описанные в параграфах 290.501 -290.502, то требования независимости в данном разделе могут изменяться в соответствии с параграфами 290.505-290.514. Эти параграфы применимы только к заданиям, подразумевающим проверку финансовых аудиторским отчетов специального назначения.

(а) предназначенных для предоставления заключения в позитивной или негативной форме о том, что финансовая отчетность во всех существенных отношениях составлена в соответствии с применяемыми принципами финансовой отчетности, в том числе, при применении принципа объективного представления информации обеспечены объективность и достоверность, и

(b) аудиторских заключений, подразумевающих ДЛЯ ограничение на использование и распространение. В случае если аудит финансовой отчетности требуется в соответствии с законом или иным нормативным правовым актом, то отступления не допускаются.

290.501 Отступления требований Раздела 290 разрешаются,  $O(T)$ если пользователи отчетности предполагаемые  $(a)$ осведомлены  $\mathbf{o}$ целях  $\overline{\mathbf{M}}$ ограничениях отчетности и (b) открытосогласны с отступлениями от требований независимости. Осведомленность о целях и ограничениях отчетности может быть достигнута предполагаемыми пользователями путем прямого или косвенного (через представителя, наделенного полномочиями действовать в интересах предполагаемых пользователей) участия в принятии решения о характере и масштабе задания. Такое участие повышает способность фирмы обмениваться с предполагаемыми пользователями информацией о вопросах независимости, включая обстоятельства, имеющие отношение к оценке угрозы независимости, и применяемые меры предосторожности для устранения угроз или снижения их до приемлемого уровня, и получать их согласие на отступление от применяемых требований независимости.

290.502 Фирма должна доводить до сведения предполагаемых пользователей (например, в соглашении об оказании услуг) информацию о требованиях независимости, которым должно соответствовать выполнение аудиторского задания. Если предполагаемые пользователи относятся к определенному классу пользователей (например, займодавцы в случае синдицированного кредита), которых нельзя поименно идентифицировать в тот момент, когда установлены условия соглашения о выполнении задания, то такие пользователи впоследствии должны быть уведомлены о требованиях независимости, согласованных их представителем (например, представителем, распространяющим среди всех пользователей информацию о соглашении на оказании услуг фирмы).

290.503 Если фирма также предоставляет аудиторский отчет, который не содержит ограничение на использование и распространение для этого же заказчика, то положения параграфов 290.500-290.514 не отменяют требование о параграфов 290.1-290.232 положениям при выполнении соответствии аудиторского задания.

290.504 Отступления от требований Раздела 290, которые разрешаются в описанных выше условиях, изложены в параграфах 290.505-290.514. Во всех других отношениях требуется соответствие положениям Раздела 290.

### Общественно значимые хозяйствующие субъекты

290.505 Если соблюдаются условия, изложенные в параграфах

290.500-290.502, то применять дополнительные требования параграфов 290.100 -290.232, имеющие отношение к аудиторским заданиям для общественно значимых хозяйствующих субъектов, необязательно.

#### Связанные субъекты

290.506 Если соблюдаются условия, изложенные в параграфах

290.500-290.502, то понятие заказчика аудиторских услуг не включает связанные субъекты. Тем не менее, если аудиторская рабочая группа знает или имеет основания полагать, что взаимоотношения или обстоятельство, в которых задействован связанный субъект заказчика, имеют отношение к оценке независимости фирмы от заказчика, то аудиторская рабочая группа должна учесть такой связанный субъект при определении и оценке угроз независимости и применить соответствующие меры предосторожности.

#### Сети и сетевые фирмы

290.507 Если соблюдаются условия, изложенные в параграфах

290.500-290.502, то понятие фирмы не включает понятие сетевой фирмы. Тем не менее, если фирма знает или имеет основания полагать, что любые интересы или взаимоотношения между сетевыми фирмами создают угрозу независимости, то такие сетевые фирмы должны быть приняты во внимание при оценке угроз независимости.

Финансовые интересы, займы и гарантии, близкие деловые отношения, семейные и личные отношения

290.508 Если соблюдаются условия, изложенные в параграфах

290.500-290.502, то соответствующие положения, изложенные в параграфах 290.102-290.145, применяются только к членам рабочей группы, членам их семей и близким родственникам.

290.509 Кроме того, необходимо определить, созданы ли угрозы независимости интересами и отношениями, как это описано в параграфах 290.102 - 290.145, между заказчиом аудиторских услуг и следующими членами аудитор-ской рабочей группы:

 $(a)$ предоставляющими консультации  $\Pi$ <sup>O</sup> техническим ИЛИ отраслевым вопросам, операциям или событиям; и

(b) осуществляющими контроль качества задания. включая лиц. осуществляющих обзорную проверку качества выполнения задания.

Оценка должна быть сделана исходя из значимости любых угроз, которые по мнению аудиторской рабочей группы, возникают в результате таких интересов и отношений между заказчиком аудиторских услуг и другими сотрудниками фирмы, которые могут напрямую влиять на результат выполнения аудиторского задания, в том числе лицами, рекомендующими уровень компенсации или осуществляющими прямой надзор, управление или имеющие иное влияние на деятельность партнера по аудиторскому заданию в связи с выполнением им такого задания (включая персонал на всех вышестоящих по отношению к партнеру по аудиторскому заданию уровнях до старшего или управляющего партнера фирмы - президента фирмы или яйца в эквивалентной должности).

290.510 Оценка должна быть сделана исходя из значимости любых угроз, которые, по мнению аудиторской рабочей группы, возникают в результате наличия финансовых интересов у заказчика аудиторских услуг, изложенных в параграфах 290.108 - 290.111 и параграфах 290.113 - 290.115.

290.511 Если угроза независимости превышает приемлемый уровень, то должны быть приняты меры предосторожности для устранения угрозы или снижения ее до приемлемого уровня.

290.512 Если положения, изложенные в параграфах 290.106 - 290.115, касаются интересов фирмы, и если фирма имеет существенный финансовый интерес, прямой или косвенный, в заказчике аудиторских услуг, то угроза личной заинтересованности, будет значимой, никакие настолько что меры предосторожности не могут снизить ее до приемлемого уровня. Следовательно, фирма не должна иметь такого финансового интереса.

Трудовые отношения с заказчиком аудиторских услуг

290.513 Оценка должна быть сделана исходя из значимости любых угроз. связанных с состоянием в трудовых отношениях, изложенных в параграфах 290.134 - 290.38. Если существует угроза, превышающая приемлемый уровень, то должны быть приняты меры предосторожности для устранения угрозы или снижения ее до приемлемого уровня. Примеры таких мер предосторожности приведены в параграфе 290.136.

### Оказание услуг, не связанных с подтверждением достоверности информации

290.514 Если фирма выполняет задание заказчика аудиторских услуг, по результатам которого она должна предоставить отчет, подразумевающий ограниченное использование и распространение, и предоставляет услуги, не связанные с подтверждением достоверности информации, заказчику аудиторских услуг, то положения в параграфах 290.156-290.232 должны соблюдаться в соответствии с параграфами 290.504-290.507.

# РАЗДЕЛ 291

#### ЗАДАНИЙ ПРИНЦИП **НЕЗАВИСИМОСТИ** ПРИ ТИПАХ HA ИНЫХ ПОДТВЕРЖДЕНИЕ ДОСТОВЕРНОСТИ ИНФОРМАЦИИ

# СОДЕРЖАНИЕ

Параграф

Структура Раздела 291.1

Концептуальная основа независимости 291.4

Задания на подтверждение достоверности

информации 291.12

Задания на информации, подтверждение достоверности основанные на утверждениях

заказчика (клиента) 291.17

Задания на подтверждению достоверности информации, основанные на данных,

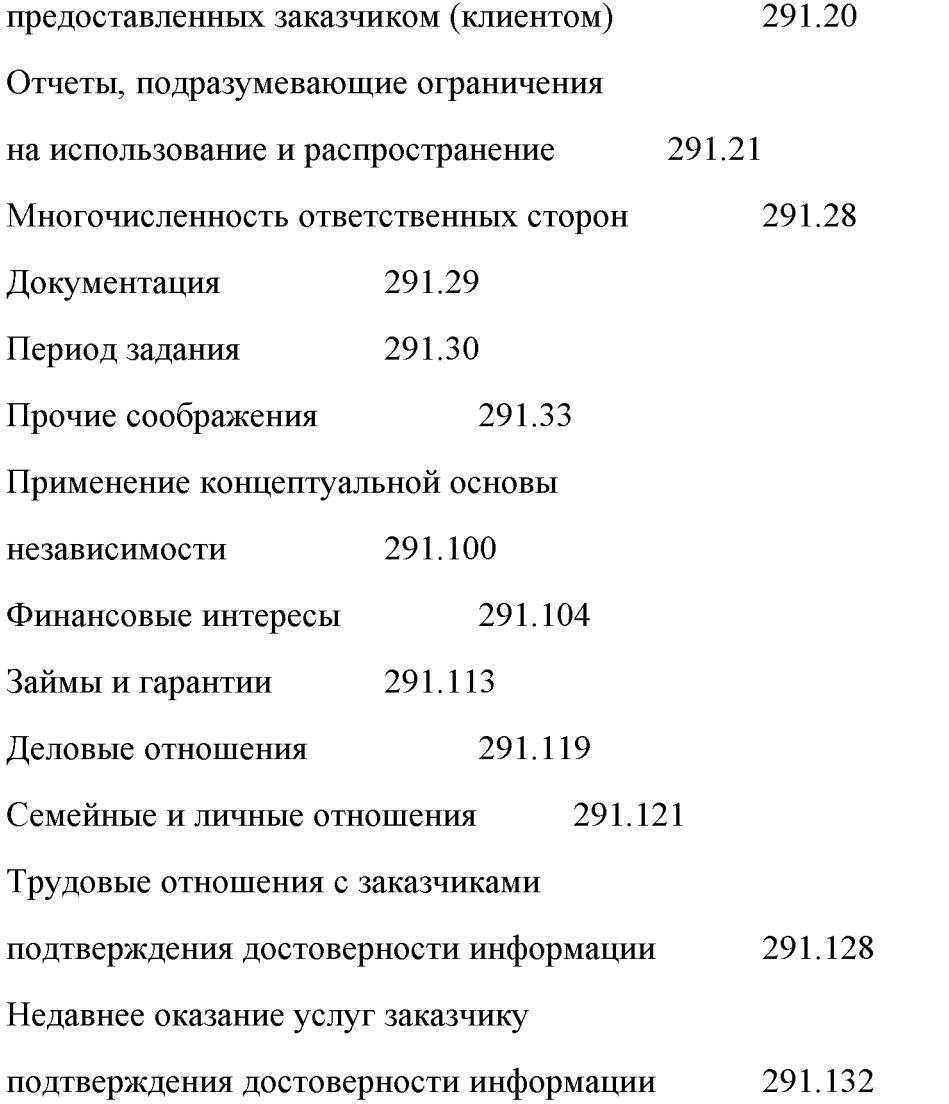

Трудовые отношения с заказчиком

подтверждения достоверности информации

в качестве директора или должностного лица 291.135

Длительная связь старшего персонала с заказчиками подтверждения

достоверности информации 291.139

Оказание услуг, не связанных с подтверждением достоверности информации, заказчикам

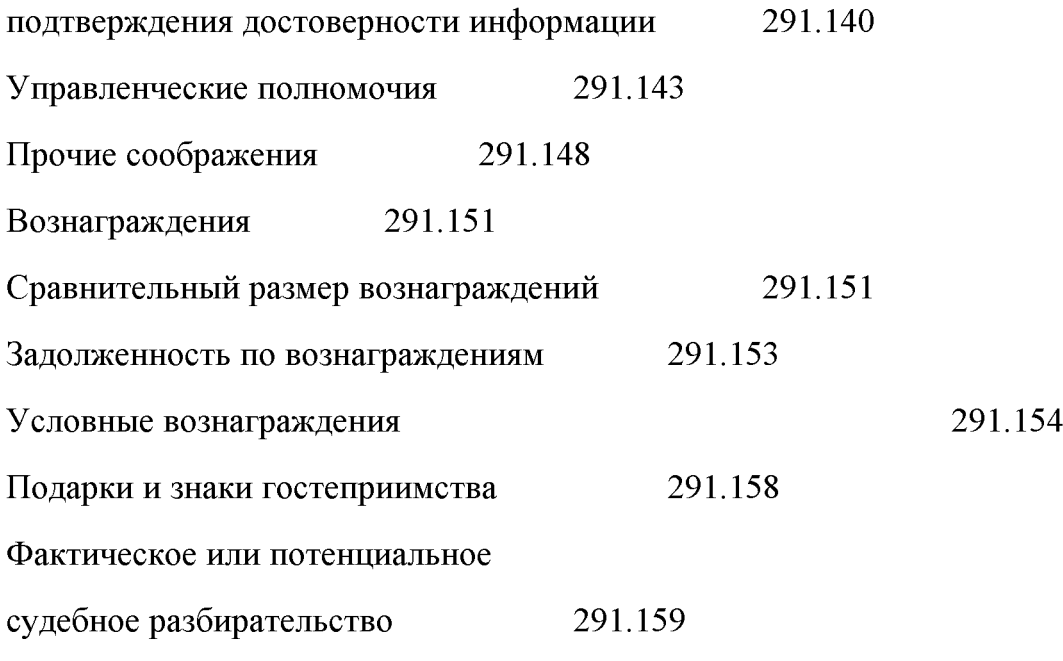

94

**Created by Universal Document Converter** 

# РАЗДЕЛ 291

## Структура Раздела

291.1 Данный раздел посвящен требованиям независимости при выполнении заданий на подтверждение достоверности информации, отличных от аудита или обзорных проверок. Требования независимости при выполнении аудиторских заданий и осуществлении обзорных проверок рассматриваются в Разделе 290. Если заказчик подтверждения достоверности информации также является заказчиком аудиторских услуг или обзорной проверки, то требования Раздела 290 применимы к фирмам, сетевым фирмам и членам рабочих групп по аудиту и обзорным проверкам. При определенных обстоятельствах, касающихся заданий на подтверждение достоверности информации, в которых отчет подразумевает ограничение использование и распространение,  $\mathbf{H}$ если соблюдены на определенные условия, то требования независимости, рассматриваемые в данном разделе, могут быть изменены в соответствии с параграфами 291.21 - 291.27.

291.2 Задания на подтверждение достоверности информации, имеют целью повышение уверенности предполагаемых пользователей в результатах оценки и измерения предмета изучения  $\mathbf{C}$ учетом соответствующих критериев. Международные основные принципы заданий на подтверждение достоверности информации (International Framework for Assurance Engagements), опубликованные аудита Комитетом  $no$ международным стандартам  $\overline{M}$ подтверждения достоверности информации (International Auditing and Assurance Standards Board, IAASB), описывают элементы и цели заданий на подтверждение достоверности ин-формации, в отношении которых применимы Международные стандарты заданий по обзорным проверкам (International Standards on Review Engagements, ISREs). Для описания элементов  $\mathbf{H}$ целей заданий на подтверждение достоверности информации, следует обращаться к Международным основным принципам заданий на подтверждение достоверности информации.

291.3 Соответствие фундаментальному принципу объективности подразумевает независимость от заказчиков подтверждения достоверности информации. При выполнении заданий на подтверждение достоверности информации в интересах общества настоящий Кодекс этики требует, чтобы члены рабочей группы по подтверждению достоверности информации и фирмы в целом были независимы от заказчиков подтверждения достоверности информации. Если у фирмы есть основания полагать, что какие-либо интересы и отношения сетевых фирм создают угрозы независимости, то такие угрозы должны быть оценены. Помимо этого, если рабочая группа по подтверждению достоверности информации знает или имеет основания полагать, что определенное отношение или обстоятельство, в котором задействован связанный субъект подтверждения заказчика достоверности информации, влияет на оценку независимости фирмы от заказчика, то рабочая группа по подтверждению достоверности информации должна учесть нали-чие такого связанного субъекта при определении и оценке угроз независимости и принятии соответствующих мер предосторожности.

## Концептуальная основа независимости

291.4 Цель данного раздела состоит в том, чтобы помочь фирмам и членам рабочих групп по подтверждению достоверности информации в применении концептуальной основы, описанной ниже, для достижения и сохранения независимости.

291.5 Независимость включает:

независимость мнения - состояние, которое позволяет выразить мнение без  $(a)$ внешнего влияния, ставящего под сомнение правильность профессионального суждения, и при котором специалист может действовать честно (добросовестно), объективно и сохранять профессиональный скептицизм;

внешняя независимость - недопущение фактов и обстоятельств, которые (b) являются настолько значительными, что разумная и информированная третья сторона, взвесив все конкретные факты и обстоятельства, вероятнее всего заключила бы. ЧT<sub>0</sub> честность (добросовестность), объективность ИЛИ или члена рабочей профессиональный скептицизм фирмы **ГРУППЫ**  $\Pi$ <sup>O</sup> подтверждению достоверности информации были нарушены.

291.6 Концептуальная основа должна применяться профессиональными бухгалтерами с целью:

- $(a)$ выявления угроз независимости;
- $(b)$ оценки значимости выявленных угроз; и

 $(c)$ при необходимости принятия мер предосторожно сти ддя устранения угроз или снижения их до приемлемого уровня.

Если профессиональный бухгалтер считает, что соответствующие меры предосторожности не могут быть приняты для устранения угроз или снижения их до приемлемого уровня, то он должен устранить обстоятельство или отношение, создающее такие угрозы, или сократить или прекратить выполнение задания на подтверждение достоверности информации.

Профессиональный бухгалтер должен использовать профессиональное суждение при применении концептуальной основы.

291.7 Многие различные обстоятельства или комбинации обстоятельств могут иметь отношение к оценке угроз независимости. Невозможно определить каждую ситуацию, создающую угрозы независимости, и прописать соответствующее действие. Следовательно, настоящий Кодекс устанавливает концептуальную основу, которая требует, чтобы фирмы и члены рабочих групп обнаруживали, оценивали и устраняли угроз независимости. Концептуальная основа помогает публично практикующим профессиональным бухгалтерам соблюдать этические требования настоящего Кодекса, который может быть применен при различных обстоятельствах. создающих угрозы независимости, He позволяя профессиональному бухгалтеру считать ту или иную ситуацию допустимой лишь на основе того, что она конкретно не обозначена в настоящем Кодексе как недопустимая.

291.8 Параграфы 291.100 и далее рассматривают применение концептуальной основы независимости. Эти параграфы He содержат **BCCX ВОЗМОЖНЫХ** отношений, обстоятельств  $\mathbf{H}$ создающих могущих ИЛИ создать угрозы независимости.

291.9 Принимая решение о том, следует ли начать или про-должить выполнение задания, или следует ли включить конкретное лицо в рабочую группу по подтверждению достоверности информации, фирма должна определить и оценить все угрозы независимости. Если угрозы превышают приемлемый уровень, и стоит вопрос о заключении соглашения о выполнении задания или о включении в рабочую группу по подтверждению достоверности конкретного лица информации, фирма должна определить, существуют **TO** ЛИ меры предосторожности, которые могут устранить угрозы или снизить их до приемлемого уровня. Если принимается решение о продолжении выполнения задания, то фирма должна определить, являются ли существующие меры предосторожности по-прежнему достаточно эффективными, чтобы устранить или снизить угрозы до приемлемого уровня, или же необходимо принять другие меры предосторожности, или же выполнение задания должно быть прекращено. Всякий раз, когда во время выполнения задания внимание фирмы привлекает новая информация об угрозе, фирма должна оценить значимость угрозы в соответствии с концептуальной основой.

291.10 В данном разделе упоминается значимость угроз независимости. При оценке значимости угрозы должны приниматься во внимание как качественные, так и количественные факторы.

291.11 Данный раздел в большинстве случаев не предписывает определенной ответственности сотрудников фирмы за действия, влияющие на их независимость, поскольку ответственность может варьироваться в зависимости от размера, структуры и организации фирмы. ISQCs требуют, чтобы фирма установила политику и процедуры с целью обеспечения разумной уверенности в том, что независимость была сохранена, когда этого требуют соответствующие этические нормы.

### Задания на подтверждение достоверности информации

291.12 В Международных основных принципах заданий на подтверждение достоверности информации указано, что при выполнении задания на подтверждение достоверности информации практикующий профессиональный бухгалтер выражает суждение с целью повысить уверенность предполагаемых пользователей (кроме ответственной стороны) к результатам оценки или измерения предмета изучения с учетом соответствующих критериев.

291.13 Результатом оценки или измерения предмета изучения является информация, получаемая путем применения критериев к предмету изучения. Понятие «информация о предмете изучения» обозначает результат оценки или измерения предмета изучения. Например, Международные основные принципы заданий на подтверждение достоверности информации устанавливают требование о том, что подтверждение информации об эффективности внутреннего контроля (информация о предмете изучения) является результатом применения системы оценки эффективности внутреннего контроля, такой как COSO (Интегрированная концепция внутреннего контроля Комитета спонсорских организаций Комиссии Тредуэя) или СоСо (Правила по оценке контроля, Критерии Совета по контролю – Канадский институт профессиональных бухгалтеров), к внутреннему контролю - процессу (предмету изучения).

291.14 Задания на подтверждение достоверности информации могут быть основаны на утверждениях заказчика или на данных, предоставленных заказчиком. В любом случае в таких заданиях задействованы три независимые стороны: публично практикующий профессиональный бухгалтер, ответственная сторона и предполагаемые пользователи.

291.15 При выполнении задания на подтверждение достоверности информации, основанного на утверждении заказчика, оценка или измерение предмета изучения осуществляется ответственной стороной, и вся информация о предмете изучения представляется предполагаемым пользователям виде утверждения  $\overline{B}$ ответственной стороны.

291.16 При выполнении задания на подтверждение достоверности информации, основанного на данных, предоставленных заказчиком, публично практикующий профессиональный бухгалтер напрямую производит оценку или измерение предмета изучения либо получает информацию от ответственной стороны, выполнившей такую оценку или измерение,  $\mathbf{M}$ такая информация He предоставляется предполагаемым пользователям. Информация о предмете изучения предоставляется предполагаемым пользователям  $\overline{B}$ отчете  $\Pi$ <sup>O</sup> подтверждению достоверности информации.

# Задания на подтверждение достоверности информации, основанные на утверждениях заказчика (клиента)

291.17 При выполнении задания на подтверждение достоверности информации, заказчика, основанного утверждении члены рабочей группы на  $\Pi$ <sup>O</sup> подтверждению достоверности информации и фирма должны быть независимы от заказчика подтверждения достоверности информации (стороны, ответственной за информацию о предмете изучения, и стороны, которая может быть ответственной за информацию о предмете изучения). Такие требования независимости запрещают определеные отношения между членами рабочей группы по достоверности информации подтверждению  $\mathbf H$  $(a)$ директорами ИЛИ должностными лицами, и (b) сотрудниками заказчика, состоящими в должностях, которые позволяют оказывать значительное влияние на информацию о предмете изучения. Кроме того, необходимо определить, возникают ли в результате отношений с сотрудниками фирмы заказчика, чья должность позволяет им оказывать существенное влияние на предмет изучения задания, какие-либо угрозы независимости. Должна быть оценена значимость любых угроз, которые, по мнению фирмы, возникают в результате интересов и отношений сети.

291.18 В большинстве заданий на подтверждение достоверности информации на основе утверждений заказчика ответственная сторона несет ответственность как за информацию о предмете изучения, так и за сам предмет изучения. Тем не

менее, в некоторых заданиях ответственная сторона может не быть ответственной за предмет изучения.

Например, если публично практикующий профессиональный бухгалтер выполняет задание на подтверждение достоверности информации, включающее отчет, составленный консультантом по окружающей среде, содержащий описание политики защиты окружающей среды компании и предназначенный для предполагаемых пользователей, то консультант по окружающей среде является ответственной стороной за информацию о предмете изучения, но ответственность за предмет изучения (политику защиты окружающей среды) несет компания.

291.19 В заданиях на подтверждение достоверности информации, основанных на ответственная сторона утверждениях заказчика, если ответственна  $3a$ информацию о предмете изучения, но не за сам предмет изучения, то члены рабочей группы по подтверждению достоверности информации и фирма должны быть независимыми от стороны, ответственной за информацию о предмете изучения (заказчика подтверждения достоверности информации). Кроме того, должны быть оценены любые угрозы, которые, по мнению фирмы, возникают в результате интересов и отношений между членом рабочей группы по подтверждению достоверности информации, фирмой. сетевой фирмой  $\overline{M}$ стороной, ответственной за предмет изучения.

## Задания на подтверждение достоверности информации, основанные на данных, предоставленных заказчиком (клиентом)

291.20 При выполнении задания на подтверждение достоверности информации, основанного на информации, предоставленной заказчиком, члены рабочей группы по подтверждению достоверности информации и фирма должны быть независимы от заказчика подтверждения достоверности информации (стороны, ответственной за предмет изучения). Также должны быть оценены любые угрозы, которые, по мнению фирмы, возникают в результате интересов и отношений между сетевыми фирмами.

#### Отчеты, подразумевающие ограничения ня использование  $\mathbf{M}$ распространение

291.21 В определенных обстоятельствах, если отчет по подтверждению достоверности информации включает ограничение на использование  $\mathbf{H}$ распространение, и при условии, что соблюдены положения данного параграфа и параграфа 291.22, то требования независимости данного раздела могут быть изменены. Изменения требований Раздела 291 разрешаются, если предполагаемые пользователи отчета (а) осведомлены о цели, информации о предмете изучения и ограничениях отчета и (b) выражают согласие на применение измененных требований независимости. Осведомленность о цели, информации о предмете изучения и ограничениях отчета могут быть получены предполагаемыми пользователями путем принятия прямого или косвенного (через представителя, наделенного полномочиями действовать от лица предполагаемых пользователей) участия в установлении характера и масштаба задания. Такое участие увеличивает способность фирмы уведомлять предполагаемых пользователей о вопросах независимости, в том числе об обстоятельствах, имеющих отношение к оценке угроз независимости и применяемых мер предосторожности, необходимых для устранения угроз или снижения их до приемлемого уровня, и заручаться их согласием на применение измененных требований независимости.

291.22 Фирма должна доводить до сведения предполагаемых пользователей (например, в соглашении об оказании услуг) информацию о требованиях независимости, которые должны соблюдаться при выполнении задания на подтверждение достоверности информации. Если предполагаемых пользователей нельзя поименно идентифицировать (например, займодавцы синдицированного кредита) на тот момент, когда ставятся условия по соглашению на выполнение задания, то такие пользователи впоследствии должны быть уведомлены о требованиях независимости, согласованных их представителем (например, представителем, распространяющим соглашение об оказании услуг фирмы среди всех пользователей).

291.23 Если фирма представляет данному заказчику также отчет  $\Pi$ <sup>O</sup> подтверждению достоверности информации, не подразумевающий ограничения на использование и распространение, то положения параграфов 291.25 - 291.27 не отменяют необходимости соблюдения параграфов 291.1-291.159 при выполнении задания на подтверждение достоверности информации. Если фирма также представляет данному заказчику аудиторское заключение, подразумевающее или не подразумевающее ограничение на использование и распространение, то к такому аудиторскому заданию должны применяться положения Раздела 290.

291.24 Изменения требований Раздела 291, разрешаемые при приведенных выше условиях, изложены в параграфах 291.25 - 291.27. Во всех других отношениях требуется соблюдение положений Раздела 291.

291.25 Если соблюдаются условия параграфов 291.21  $\mathbf{H}$ 291.22. **TO** соответствующие положения параграфов 291.104 - 291.134 применимы ко всем членам аудиторской группы, членам их семей и близким родственникам. Кроме того, необходимо определить, существуют ли угрозы независимости в результате наличия интересов и отношений между заказчиком подтверждения достоверности информации и следующими членами рабочей группы по подтверждению достоверности информации:

 $(a)$ предоставляющими консультации  $\Pi$ <sup>O</sup> техническим ИЛИ отраслевым вопросам, операциям или событиям; и

 $(b)$ осуществляющими контроль качества задания, включая ЛИЦ, осуществляющих обзорную проверку качества выполнения задания.

В соответствии с параграфами 291.104-291.134 должна быть проведена оценка всех угроз, которые, по мнению аудиторской группы, возникают в результате таких интересов и отношений между заказчиком подтверждения достоверности информации и сотрудниками фирмы, которые могут напрямую влиять на результат задания на подтверждение достоверности информации, в том числе лицами, рекомендующими уровень компенсации или осуществляющими прямой надзор, управление или имеющими иное влияние на деятельность партнера по подтверждению достоверности информации в связи с выполнением им такого залания.

291.26 Если выполняются условия параграфов 291.21 -291.22, но при этом фирма имеет прямой или существенный косвенный финансовый интерес в заказчике подтверждения достоверности информации, то угроза личной заинтересованности будет настолько значимой, что никакие меры не смогут снизить ее до приемлемого уровня. Следовательно, фирма не должна иметь таких финансовых интересов. Кроме того, фирма должна соблюдать другие положения данного раздела, описанные в параграфах 291.113 - 291.159.

291.27 Должны быть оценены все угрозы, которые, по мнению фирмы, могут быть вызваны интересами и отношениями фирмы группы.

# Многочисленность ответственных сторон

291.28 В обоих случаях, как в заданиях на подтверждение достоверности информации, основанных на утверждениях заказчика, так и в заданиях на подтверждение достоверности информации, основанных на данных. предоставленных заказчиком, может быть несколько ответственных сторон. При определении того, какие положения данного раздела применимы к каждой из ответственных сторон в таких заданиях, фирма может принимать во внимание, создает ли интерес или отношение между фирмой или членом рабочей группы по подтверждению достоверности информации и ответственной стороной угрозу независимости, не являющуюся незначительной в контексте информации о предмете изучения. Необходимо учитывать такие факторы, как:

- существенность информации о предмете изучения (или самого предмета изучения), за которую отвечает ответственная сторона; и
- степень общественного интереса, связанного с заданием.

Если фирма считает, что угроза независимости, возникшая по причине любого такого интереса или отношений с ответственной стороной, является обычной и незначительной, то разрешается не применять положений данного раздела к этой ответственной стороне.

# Документация

291.29 Документация представляет доказательство суждений профессионального бухгалтера о формирующихся заключениях относительно соблюдения требований независимости. Отсутствие документации He означает, **что** фирма He рассматривала конкретный вопрос о ее независимости.

Профессиональный бухгалтер должен документировать заключения, связанные с соблюдением требований независимости, обсуждений.  $\overline{\mathbf{M}}$ cyть любых подтверждающих эти заключения. В соответствии с этим:

если необходимо принятие мер предосторожности для снижения угрозы до  $(a)$ приемлемого уровня, то профессиональный бухгалтер должен документировать характер угрозы и принятые меры предосторожности; и

(b) если угроза требует глубокого анализа для определения необходимых мер предосторожности, и профессиональный бухгалтер заключает, что они не были превышала приемлемый приняты, поскольку угроза He уровень, T<sub>O</sub> профессиональный бухгалтер должен документально отразить характер угрозы и обоснование своего вывода.

# Период задания

291.30 Требуется обеспечить независимость от заказчика подтверждения достоверности информации как на время выполнения задания, так и на период, за который пре-доставляется информация о предмете изучения. Период выполнения задания начинается тогда, когда рабочая группа по подтверждению достоверности информации начинает оказывать услуги, связанные с определенным заданием. Период выполнения задания заканчивается при предоставлении отчета по подтверждению достоверности информации. Если задание выполняется на периодической основе, то оно заканчивается либо тогда, когда одна из сторон уведомила другую о том, что профессиональные взаимоотношения завершены, либо тогда, когда был представлен конечный отчет по под-тверждению достоверности информации, в зависимости от того, какое событие наступило позднее.

291.31 Если субъект становится заказчиком подтверждения достоверности информации во время или по окончании периода, за который предоставлена информация о предмете изучения, по которой фирма планирует выразить мнение, то фирма должна определить, существуют ли какие-либо угрозы независимости вследствие:

финансовых или деловых отношений с заказчиком подтверждения  $(a)$ достоверности информации в течение или по окончании периода, за который представлена информация о предмете изучения, но до заключения соглашения о выполнении задания на подтверждение достоверности информации; или

(b) предоставления ранее данному заказчику услуг по подтверждению достоверности информации.

291.32 Если услуга, не связанная с подтверждением достоверности информации, была предоставлена заказчику подтверждения достоверности информации в течение или по истечении периода, за который была предоставлена информация о предмете изучения, но до того, как рабочая группа начала оказывать услуги по подтверждению достоверности информации, и если услуга не могла быть оказана в течение периода задания на подтверждение достоверности информации, то фирма должна оценить любые угрозы независимости, возникающие в результате оказания такой услуги. Если какая-либо угроза превышает приемлемый уровень, то задание на подтверждение достоверности информации должно выполняться только в случае, если приняты меры предосторожности для устранения угроз или снижения их до приемлемого уровня. Примеры таких мер предосторожности:

- исключение персонала, предоставлявшего услуги, не связанные  $\mathbf c$ подтверждением достоверности информации, из рабочей группы по подтверждению достоверности информации;
- профессионального бухгалтера для обзорной проверки привлечение выполненной работы, связанной и не связанной с подтверждением достоверности информации; или

привлечение другой фирмы для оценки результатов предоставления услуг, не связанных с подтверждением достоверности информации. ИЛИ выполнения их заново в степени, необходимой для того, чтобы ответственность за их выполнение перешла на эту другую фирму.

Тем не менее, если услуги, не связанные с подтверждением достоверности информации, не были представлены в полной мере, и завершать их выполнение, приступая к выполнению задания по подтверждению достоверности информации нецелесообразно, то фирма должна заключить соглашение о выполнении задания по подтверждению достоверности информации только в случае, если она уверена, **ЧТО:** 

не связанная с подтверждением достоверности информации услуга будет  $(a)$ предоставлена в кратчайшие сроки; или

заказчик в кратчайшие сроки заключил соглашение о предоставлении  $(b)$ услуги другим поставщиком.

Во время предоставления услуги при необходимотсти должны быть приняты меры предосторожности. Кроме того, вопрос должен быть обсужден с лицами, наделенными управленческими полномочиями.

# Прочие соображения

291.33 Возможны случаи непреднамеренного нарушения положений данного раздела. Если такое непреднамеренное нарушение происходит, то, как правило, оно не нарушает требований независимости при условии, что для сохранения независимости фирма устанавливает соответствующие политику и контроля качества. аналогичные политике и процедурам процедуры  $\overline{B}$ соответствии с требованиями ISQCs; при обнаружении нарушения оно будет оперативно исправлено; и все необходимые меры предосторожности будут приняты для устранения угрозы или снижения ее до приемлемого уровня. Фирма должна решить, следует ли обсудить этот вопрос с лицами, наделенными управленческими полномочиями.

Параграфы 291.34 - 291.99 целенаправленно пропущены.

# Применение концептуальной основы независимости

291.100 Параграфы 291.104 - 291.159 рассматривают обстоятельства и отношения, создающие или способные создавать угрозы независимости. Эти параграфы рассматривают потенциальные угрозы и типы мер предосторожности, которые могут устранить угрозы или снизить их до приемлемого уровня, и определяют ситуации, в которых никакие меры предосторожности не могут снизить угрозы до приемлемого уровня. Эти параграфы не рассматривают всех возможных обстоятельств и отношений, создающих или способных создавать угрозы независимости. Фирма и члены рабочей группы по подтверждению достоверности информации должны оценить последствия похожих, но иных отношений и обстоятельств, и определить, могут ли меры предосторож-ности, включая меры предосторожности, изложенные в параграфах 200.11-200.14, быть применены для устранения угроз независимости или снижения их до приемлемого уровня.

291.101 291.104-291.159 Параграфы демонстрируют, как применяется концептуальная основа к заданиям на подтверждение достоверности информации, и как их следует понимать в соответствии с параграфом 291.28, где подчеркивается, что большинство заданий на подтверждение достоверности информации подразумевает наличие одной ответственной стороны, и эта ответственная сторона - заказчик подтверждения достоверности информации. Тем не менее, в некоторых заданиях на подтверждение достоверности информации принимают участие две или более ответственных сторон. В таких обстоятельствах должны быть оценены все угрозы, которые, по мнению фирмы, возникают в результате интересов и отношений между членом рабочей группы  $\overline{10}$ подтверждению достоверности информации, фирмой, сетевой фирмой  $\mathbf{M}$ стороной, ответственной за предмет изучения. Для отчетов по подтверждению достоверности информации, которые подразумевают ограничение на использование и распространение, эти параграфы должны пониматься в контексте параграфов 291.21 - 291.27.

Интерпретация 2005-01 предоставляет подробную информацию по 291.102 выполнению требований независимости, содержащихся в данном разделе, в отношении заданий на подтверждение достоверности информации.

291.103 Параграфы 291.104 - 291.120 содержат понятия существенности финансового интереса, займа или гарантии, или значимости деловых отношений. При принятии решения о том, являются ли такие интересы существенными для того или иного лица, следует принимать во внимание совокупную чистую стоимость интересов этого лица и членов его семьи.

### Финансовые интересы

291.104 Наличие финансового интереса в заказчике подтверждения достоверности информации может создавать угрозу личной заинтересованности. Наличие и значимость любой созданной угрозы зависят от:

- роли лица, имеющего финансовый интерес;  $(a)$
- $(b)$ того, является ли финансовый интерес прямым или косвенным; и
- $(c)$ существенности финансового интереса.

291.105 Финансовые интересы могут быть проведены через посредника (например, при владении активом через коллективный механизм инвестирования, недвижимость, доверительное управление). Являются ли такие финансовые интересы прямыми или косвенными, зависит от того, имеет ли бенефициарный владелец контроль над механизмом инвестирования или способность оказывать влияние на его инвестиционные решения. Если контроль над механизмом инвестирования или способность влиять на его инвестиционные решения существуют, то настоящий Кодекс определяет такой финансовый интерес как прямой. Наоборот, если бенефициарный владелец финансового интереса не имеет контроля над механизмом инвестирования или способности влиять на его инвестиционные решения, то такой финансовый интерес определяется как косвенный.

291.106 Если член рабочей группы по подтверждению достоверности информации, член семьи такого лица или фирма имеют прямой финансовый интерес или существенный косвенный финансовый интерес в заказчике подтверждения достоверности информации, то угроза личной заинтересованности будет настолько значимой, что никакие меры предосторожности не смогут снизить ее до приемлемого уровня. Следовательно, никто из нижеперечисленных не должен иметь прямого финансового интереса или существенного косвенного финансового интереса в заказчике: член рабочей группы по подтверждению достоверности информации; члены семьи такого лица; или фирма.

291.107 Если рабочая группа знает, что близкий родственник члена рабочей группы по подтверждению достоверности информации имеет прямой финансовый интерес или существенный косвенный финансовый интерес в заказчике подтверждения достоверности информации, то возникает угроза личной заинтересованности. Значимость угрозы зависит от таких факторов, как:

- характер отношений между членом рабочей группы по подтверждению достоверности информации и его близким родственником; и
- существенность финансового интереса для близкого родственника.

Значимость угрозы должна быть оценена, и при необходимости должны быть приняты меры предосторожности для устранения угрозы или снижения ее до приемлемого уровня. Примеры таких мер предосторожности:

отказ в кратчайшие сроки близкого родственника от всего финансового интереса или достаточной доли косвенного финансового интереса таким образом, чтобы оставшаяся доля интереса более не была существенна;

привлечение профессионального бухгалтера для обзорной проверки работы, выполненной членом рабочей группы; или

лица из рабочей группы по подтверждению исключение данного достоверности информации.

291.108 Если член рабочей группы по подтверждению досто-верности информации, член семьи такого лица или фирма имеют прямой или существенный косвенный финансовый интерес  $\, {\bf B}$ субъекте, имеющем контрольный интерес в заказчике подтверждения достоверности информации, и если данный заказчик существенен ддя данного субъекта, то угроза личной заинтересованности является что никакие настолько значимой, меры пре-досторожности не смогут снизить ее до приемлемого уровня. Следовательно, никто из нижеперечисленных не должен иметь такого финансового интереса: член рабочей группы по подтверждению достоверности информации; члены семьи такого лица; или фирма.

291.109 Наличие у фирмы, члена рабочей группы по подтверждению достоверности информации или члена семьи такого лица прямого финансового интереса или существенного косвенного финансового интереса в заказчике достоверности информации подтверждения  $\overline{B}$ качестве доверительного собственника создает угрозу личной заинтересованности. Такой интерес будет отсутствовать при следующих условиях:

не доверительный собственник, не член его семьи, ни фирма не являются  $(a)$ бенефициарами доверительной собственности;

(b) интерес доверительной собственности в заказчике подтверждения достоверности информации не является существенным для доверительной собственности;

 $(c)$ доверительная собственность не может оказывать значительного влияния на заказчика подтверждения достоверности информации; и

доверительный собственник, член его семьи или фирма не могут  $(d)$ значительно влиять на какие-либо инвестиционные решения, подразумевающие наличие финансового интереса в заказчике подтверждения достоверности информации.

291.110 Члены рабочей группы по подтверждению достоверности информации должны определить, возникает ли угроза личной заинтересованности, в результате наличия каких-либо известных финансовых интересов других лиц в заказчике подтверждения достоверности информации. К таким лицам относятся:

- партнеры и профессиональные сотрудники фирмы, отличные от указанных выше, или их близкие родственники или члены семей; и
- лица, состоящие в близких личных отношениях с членом рабочей группы по подтверждению достоверности информации.

Создают ли такие интересы угрозу личной заинтересованности, зависит от таких факторов, как:

- операционная структуры организационная, фирмы  $\mathbf{M}$ структура ee отчетности; и
- характер отношений между данным лицом и членом рабочей группы по подтверждению достоверности информации.

Значимость любой угрозы должна быть оценена, и при необходимости должны быть приняты меры предосторожности для устранения угрозы или снижения ее до приемлемого уровня. Примеры таких мер предосторожности:

- исключение члена рабочей группы по подтверждению достоверности информации, имеющего такие личные отношения, из группы;
- исключение члена рабочей группы по подтверждению достоверности информации из любых существенных процессов принятия решений, относящихся к заданию на подтверждение достоверности информации; или
- привлечение профессионального бухгалтера для обзорной проверки  $\bullet$ работы, выполненной членом рабочей группы.

291.111 Если фирма, член рабочей группы по подтверждению достоверности информации или член его семьи приобретают прямой финансовый интерес или существенный косвенный финансовый интерес в заказчике подтверждения достоверности информации, например, путем получения наследства, подарка или в результате слияния компаний, и такой интерес не допустим в соответствии с положениями данного раздела; то:

если интерес возникает у фирмы, то он должен быть устранен немедленно,  $(a)$ или достаточная доля косвенного финансового интереса должна быть устранена так, чтобы оставшаяся доля интереса более не была существенной, или

если интерес получен членом рабочей группы по подтверждению  $(b)$ достоверности информации, или членом семьи такого лица, то лицо, получившее этот финансовый интерес, должно немедленно избавиться от него, или достаточная доля косвенного финансового интереса должна быть устранена так, чтобы оставшаяся доля интереса более не была существенной.

291.112 Если происходит непреднамеренное нарушение положений данного раздела в части финансового интереса в заказчике подтверждения достоверности информации, то такое нарушение не будет считаться компрометирующим независимость, если:

фирма установила политику и процедуры, требующие своевременного  $(a)$ уведомления о любых нарушениях, связанных с приобретением, наследованием или иным способом получения финансового интереса в заказчике подтверждения достоверности информации;

действия, описанные в параграфе 291.111(а)-(b) считаются приемлемыми; и  $(b)$ 

 $(c)$ фирма при необходимости принимает иные меры предосторожности для снижения любой оставшейся угрозы до приемлемого уровня. Примеры таких мер предосторожности включают:

- привлечение профессионального бухгалтера для обзорной проверки выполненной членом рабочей группы работы. по подтверждению достоверности информации; или
- исключение данного лица из любых существенных процессов принятия решений, относящихся к заданиям на подтверждение достоверности информации.

Фирма должна определить, следует ли обсудить этот вопрос с лицами, наделенными управленческими полномочиями.

### Займы и гарантии

291.113 Заем или гарантия займа, предоставленные члену рабочей группы по подтверждению достоверности информации, члену его семьи или фирме со стороны заказчика, являющегося банком или подобным учреждением, могут создавать угрозу независимости. Если заем или гарантия не были выданы в соответствии с обычными процедурами и условиями, то угроза личной заинтересованности будет настолько значимой, что никакие меры предосторожности не смогут снизить ее до приемлемого уровня. Следовательно, ни член рабочей группы по подтверждению достоверности информации, ни член его семьи, ни фирма не должны принимать таких займов или гарантий.

291.114 Если заем, предоставленный фирме со стороны заказчика подтверждения достоверности информации, являющегося банком или подобным учреждением, выдан в соответствии с обычными процедурами и условиями, и они являются существенными для заказчика подтверждения достоверности информации или фирмы, получившей заем, то возможно принятие мер предосторожности для снижения угрозы личной заинтересованности до приемлемого уровня. Примером меры предосторожности является обзорная проверка такой работы профессиональным бухгалтером из фирмы группы, не вовлеченной в выполнение задания на подтверждение достоверности информации, и не получившей данного займа.

291.115 Заем или гарантия займа, предоставленные заказчиком подтверждения достоверности информации, являющимся банком или подобным учреждением, члену рабочей группы по подтверждению достоверности информации или члену его семьи не влечет угрозы независимости, если заем или гарантия выданы в соответствии с обычными процедурами и условиями. Примеры таких займов включают ипотечные закладные, банковские овердрафты, автокредитование и балансы кредитных карт.

291.116 Если фирма или член рабочей группы по подтверждению достоверности информации или член семьи такого лица получает заем или гарантию от заказчика подтверждения достоверности информации, не являющегося банком или подобным учреждением, то угроза личной заинтересованности будет настолько значимой, что никакие меры предосторожности не могут снизить ее до гарантия приемлемого уровня. если только заем ИЛИ He являются несущественными для фирмы, члена рабочей группы по подтверждению достоверности информации или члена семьи такого лица и заказчика.

291.117 Похожим образом, если фирма, член рабочей группы по подтверждению достоверности информации или член семьи такого лица выдает заем или гарантию заказчику подтверждения достоверности информации, то созданная угроза личной заинтересованности будет настолько значимой, что никакие меры предосторожности не могут снизить ее до приемлемого уровня, если только заем или гарантия не являются несущественными для фирмы, для члена рабочей группы по подтверждению достоверности информации или для члена его семьи и заказчика.

291.118 Если фирма, член рабочей группы по подтверждению достоверности информации или член семьи такого лица имеет депозиты или брокерский счет в организации заказчика подтверждения достоверности информации, являющегося банком, брокером или подобным учреждением, то угроза независимости не возникает, если при этом депозит или счет обслуживаются в соответствии с обычными коммерческими условиями.

# Деловые отношения

291.119 Близкие деловые отношения между фирмой, членом рабочей группы по подтверждению достоверности информации или членом его семьи и заказчиком подтверждения достоверности информации или его управленческим персоналом
возникают при коммерческих взаимоотношениях или общем финансовом интересе и могут привести к угрозам личной заинтересованности или шантажа. Примеры таких отношений:

- наличие финансового интереса в совместном предприятии с заказчиком или контролирующим владельцем, директором, должностным лицом или иным лицом, выполняющим высшие управленческие функции для данного заказчика;
- соглашения о сочетании одного или более продукта или услуги фирмы с одним или более продуктом или услугой заказчика и продажи созданного пакета товаров или услуг с упоминанием обеих сторон;
- соглашения о распространении или маркетинге, по которым фирма распространяет или продает товары и услуги заказчика, или заказчик распространяет или продает товары и услуги фирмы.

Если только финансовый интерес не является несущественным или если деловые отношения не являются незначимыми для фирмы и заказчика или их управленческого персонала, то возникшая угроза будет настолько значимой, что никакие меры предосторожности не смогут снизить ее до приемлемого уровня. Следовательно, если только финансовый интерес не является несущественным, а деловые отношения не являются незначимыми, то вступать в деловые отношения не следует, или они должны быть снижены до несущественного уровня или прекращены.

В случае если для члена рабочей группы по подтверждению достоверности информации финансовый интерес не является несущественным, и отношения для него не являются незначимыми, то это лицо должно быть исключено из рабочей группы по подтверждению достоверности информации.

Если имеют место деловые отношения между членом семьи члена рабочей достоверности подтверждению информации группы  $\Pi$ O  $\overline{\mathbf{M}}$ заказчиком подтверждения достоверности информации или его управленческим персоналом, то значимость любой угрозы должна быть оценена, и при необходимости должны быть приняты меры предосторожности для устранения угрозы или ее снижения до приемлемого уровня.

291.120 Приобретение товаров и услуг у заказчика подтверждения достоверности информации фирмой, членом рабочей группы или членом семьи такого лица, как правило, не создает угрозы независимости, если операция является частью обычного ведения дел и легко контролируется. Однако подобные операции могут иметь такой характер и масштаб, что могут создавать угрозу личной заинтересованности. Значимость любой угрозы должна быть оценена, и при необходимости должны быть приняты меры предосторожности для устранения угрозы или снижения ее до приемлемого уровня. Примеры таких мер предосторожности:

- устранение или сокращение масштаба операций; или
- исключение данного лица из рабочей группы по подтверждению достоверности информации.

# Семейные и личные отношения

291.121 Семейные и личные отношения между членом рабочей группы по подтверждению достоверности информации и директором, должностным лицом или определенными сотрудниками (в зависимости от их роли) заказчика подтверждения достоверности информации могут создавать угрозы личной заинтересованности, близких отношений или шантажа. Наличие и значимость любых угроз зависят от ряда факторов, в том числе от полномочий данного лица в рабочей группе по подтверждению достоверности информации, роли члена семьи или другого лица в фирме заказчика и близости отношений.

291.122 Если член семьи члена рабочей группы по подтверждению достоверности информации является:

 $(a)$ директором лолжностным подтверждения ИЛИ лицом заказчика достоверности информации, или

сотрудником в должности, позволяющей оказывать значительное влияние (b) на информацию о предмете изучения задания на подтверждение достоверности информации.

или находился в такой должности в течение любого периода, охватывающего время выполнения задания или периода, за который была предоставлена информация о предмете изучения, то угрозы независимости могут быть снижены до приемлемого уровня только путем исключения данного лица из рабочей группы по подтверждению достоверности информации. Близость отношений такова, что никакие другие меры предосторожности не смогут снизить ее до приемлемого уровня. Следовательно, никакое лицо, находящееся в таких взаимоотношениях, не должно быть членом рабочей группы по подтверждению достоверности информации.

291.123 Угрозы независимости возникают, если член семьи члена рабочей группы по подтверждению достоверности является сотрудником фирмы заказчика в должности, позволяющей оказывать значительное влияние на финансовое положение заказчика, его финансовые показатели или денежные потоки. Значимость угроз зависит от таких факторов, как:

- занимаемая должность члена семьи члена рабочей группы; и
- роль специалиста в рабочей группе по подтверждению достоверности  $\bullet$ информации.

Значимость угрозы должна быть оценена, и при необходимости должны быть приняты меры предосторожности для устранения угрозы или снижения ее до приемлемого уровня. Примеры таких мер предосторожности:

- исключение данного лица из рабочей группы по подтверждению достоверности информации; или
- распределение обязанностей внутри рабочей группы такое  $\Pi$ <sup>O</sup> подтверждению достоверности информации, чтобы данное лицо не было задействовано в вопросах, находящихся в пределах ответственности члена его семьи.

291.124 Угрозы независимости возникают, если близкий родственник члена рабочей группы по подтверждению достоверности информации является:

- директором лицом ИЛИ должностным заказчика подтверждения достоверности информации; или
- сотрудником в должности, позволяющей оказывать значительное влияние на информацию о предмете изучения задания на подтверждение достоверности информации.

Значимость угрозы будет зависеть от таких факторов, как:

- характер отношений между членом рабочей группы по подтверждению достоверности информации и его близким родственником;
- должность близкого родственника; и
- роль специалиста в рабочей группе по подтверждению достоверности информации.

Значимость угрозы должна быть оценена, и при необходимости должны быть приняты меры предосторожности для устранения угрозы или снижения ее до приемлемого уровня. Примеры таких мер предосторожности включают:

- $\bullet$ исключение данного лица из рабочей группы по подтверждению достоверности информации; или
- распределение обязанностей внутри рабочей **Группы** такое  $\overline{10}$ подтверждению достоверности информации, чтобы специалист не был задействован в вопросах, относящихся к сфере ответственности его близкого родственника.

291.125 Угрозы независимости возникают, если член рабочей группы по подтверждению достоверности информации имеет близкие отношения с лицом, не являющимся членом семьи или близким родственником, но являющимся директором, должностным лицом или сотрудником, находящимся в должности, позволяющей оказывать значительное влияние на информацию о предмете изучения задания на подтверждение достоверности информации. Член рабочей группы, имеющий такие отношения, должен получить консультацию в соответствии с политикой и процедурами фирмы. Значимость угроз будет зависеть от таких факторов, как:

- характер отношений между данным лицом и членом рабочей группа по  $\bullet$ подтверждению достоверности информации;
- должность данного лица в фирме заказчика; и  $\bullet$
- роль специалиста в рабочей группе по подтверждению достоверности информации.

Значимость угроз должна быть оценена, и при необходимости должны быть приняты меры предосторожности для устранения угроз или снижения их до приемлемого уровня. Примеры таких мер предосторожности:

исключение специалиста рабочей группы  $\Pi$ O **ИЗ** подтверждению  $\bullet$ достоверности информации; или

распределение обязанностей внутри рабочей такое **ГРУППЫ**  $\Pi$ <sup>O</sup> подтверждению достоверности информации, чтобы специалист не был задействован в вопросах, относящихся к сфере ответственности лица, с которым данный специалист находится в близких отношениях.

291.126 Угрозы личной заинтересованности, близких отношений или шантажа могут возникнуть в результате личных или семейных отношений между (а) партнером или сотрудником фирмы, не являющемся членом рабочей группы по подтверждению достоверности информации и (b) директором, должностным лицом фирмы заказчика подтверждения достоверности информации или сотрудником, чье положение позволяет оказывать значительное влияние на информацию о предмете изучения задания на подтверждение достоверности информации. Наличие и значимость угрозы независимости зависит от таких факторов, как:

- характер отношений между партнером или сотрудником фирмы и директором или должностным лицом или сотрудником заказчика;
- характер взаимодействия партнера или сотрудника фирмы с рабочей  $\bullet$ группой по подтверждению достоверности информации;
- должность партнера или сотрудника в фирме; и
- должность данного лица в фирме заказчика.

Значимость любой угрозы должна быть оценена, и при необходимости должны быть приняты меры предосторожности для устранения угрозы или снижения ее до приемлемого уровня. Примеры таких мер предосторожности:

- такое распределение обязанностей партнера или сотрудника, которое  $\bullet$ позволило бы снизить любое потенциальное влияние с его стороны на выполнение задания по подтверждению достоверности информации; или
- привлечение профессионального бухгалтера для обзорной проверки  $\bullet$ выполненной работы.

291.127 Если имеет место непреднамеренное нарушение данного раздела в отношении семейных или личных отношений, то независимость не считается нарушенной, если:

фирма установила политику и процедуры, обеспечивающие своевременное  $(a)$ уведомление фирмы о любых нарушениях, являющихся результатом изменений в статусе занятости членов семей сотрудников или их близких родственников либо о других личных отношениях, создающих угрозы независимости;

(b) непреднамеренное нарушение относится к члену семьи члена рабочей группы по подтверждению достоверности информации, ставшему директором или должностным лицом заказчика подтверждения достоверности информации или находящемуся в должности, позволяющей оказывать значительное влияние на информацию о предмете изучения задания на подтверждение достоверности информации; соответствующий специалист исключен из рабочей группы по подтверждению достоверности информации; и

фирма при необходимости применяет иные меры предосторожности для  $(c)$ снижения любой оставшейся угрозы до приемлемого уровня. Примеры таких мер предосторожности:

- привлечение профессионального бухгалтера для обзорной проверки  $\bullet$ выполненной членом рабочей группы по подтверждению работы. достоверности информации; или
- исключение соответствующего специалиста из любых существенных процессов принятия решений, связанных с заданием. Фирма должна определить, следует ли обсудить этот вопрос с лицами, наделенными управленческими полномочиями.

### Трудовые отношения  $\mathcal{C}$ заказчиками подтверждения достоверности информации

291.128 Угрозы близких отношений или шантажа могут возникнуть, если подтверждения директор, должностное лицо заказчика достоверности информации или сотрудник, чья должность позволяет оказывать значительное влияние на информацию о предмете изучения задания на подтверждение достоверности информации, являются или недавно являлись членами рабочей группы по подтверждению достоверности информации или партнерами фирмы.

291.129 Если бывший член рабочей группы по подтверждению достоверности информации или партнер фирмы были наняты заказчиком подтверждения достоверности информации на такую должность, то наличие и значимость любых угроз близких отношений или шантажа зависят от таких факторов, как:

- должность данного лица в фирме заказчика;
- любая деятельность данного лица в рабочей группе по подтверждению достоверности информации;
- период времени, прошедшего с тех пор, как данное лицо являлось членом  $\bullet$ рабочей группы по подтверждению достоверности информации или партнером фирмы; и
- предыдущая должность данного лица в рабочей группе по подтверждению информации ИЛИ фирме. например, достоверности было ли **OHO** за поддержание регулярной связи с управленческим ответственно персоналом заказчика или лицами, наделенными управленческими полномочиями.

любом случае данное лицо B – He должно продолжать участвовать  $\mathbf{B}$ профессиональной деятельности фирмы.

Значимость любых угроз должна быть оценена, и при необходимости должны быть приняты меры предосторожности для устранения утроз или снижения их до приемлемого уровня. Примеры таких мер предосторожности:

создание таких механизмов, чтобы данное лицо не имело права ни на какие льготы и выплаты от фирмы, если только эти условия не были оговорены заранее;

- создание таких механизмов, чтобы любая сумма, которую фирма должна данному лицу, не являлась для фирмы существенной;
- изменение плана задания на подтверждение достоверности информации;  $\bullet$
- привлечение в рабочую группу по подтверждению достоверности лиц, имеющих больший опыт по сравнению с лицом, вступившим с заказчиком в трудовые отношения; или
- привлечение профессионального бухгалтера для проведения обзорной проверки работы, выполненной бывшим членом рабочей группы по подтверждению достоверности информации.

291.130 Если бывший партнер фирмы ранее состоял в трудовых отношениях с субъектом в такой должности, и данный субъект впоследствии становится заказчиком подтверждения достоверности информации, то значимость любых угроз независимости должна быть оценена, и при необходимости должны быть приняты меры предосторожности для устранения угрозы или снижения ее до приемлемого уровня.

291.131 Угроза личной заинтересованности возникает, если член рабочей группы по подтверждению достоверности информации принимает участие в выполнении задания на подтверждение достоверности информации, зная наверняка или предполагая, что он в будущем, может быть, будет состоять в трудовых отношениях с заказчиком. Политика и процедуры фирмы должны требовать от группы по подтверждению достоверности информации членов рабочей уведомления фирмы о факте переговоров о возможных трудовых отношениях с заказчиком. При получении такого уведомления значимость угрозы должна быть оценена, и при необходимости должны быть приняты меры предосторожности для устранения угрозы или снижения ее до приемлемого уровня. Примеры таких мер предосторожности:

- исключение данного лица из рабочей группы по подтверждению достоверности информации; или
- обзорная проверка любых значимых суждений, вынесенных данным лицом за время его работы в группе.

### **Недавнее** оказание  $vcnva$ заказчику подтверждения достоверности информации

291.132 Угрозы личной заинтересованности, самопроверки или близких отношений могут возникнуть, если член рабочей группы по подтверждению достоверности информации недавно являлся директором, должностным ли-цом или сотрудником заказчика подтверждения достоверности информации. Такое рабочей группы  $\overline{10}$ подтверждению возможно. например, член если, достоверности информации вынужден оценить элементы информации о предмете изучения, которые он готовил во время трудовых отношений с заказчиком.

291.133 Если в течение периода, за который предоставляется отчет по подтверждению достоверности информации, член рабочей группы являлся директором или должностным лицом заказчика подтверждения достоверности информации или сотрудником, чья должность позволяла оказать значительное влияние на информацию о предмете изучения задания на подтверждение

достоверности информации, то возникающая угроза будет настолько значимой, что никакие меры предосторожности не смогут снизить ее до приемлемого уровня. Следовательно, такие лица не должны принимать участие в рабочей группе по подтверждению достоверности информации.

291.134 Угрозы личной заинтересованности, самопроверки или близких отношений могут возникнуть, если до периода, за который предоставляется отчет по подтверждению достоверности информации, член рабочей группы по достоверности информации подтверждению являлся директором ИЛИ должностным лицом заказчика подтверждения достоверности информации или сотрудником, чья должность позволяла оказывать значительное влияние на информацию о предмете изучения задания на подтверждение достоверности информации. Например, такие угрозы будут возникать, если принятое данным лицом решение или выполненная им в предыдущем периоде, во время трудовых отношений с заказчиком, работа оценивается в текущем периоде как часть задания на подтверждение достоверности информации. Наличие и значимость любых угроз зависит от таких факторов, как:

- должность данного лица в фирме заказчика;
- период времени, прошедшего с тех пор, как данное лицо прервало трудовые отношения с заказчиком; и
- роль специалиста в рабочей группе по подтверждению достоверности информации.

Значимость любой угрозы должна быть оценена, и при необходимости должны быть приняты меры предосторожности для снижения угрозу до приемлемого уровня. Примером такой меры предосторожности может являться обзорная проверка работы, выполненной данным лицом в качестве члена рабочей группы по подтверждению достоверности информации.

#### Трудовые отношения  $\mathcal{C}_{\mathcal{C}}$ заказчиком подтверждения достоверности информации в качестве директора или должностного лица

291.135 Если партнер или сотрудник фирмы является директором или должностным лицом заказчика подтверждения достоверности информации, то угрозы самопроверки и личной заинтересованности будут настолько значимыми, что никакие меры предосторожности не смогут снизить их до приемлемого уровня. Следовательно, партнер или сотрудник фирмы не должен являться директором или должностным лицом заказчика подтверждения достоверности информации.

291.136 Должность секретаря компании в различных юрисдикциях имеет разную трактовку. Обязанности могут варьировать от административных, как, например, управление персоналом, делопроизводство и ведение реестров, до таких компанией разнообразных обязанностей как обеспечение требований. регулирующих ее деятельность, и предоставление консультаций по вопросам корпоративного управления. Как правило, данная должность предполагает близкие связи с субъектом.

291.137 Если партнер или сотрудник фирмы является секретарем компании в организации заказчика подтверждения достоверности информации, то возникают угрозы са-моконтроля и заступничества, являющиеся настолько значимыми, что никакие меры предосторожности не могут снизить их до приемлемого уровня. Несмотря на параграф 291.135, если такая ситуация разрешена местным законодательством, профессиональными правилами или обычаями, и при условии, что управленческий персонал примет соответствующие решения, то деятельность  $\mathbf{H}$ обязанности сотрудника должны быть исключительно административными и формальными, например, запись стенограмм и ведение обязательных протоколов встреч. При таких обстоятельствах значимость любых угроз должна быть оценена, и при необходимости должны быть приняты меры предосторожности для устранения угроз или снижения их до приемлемого уровня.

291.138 Выполнение формальных административных обязанностей лля осуществления функции секретаря компании, как правило, не создает угроз независимости, если управленческий персонал принимает все соответствующие решения.

# Длительная связь старшего персонала с заказчиком подтверждения достоверности информации

291.139 Угрозы близких отношений и личной заинтересованности возникают при вовлечении одного и того же старшего персонала в работу над заданием на подтверждение достоверности информации в течение долгого периода времени. Значимость угроз будет зависеть от таких факторов, как:

- $\bullet$ период времени, в течение которого данное лицо являлось членом рабочей группы по подтверждению достоверности информации;
- роль данного лица в рабочей группе по подтверждению достоверности информации;
- структура фирмы;
- характер задания на подтверждение достоверности информации;  $\bullet$
- менялся ли управленческий персонал заказчика; и
- менялся ли характер или сложность информации о предмете изучения.

Значимость угроз должна быть оценена, и при необходимости должны быть приняты меры предосторожности для устранения угроз или снижения их до приемлемого уровня. Примеры таких мер предосторожности:

- ротацию старшего персонала рабочей группы по подтверждению достоверности информации;
- привлечение профессионального бухгалтера, не являвшегося членом рабочей группы по подтверждению достоверности информации, для обзорной проверки работы, выполненной старшим персоналом; или
- регулярные независимые внутренние или внешние обзорные проверки качества выполнения залания.

Оказание услуг, не связанных с подтверждением достоверности информации, заказчикам подтверждения достоверности информации

291.140 Традиционно фирмы предоставляли заказчикам по заданиям на подтверждение достоверности информации целый спектр услуг, не связанных с подтверждением достоверности информации и соответствующих их компетенции. Оказание таких услуг может, тем не менее, создавать угрозы независимости фирмы или членов рабочей группы по подтверждению достоверности информации. Создаваемые угрозы чаще всего являются угрозами самоконтроля, личной заинтересованности и заступничества.

291.141 Если конкретные рекомендации в отношении той или иной услуги, не связанной с подтверждением достоверности информации, не включены в данный раздел, то для оценки обстоятельств должна применяться концептуальная основа.

291.142 Прежде чем фирма заключит соглашение о предоставлении услуги, не подтверждением достоверности информации. связанной  $\mathbf{c}$ заказчику подтверждения достоверности информации, должно быть принято решение, создает ли оказание такой услуги угрозу независимости. При оценке значимости любой угрозы, связанной с оказанием определенной услуги, фирма должна принимать во внимание любую угрозу, которая, по мнению рабочей группы по достоверности информации, подтверждению возникает результате  $\overline{B}$ предоставления других услуг, не связанных с подтверждением достоверности информации. Если создаваемая угроза не может быть сокращена до приемлемого уровня путем принятия мер предосторожности, то услуга, не связанная с подтверждением достоверности информации, предоставляться не должна.

# Управленческие полномочия

291.143 Управленческий персонал любого субъекта осуществляет различные виды деятельности, связанные с управлением в интересах всех заинтересованных сторон. Невозможно определить все управленческие полномочия, включающие, помимо прочего, лидерство и выбор направления развития, в том числе принятие значимых решений о приобретении, использовании и контроле человеческих, финансовых, материальных и нематериальных ресурсов.

291.144 Принадлежность того или иного вида деятельности к управленческой деятельности зависит от обстоятельств и субъективного суждения. Примеры деятельности, которая, как правило, рассматривается как управленческая:

- разработку политики и выбор общего направления;  $\bullet$
- лидерство и ответственность за действия сотрудников;  $\bullet$
- санкционирование сделок;  $\bullet$
- принятие решения о том, какие рекомендации фирмы или третьих сторон  $\bullet$ следует принять;
- ответственность за подготовку и надлежащее представление финансовой отчетности в соответствии с применяемыми принципами финансовой отчетности; и
- ответственность разработку, внедрение  $3a$  $\mathbf{H}$ поддержку системы внутреннего контроля.

291.145 Формальная и административная деятельность, а также деятельность, подразумевающая улаживание незначительных вопросов, как правило, не считается управленческой. Например, совершение несущественной сделки, санкционированной управленческим персоналом, или отслеживание дат предоставления обязательной отчетности и уведомление о них заказчика не считается управленческим полномочием. Помимо этого, предоставление рекомендаций управленческому персоналу для выполнения их функций также не является взятием на себя управленческой ответственности.

291Л 46 Взятие на себя управленческого полномочия по отношению к заказчику достоверности информации подтверждения может создавать **УГРОЗЫ** независимости. Если фирма берет на себя управленческие полномочия в результате оказания услуги по подтверждению достоверности информации, то создаваемые в этом случае угрозы будут настолько значимыми, что никакие меры предосторожности не смогут снизить их до приемлемого уровня. Следовательно, при предоставлении услуг по подтверждению достоверности информации заказчику фирма не должна принимать на себя управленческих полномочий. Если фирма принимает на себя управленческое полномочие при предоставлении других услуг, оказываемых заказчику подтверждения достоверности информации, то она должна убедиться, что ее ответственность не связана с предметом изучения и с информацией о предмете изучения задания на подтверждение достоверности информации, которое предоставляется фирмой.

291.147 Для того чтобы избежать риска принятия управленче-ских полномочий при предоставлении услуг, не связанных с подтверждением достоверности информации заказчику, фирма должна убедиться в том, что управленческий персонал, ответственный за принятие значимых решений, оценивает результаты оказания услуг и берет на себя ответственность за действия, которые заказчику будет необходимо предпринять по окончании оказания услуг. Это снижает риск непреднамеренного принятия фирмой важных решений или вынесения значимых суждений от имени управленческого персонала. Риск будет снижен еще значительнее, если фирма предоставит заказчику возможность выносить суждения и принимать решения, основываясь на объективном и открытом анализе и представлении вопросов.

# Прочие соображения

291.148 Угрозы независимости могут возникать в результате предоставления фирмой услуг, не связанных с подтверждением достоверности информации, но имеющих отношение к информации о предмете изучения задания на подтверждение достоверности информации. В таких случаях должна быть оценена значимость причастности фирмы к информации о предмете изучения, и должно быть принято решение о том, возможно ли путем принятия мер предосторожности снижение до приемлемого уровня угрозы самоконтроля, превышающей приемлемый уровень.

291.149 Угроза самоконтроля может возникнуть, если фирма вовлечена в подготовку информации о предмете изучения, которая впоследствии будет являться информацией о предмете изучения задания на подтверждение достоверности информации. Например, угроза самоконтроля может возникнуть, если фирма участвовала в разработке и подготовке потенциальной финансовой информации и впоследствии предоставляла услуги  $\overline{10}$ подтверждению

достоверности этой информации. Следовательно, фирма должна оценить любой являющейся значимость угрозы самоконтроля, результатом услуг, при необходимости применить предоставления таких  $\mathbf{M}$ меры предосторожности для устранения угрозы или снижения ее до приемлемого уровня.

291.150 Если фирма осуществляет оценку, результаты которой будут включены в информацию о предмете изучения задания на подтверждение достоверности информации, то фирма должна оценить значимость любой угрозы самоконтроля и при необходимости принять меры предосторожности для устранения угрозы или снижения ее до приемлемого уровня.

# Вознаграждения

## Сравнительный размер вознаграждений

291.151 Если общая сумма вознаграждения, полученного от заказчика подтверждения достоверности информации, представляет значительную долю общих вознаграждений фирмы, получаемых в результате предоставления заключений, то зависимость от этого заказчика и обеспокоенность о его потере создает угрозу личной заинтересованности или шантажа. Значимость угрозы зависит от таких факторов, как:

- операционная структура фирмы;
- является ли фирма хорошо известной или новой; и
- количественное и/или качественное значение заказчика для фирмы.

Значимость угрозы должна быть оценена, и при необходимости должны быть приняты меры предосторожности для устранения угрозы или снижения ее до приемлемого уровня. Примеры таких мер предосторожности включают:

- уменьшение зависимости фирмы от заказчика;
- $\bullet$ внешние обзорные проверки контроля качества; или
- получение консультаций у третьей стороны, такой, как профессиональная организация или профессиональный бухгалтер.

291.152 Угроза личной заинтересованности или шантажа также возникает, если вознаграждения, полученные  $OT$ заказчика подтверждения достоверности информации, представляют значительную долю дохода от заказчиков для отдельных партнеров. Значимость угрозы должна быть оценена, и при необходимости должны быть приняты меры предосторожности для устранения угрозы или снижения ее до приемлемого уровня. Примером такой меры предосторожности является привлечение другого профессионального бухгалтера, не являющегося членом рабочей группы по подтверждению достоверности информации, для проведения обзорной проверки выполненной работы или для консультаций при необходимости.

# Вознаграждения - просроченная оплата

291.153 Если заказчик подтверждения достоверности информации в течение длительного времени имеет задолженность перед фирмой, то может возникнуть

заинтересованности, особенно личной если значительная **Vrpoзa** часть вознаграждения не была выплачена до предоставления отчета по подтверждению достоверности информации за следующий период, если таковой имеется. Как правило, ожидается, что фирма потребует оплаты вознаграждения до того, как будет предоставлен такой отчет. Если вознаграждения остаются неоплаченными до того, как был предоставлен отчет, то наличие и значимость любой угрозы должны быть определены, и при необходимости должны быть приняты меры предосторожности для устранения угрозы или снижения ее до приемлемого Примером такой меры предосторожности является привлечение **VDOBHA.** профессионального бухгалтера, не принимавшего участия в выполнении задания на подтверждение достоверности информации, для предоставления консультаций или проведения обзорной проверки выполненной работы. Фирма должна определить, могут ли просроченные суммы вознаграждений рассматриваться как эквивалент займа заказчику, и вследствие значимости таких сумм следует ли заказчику сменить фирму, или же фирма может продолжать выполнение задания на подтверждение достоверности информации.

## Условные вознаграждения

291.154 Условные вознаграждения - это вознаграждения, рассчитываемые на заранее оговоренной основе, зависящей от результата сделки или оказания фирмой тех или иных услуг. Для целей данного раздела вознаграждение не считается условным, если оно установлено судом или иным государственным учреждением.

291.155 Условное вознаграждение за задание на подтверждение достоверности информации, взимаемое прямо или косвенно, например, через посредника, влечет за собой настолько значимую угрозу личной заинтересованности, что никакие меры предосторожности не смогут снизить ее до приемлемого уровня. Следовательно, фирма не должна заключать соглашений, подразумевающих получение такого вознаграждения.

291.156 Условное вознаграждение за услуги, не связанные с подтверждением достоверности информации, взимаемое прямо или косвенно, например, через посредника, также может повлечь за собой угрозу личной заинтересованности. Если результат предоставления не связанных с подтверждением достоверности информации услуг, а, следовательно, и размер вознаграждения, зависят от будущего или текущего суждения, имеющего отношение к вопросу, существенному для информации о предмете изучения задания на подтверждение достоверности информации, то никакие меры предосторожности не смогут снизить угрозу до приемлемого уровня. Следовательно, такие соглашения не должны заключаться.

291.157 Для иных соглашений, подразумевающих условное вознаграждение, взимаемое фирмой за услуги, не связанные с подтверждением достоверности информации, оказываемые заказчику подтверждения достоверности информации, наличие и значимость любых угроз будет зависеть от таких факторов, как:

возможные варианты сумм вознаграждения;

- может ли соответствующий орган определить последствия вопроса, с которым связано условное вознаграждение;
- характер услуги; и  $\bullet$
- влияние события или операции на информацию о предмете изучения.

Значимость любых угроз должна быть оценена, и при необходимости должны быть приняты меры предосторожности для устранения угроз или снижения их до приемлемого уровня. Примеры таких мер предострожности:

- привлечение профессионального бухгалтера для обзорной проверки работы, выполненной по заданию на подтверждение достоверности информации, или предоставления консультаций при необходимости;
- привлечение специалистов, не являющихся членами рабочей группы по подтверждению достоверности информации, для предоставления услуги, не связанной с подтверждением достоверности информации.

## Подарки и знаки гостеприимства

291.158 Принятие подарков ИЛИ знаков гостеприимства **OT** заказчика подтверждения достоверности информации может создавать угрозы личной заинтересованности или близких отношений. Если фирма или член рабочей группы по подтверждению достоверности информации принимает подарки или знаки гостеприимства, и если их размер не является обычным и несущественным, то угрозы будут настолько значимыми, что никакие меры предосторожности не смогут снизить их до приемлемого уровня. Следовательно, фирма или член рабочей группы по подтверждению достоверности информации не должны принимать таких подарков или знаков гостеприимства.

## Фактическое или потенциальное судебное разбирательство

291.159 Если имеет место, или кажется возможным, судебное разбирательство между фирмой или членом рабочей группы по подтверждению достоверности информации и заказчиком подтверждения достоверности информации, то возникают угрозы личной заинтересованности или шантажа. Отношения между управленческим персоналом заказчика и членами рабочей группы  $\Pi$ <sup>O</sup> подтверждению достоверности информации должны характеризоваться абсолютной непредвзятостью и полным раскрытием информации, касающейся всех аспектов деятельности заказчика. Если фирма и управленческий персонал заказчика находятся в противостоянии в результате фактического ИЛИ судебного разбирательства, влияющего на готовность потенциального управленческого персонала полностью раскрывать информацию, то возникают угрозы личной заинтересованности или шантажа. Значимость угроз будет зависеть от таких факторов, как:

- существенность судебного разбирательства; и
- имеет ли судебное разбирательство отношение к ранее выполненному заданию на подтверждение достоверности информации.

Значимость угроз должна быть оценена, и при необходимости должны быть приняты меры предосторожности для устранения угроз или снижения их до приемлемого уровня. Примеры таких мер предосторожности:

- если в судебное разбирательство вовлечен член рабочей группы по  $\bullet$ подтверждению достоверности информации, то необходимо исключить его из рабочей группы по подтверждению достоверности информации; или
- привлечение специалиста для обзорной проверки выполненной работы.  $\bullet$

Если такие меры предосторожности не позволяют снизить угрозы до приемлемого уровня, то единственно возможным действием является прекращение выполнения или отклонение предложения о выполнении задания на подтверждение достоверности информации.

# ЧАСТЬ С

# ПРОФЕССИОНАЛЬНЫЕ БУХГАЛТЕРЫ В ОРГАНИЗАЦИЯХ

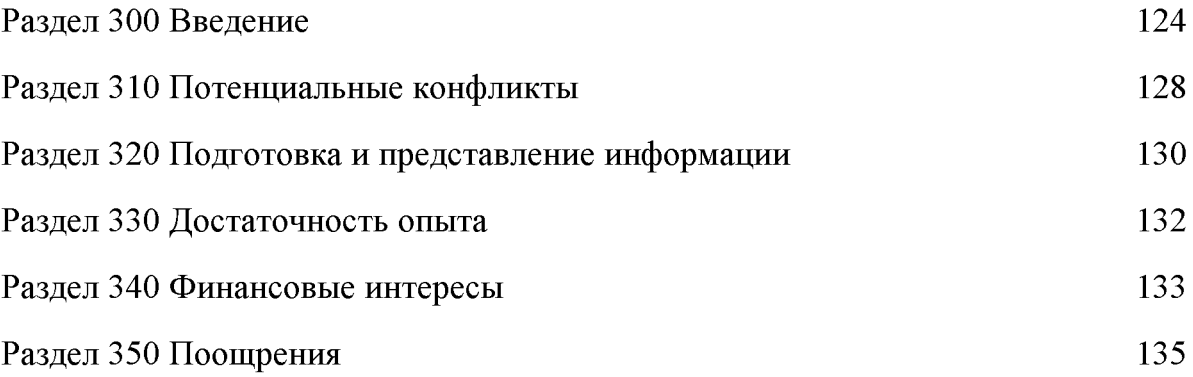

**Created by Universal Document Converter** 

# РАЗДЕЛ 300 Введение

300.1 Данная часть настоящего Кодекса рассматривает применение концептуальной основы, описанной в Части А, к определенным ситуациям в деятельности профессиональных бухгалтеров в организациях. Данная часть не описывает всех обстоятельств и взаимоотношений, с которыми может столкнуться профессиональный бухгалтер в организации, и которые могут создать угрозы соблюдению фундаментальных принципов. Следовательно, профессиональному бухгалтеру  $\mathbf{B}$ организации следует внимательно анализировать такие обстоятельства и взаимоотношения.

сотрудники и другие участники 300.2 Инвесторы, кредиторы, делового сообщества, а также государство и общество в целом полагаются на работу профессиональных бухгалтеров в организациях. Профессиональные бухгалтеры в организациях единолично или совместно с другими бухгалтерами могут быть ответственны за подготовку и представление финансовой и прочей информации. пользователями которой могут являться как организации-работодатели, так и третьи стороны. Они также могут нести ответственность за обеспечение эффективного финансового менеджмента и компетентные консультации в отношении множества деловых вопросов.

300.3 Профессиональный бухгалтер в организации может быть штатным сотрудником, партнером, директором (в исполнительной или неисполнительной управляющим-владельцем, должности). волонтером ИЛИ ИНЫМ лицом. работающим на одну или более организацию-работодателя. Правовая форма отношений с организацией-работодателем, если таковая форма имеется, не влияет на этические обязанности, возложенные на профессионального бухгалтера в организации.

300.4 Профессиональный бухгалтер в организации обязан способствовать достижению правомерных целей организации- работодателя. Настоящий Кодекс не имеет целью помешать профессиональному бухгалтеру в организации надлежащим образом выполнять свои обязанности, но обращает внимание на обстоятельства, при которых соблюдение фундаментальных принципов может быть нарушено.

300.5 Профессиональный бухгалтер в организации может занимать руководящую должность в организации. Чем выше должность, тем больше будет возможностей влиять на события, деятельность и отношения. Тем самым профессиональный бухгалтер в организации несет ответственность за создание в организации культуры, основанной на этике и подчеркивающей значение, придаваемое высшим руководством этическому поведению.

300.6 Профессиональный бухгалтер в организации не должен сознательно участвовать в бизнесе, занятии или деятельности, которые наносят или могут нанести вред честности (добросовестности) и объективности или хорошей репутации профессии, несовместимыми фундаментальными являясь  $\mathbf{c}$ принципами.

300.7 Соблюдению фундаментальных принципов может угрожать целый ряд обстоятельств и взаимоотношений. Угрозы могут относиться к одной или более из следующих категорий:

- $(a)$ угроза личной заинтересованности;
- (b) угроза самоконтроля;
- $(c)$ угроза заступничества;
- $(d)$ угроза близких отношений; и
- $(e)$ угроза шантажа.

Эти угрозы рассмотрены в Части А настоящего Кодекса.

300.8 Примеры обстоятельств, которые МОГУТ создать **УГРОЗЫ** личной заинтересованности профессионального бухгалтера в организации, включают:

- существование финансового интереса в организации-работодателе либо получение от нее займа или гарантии;
- участие в соглашениях о получении мотивирующих компенсаций с организацией-работодателем;
- ненадлежащее использование корпоративных активов;
- беспокойство по поводу гарантии занятости;  $\bullet$
- коммерческое давление извне организации-работодателя.  $\bullet$

300.9 Примером обстоятельств, вызывающих угрозы самоконтроля ДЛЯ профессионального бухгалтера в организации, является ситуация, когда бухгалтер принимает решение о способе учета объединения бизнеса после выполнения экономического обоснования такого объединения.

300.10 Способствуя достижению законных целей организации-работодателя, профессиональные бухгалтеры в органи-зации могут продвигать ее позицию, при условии, что любые заявления, сделанные ими, не являются ложными или вводящими в заблуждение. Такие действия, как правило, не создают угрозы заступничества.

300.11 Примеры обстоятельств, которые могут создать угрозы близких отношений, включают:

- ответственность за финансовую отчетность организацииработодателя, если  $\bullet$ член семьи сотрудника или его близкий родственник принимают решения, влияющие на эту финансовую отчетность;
- долговременные деловые связи с деловыми партнерами, влияющие на  $\bullet$ деловые решения;
- принятие подарков или услуг на льготной основе от клиента, при условии, что ценность таких подарков или услуг не является обычной и несущественной.

300.12 Примеры обстоятельств, которые угрозы создают шантажа профессионального бухгалтера в организации, включают:

- замены профессионального угрозу увольнения ИЛИ бухгалтера  $\, {\bf B}$ организации или члена его семьи или близкого родственника в результате разногласий относительно применения того или иного бухгалтерского принципа или способа предоставления информации;
- лицо доминирующего положения стремится повлиять на процесс принятия решения, например, в отношении размера контрактов или применения принципа бухгалтерского учета.

300.13 Меры предосторожности, которые могут устранить или снизить угрозы до приемлемого уровня, разделяются на две категории:

меры предосторожности, созданные профессиональной деятельностью, (a) законодательством или нормативно-правовым регулированием; и

(b) меры предосторожности в рабочей среде.

Примеры мер предосторожности, созданных профессиональной деятельностью, законодательством или нормативно-правовым регулированием, описаны в параграфе 100.14 Части А настоящего Кодекса.

300.14 Меры предосторожности в рабочей среде включают:

- $\bullet$ системы корпоративного надзора ИЛИ другие структуры надзора организации-работодателя;
- программы ЭТИКИ  $\overline{\mathbf{M}}$ профессионального поведения организацииработодателя;
- процедуры найма в организации-работодателе, акцентирующие внимание на важности найма высококвалифицированного компетентного персонала;
- сильный внутренний контроль;  $\bullet$
- надлежащие дисциплинарные процессы;
- руководство подчеркивает важность этического поведения и ожидает, что  $\bullet$ сотрудники будут работать, соблюдая этические нормы.
- политику и процедуры внедрения и мониторинга качества работы сотрудников;
- своевременное информирование всех сотрудников  $\overline{O}$ политике  $\mathbf{M}$ процедурах организации-работодателя, включая любые изменения к ним, а также соответствующую подготовку и обучение в отношении этой политики и процедур;

и процедуры, позволяющие и поощряющие сотрудников политику информировать высшее руководство организацииработодателя  $\mathbf{O}$ любых этических вопросах, которые касаются их, без страха подвергнуться наказанию;

консультирование  $\mathbf{c}$ соответствующим профессиональным другим бухгалтером.

300.15 При обстоятельствах, в которых профессиональный бухгалтер в организации считает, что если неэтичное поведение или действия, совершаемые другими лицами в организации-работодателе будут продолжаться, то он может рассмотреть возможность получения юридической консультации. В крайних случаях, если все возможные меры предосторожности были приняты, и угрозу попрежнему невозможно снизить до приемлемого уровня, то профессиональный<br>бухгалтер в организации может принять решение уволиться из этой организации.

# РАЗДЕЛ 310 Потенциальные конфликты

310.1 Профессиональный бухгалтер  $\bf{B}$ организации должен со-людать фундаментальные принципы. В то же время при определенных обстоятельствах обязанности профессионального бухгалтера перед организацией-работодателем и профессиональные обязанности по соблюдению фундаментальных принципов будут конфликтовать между собой. Ожидается, что профессиональный бухгалтер в организации поддерживает законные и этические цели, поставленные придерживаясь правил процедур, разработанных работодателем,  $\mathbf{H}$ для достижения этих целей. Однако если какие-либо взаимоотношения ИЛИ обстоятельства создают угрозу соблюдению фундаментальных принципов, то профессиональный бухгалтер в организации должен применить концептуальную основу, рассмотренную в Разделе 100, чтобы решить, как вести себя в такой ситуации.

310.2 Имея определенные обязательства по отношению  $\overline{\mathbf{K}}$ организацииработодателю, профессиональный бухгалтер может испытывать давление, вынуждающее его действовать так, что будут созданы угрозы соблюдению фундаментальных принципов. Такое давление может быть явным или скрытым, оно может исходить от супервайзера, менеджера, директора или иного лица, организации-работодателя. Профессиональный являющегося сотрудником бухгалтер в организации может испытывать давление, вынуждающее его:

- действовать против правил, установленных законодательством ИЛИ регулированием;
- действовать против технических или профессиональных стандартов;
- быть задействованным в неэтичных или незаконных стратегиях управления доходами;
- говорить неправду или иным способом преднамеренно вводить  $\mathbf B$ заблуждение других лиц (включая хранение молчания), в частности:
	- 1. аудиторов организации-работодателя; или
	- 2. регулирующие органы;
- предоставлять или иным образом быть связанным с финансовой или нефинансовой отчетностью, существенно искажающей факты, включая заявления, содержащиеся в:
	- 1. финансовой отчетности;
	- 2. информации о выполнении налоговых требований; о информации о выполнении юридических требований; или
	- 3. отчетности, запрашиваемой органами, регулирующими рынок ценных бумаг.

310.3 Значимость каких-либо угроз, возникающих при таком давлении, в том числе угроз шантажа, должна быть оценена, и при необходимости должны быть приняты меры предосторожности для устранения угроз или снижения их до приемлемого уровня. Примеры таких мер предосторожности включают:

при необходимости получение консультации от организации-работодателя, независимого профессионального консультанта или соответствующей профессиональной организации;

- существование процесса формального урегулирования споров в пределах организации-работодателя;
- обращение за юридической консультацией.

**Created by Universal Document Converter** 

# РАЗДЕЛ 320 Подготовка и представление информации

320.1 Профессиональные бухгалтеры в организациях часто участвуют  $\bf{B}$ представлении подготовке  $\mathbf{H}$ информации, которая быть может либо опубликована, либо использована другими лицами как внутри, так и вне организации-работодателя. Такая информация может включать финансовую или управленческую информацию, например, прогнозы и бюджеты, финансовую отчетность, обсуждения и анализ деятельности руководством субъекта, письмопредставление руководства субъекта, предоставляемое аудиторам в ходе аудита финансовой отчетности организации. Профессиональный бухгалтер  $\overline{B}$ должен подготавливать и представлять такую информацию организации справедливо, честно и в соответствии с установленными профессиональными стандартами таким образом, чтобы информация была понятна в соответствующем контексте.

320.2 Профессиональный бухгалтер в организации, ответственный за подготовку или утверждение составляемой для общих целей финансовой отчетности организации-работодателя, должен быть уверен, что такая финансовая отчетность представлена в соответствии с установленными стандартами финансовой отчетности.

320.3 Профессиональный бухгалтер в организации должен принять разумные меры, чтобы информация, за которую он несет ответственность, была представлена таким образом, чтобы она:

 $(a)$ достоверно описывала настоящий характер операций, активов ИЛИ обязательств;

классифицировала и отражала информацию своевременно и должным (b) образом; и

 $(c)$ представляла факты точно и полностью во всех существенных аспектах.

320.4 Угрозы соблюдению фундаментальных принципов, например, угроз личной заинтересованности объективности  $\overline{\mathbf{M}}$ шантажа  $\overline{B}$ отношении или профессиональной компетентности и должной тщательности, возникают в случае, если на профессионального бухгалтера в организации оказывается давление (либо внешнее либо вызванное возможностью личной выгоды), принуждающее его к ассоциированию с недостоверной информацией в связи с действиями других лиц.

320.5 Значимость таких угроз зависит от таких факторов, как источник давления и степень искажения информации. Значимость угроз должна быть оценена, и при необходимости должны быть приняты меры предосторожности для их устранения или снижения до приемлемого уровня. Такие меры предосторожности включают консультации с высшим руководством организации-работодателя, аудиторским комитетом или лицами, наделенными управленческими полномочиями, или соответствующей профессиональной организацией.

320.6 В случае если снизить угрозу до приемлемого уровня не представляется возможным, то профессиональный бухгалтер в организации должен отказаться быть связанным с информацией, которая, по его мнению, может быть недостоверна. Профессиональный бухгалтер в организации, возможно, по незнанию может оказаться связанным с вводящей в заблуждение информацией. Узнав об этом, профессиональный бухгалтер в организации должен предпринять шаги, чтобы больше не быть связанным с такой информацией. При принятии решения о том, должен ли он сообщить о такой информации, профессиональный бухгалтер в организации может прибегнуть к получению юридической консультации. Кроме того, профессиональный бухгалтер может принять решение об увольнении из организации.

# РАЗДЕЛ 330 Достаточность опыта

330.1 Фундаментальный принцип профессиональной компетентности и должной предусматривает, чтобы профессиональный тщательности бухгалтер  $\overline{B}$ организации выполнял только такие существенные задачи, для которых он имеет или может приобрести достаточный опыт или специальную подготовку. Профессиональный бухгалтер в организации не должен умышленно вводить в заблуждение работодателя в отношении уровня своего опыта. Профессиональный бухгалтер в организации должен при необходимости обратиться за консультацией и помощью к соответствующему эксперту.

330.2 Обстоятельства, создающие угрозу для выполнения профессиональным бухгалтером в организации своих обязанностей с надлежащей степенью профессиональной компетентности и должной тщательности, включают:

- недостаточное время для надлежащего выполнения или завершения  $\bullet$ соответствующих обязанностей;
- неполную или ограниченную информацию или каким-либо иным образом информацию надлежащего несоответствующую ДЛЯ выполнения обязательств:
- недостаточность опыта, подготовки и/или образования;
- недостаточные ресурсы для надлежащего выполнения обязанностей.

330.3 Значимость угрозы зависит от таких факторов, как сотрудничество профессионального бухгалтера с другими лицами, занимаемая должность, и уровень наблюдения и обзорной проверки выполненной работы. Значимость угрозы должна быть оценена, и при необходимости должны быть приняты меры предосторожности для устранения угрозы или снижения ее до приемлемого уровня. Примеры таких мер предосторожности включают:

- получение дополнительных консультаций или подготовки;
- подтверждение достаточности времени для выполнения соответствующих  $\bullet$ обязанностей;
- получение помощи от лиц, обладающих соответствующим опытом;
- при необходимости проведения консультации с:
	- о управленческим персоналом организации- работодателя;
	- о независимыми экспертами; или
	- о соответствующей профессиональной организацией.

330.4 Если угрозы не могут быть устранены или снижены до приемлемого уровня, то профессиональный бухгалтер в организации должен решить, следует ли ему отказаться от выполнения данных обязанностей. Если профессиональный бухгалтер в организации принимает решение о необходимости отказа от выполнения обязанностей, то причины данного решения должны быть четко доведены до сведения соответствующих лиц.

# РАЗДЕЛ 340 Финансовые интересы

340.1 Профессиональные бухгалтеры в организации могут иметь финансовые интересы или могут знать о финансовых интересах членов своих семей или близких родственников, которые, при определенных обстоятельствах, могут создавать угрозы соблюдению фундаментальных принципов. Например, угроза заинтересованности отношении объективности личной  $\overline{B}$ ИЛИ конфиденциальности может возникнуть при наличии мотива и возможности ценочувствительной информацией манипулировать  $\mathbf{C}$ целью получения финансовой выгоды. Примеры обстоятельств, которые могут создать угрозу личной заинтересованности, включают ситуации, в которых профессиональный бухгалтер в организации или его член семьи или близкий родственник:

- имеет прямой или косвенный финансовый интерес в организацииработодателя, и степень этого интереса может напрямую зависеть от решений, принимаемых профессиональным бухгалтером в организации;
- имеет право на получение бонусов от прибыли, на сумму бонуса могут напрямую влиять решения, принятые профессиональным бухгалтером в организации;
- напрямую имеет ИЛИ косвенно на организации-ОПЦИОНЫ акции работодателя, и на стоимость таких опционов могут напрямую влиять решения, принятые профессиональным бухгалтером в организации;
- или косвенно имеет напрямую опционы на акции организацииработодателя, по которым уже можно провести конвертацию или которые могут быть проконвертированы в ближайшее время; или
- могут иметь право на опционы на акции организации-работодателя или на бонус от прибыли при условии достижения определенных целей.

340.2 Значимость любой угрозы должна быть оценена, и при необходимости должны быть приняты меры предосторожности для устранения угрозы или снижения ее до приемлемого уровня. При оценке значимости любой угрозы и при необходимости при определении мер предосторожности, необходимых дяя устранения угрозы или снижения ее до приемлемого уровня, профессиональный бухгалтер в организации должен оценить характер финансового интереса. Это включает оценку значимости финансового интереса и определение того, является ли он прямым или косвенным. Значимость или ценность доли в организации определяется для каждого лица в зависимости от личных обстоятельств. Примеры мер пре достор ожности:

- политику и процедуры комитета, независимого от руководства для определения уровня и формы вознаграждения высшего руководства;
- раскрытие всех соответствующих интересов и планов продажи акций лицам, наделенным управленческими полномочиями в организацииработодателе, в соответствии с внутренней политикой;
- при необходимости получение консультаций от управленческого персонала организации- работодателя;
- При необходимости получение консультаций от лиц. налеленных полномочиями организации-работодателе, управленческими  $\mathbf{B}$ ИЛИ соответствующих профессиональных организаций;
- процедуры внутреннего и внешнего аудита;  $\bullet$
- регулярное изучение этических вопросов и правовых ограничений, а также  $\bullet$ прочего регулирования отношении потенциальной торговли  $\overline{\mathbf{B}}$ инсайдерской информацией.

340.3 Профессиональный бухгалтер в организации не должен манипулировать информацией или использовать конфиденциальную информацию в личных целях.

# РАЗДЕЛ 350 Поощрения

# Получение предложений

350.1 Профессиональному бухгалтеру в организации или члену его семьи или близкому родственнику может быть сделано предложение о поощрении. Поощрения могут принимать различные формы, включая подарки, знаки гостеприимства, режимы наилучшего благоприятствования и неприемлемые призывы к дружбе и лояльности.

350.2 Предложения о поощрениях могут создавать угрозы соблюдению фундаментальных принципов. Если профессиональному бухгалтеру  $\overline{B}$ организации, члену его семьи или близкому родственнику предложено такое поощрение, ситуация быть оценена. Угрозы **TO** должна личной заинтересованности в отношении объективности или конфиденциальности возникают в случае, если поощрение предлагается в целях оказать чрезмерное влияние на действия или решения, подвигнуть на незаконные или нечестные поступки или получить от него конфиденциальную информацию. Угрозы шантажа в отношении объективности или конфиденциальности возникают в случае, когда такое предложение принимается, и затем следуют угрозы предать это огласке и навредить репутации либо профессионального бухгалтера в организации либо члена его семьи или близкого родственника.

350.3 Наличие и значимость каких-либо угроз зависит от характера, стоимости и цели предложения. Если разумная и информированная третья сторона, взвесив все конкретные факты и обстоятельства, сочтет поощрение несущественным и не имеющим целью спровоцировать неэтичное поведение, то профессиональный бухгалтер в организации может заключить, что предложение является частью обычной деятельности, и что не существует значимой угрозы соблюдению фундаментальных принципов.

350.4 Значимость каких-либо угроз должна быть оценена, и при необходимости должны быть приняты меры предосторожности дяя их устранения или снижения до приемлемого уровня. В случае если угрозы не могут быть устранены или снижены до приемлемого уровня путем применения соответствующих мер предосторожности, то профессиональный бухгалтер в организации не должен принимать поощрения. Поскольку реальные или очевидные угрозы соблюдению фундаментальных принципов возникают не только в случае принятия поощрения, но и от того, что такое предложение было сделано, то необходимо принять дополнительные меры предосторожности. Профессиональный бухгалтер в организации должен оценить любые угрозы, созданные такими предложениями, и определить, следует ли ему предпринять одно или более из следующих действий:

 $(a)$ информировать старший управленческий персонал или лиц, наделенных управленческими полномочиями в организации-работодателя, незамедлительно, если такие предложения были сделаны;

(b) информировать третьи стороны, например, профессиональную работодателя организацию ИЛИ лица. сделавшего предложение; профессиональный бухгалтер в организации может рассмотреть необходимость обращения за юридической консультацией прежде, чем он предпримет этот шаг; и

ИЛИ  $(c)$ сообщить члену своей семьи близкому родственнику  $\mathbf{o}$ соответствующих угрозах и мерах предосторожности, если их обстоятельства, например, должности, которые они занимают, потенциально могут привести к предложениям поощрений, например, в результате ситуации с их наймом; и

 $(d)$ информировать старший управленческий персонал или лиц, наделенных управленческими полномочиями в организации-работодателе, о том, что члены семьи или близкие родственники являются сотрудниками организацииконкурентов или потенциальных поставщиков этой организации.

## Предложения, исходящие от профессионального бухгалтера в организации

350.5 Профессиональный бухгалтер в организации может оказаться в ситуации, в которой от профессионального бухгалтера ожидается предоставление поощрений, или же он будет находиться под давлением со стороны физического лица или организации, вынуждающих его предложить поощрения с целью повлиять на суждение ИЛИ процесс принятия решений, или  $\mathbf{C}$ целью получения конфиденциальной информации.

350.6 Такое давление может исходить от организации-работодателя, например, от коллеги или старшего руководства субъекта. Оно также может быть оказано извне физическим лицом или организацией, заставляющими бухгалтера предпринять действия или принять деловые решения, выгодные для организации-работодателя возможно, ненадлежащим образом влияющие на положение И. самого профессионального бухгалтера в организации.

350.7 Профессиональный бухгалтер в организации не должен предлагать поощрение, которое может ненадлежащим образом повлиять на профессиональное суждение третьей стороны.

350.8 Если давление, имеющие целью заставить бухгалтера сделать предложение поощрении организацииработодателя,  $\overline{O}$ неэтичном исходит **OT** T<sub>O</sub> профессиональный бухгалтер должен следовать принципам и руководству, касающимся разрешения этических конфликтов, приведенным в Части А настоящего Кодекса.

# КОДЕКС ЭТИКИ ПРОФЕССИОНАЛЬНЫХ БУХГАЛТЕРОВ, ЧЛЕНОВ ПОБ «ПАЛАТА ФИНАНСОВЫХ СПЕЦИАЛИСТОВ РЕСПУБЛИКИ **KA3AXCTAH»** (утвержден и принят 01 сентября 2017 года на Заседании Совета ПОБ «Палата финансовых специалистов Республики Казахстан»)